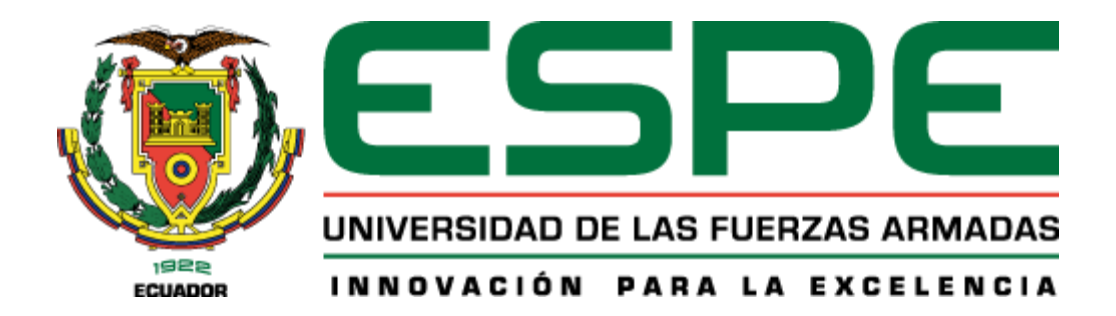

## **Desarrollo de una extensión de código abierto para sistemas microcontrolados en**

#### **base a Scratch con enfoque a robótica educativa**

González Caiza, Josselyn del Pilar

Departamento de Eléctrica, Electrónica y Telecomunicaciones

Carrera de Ingeniería en Electrónica, Automatización y Control

Trabajo de Titulación, previo a la obtención del título de

Ingeniera en Electrónica, Automatización y Control.

Ing. Ibarra Jácome, Oswaldo Alexander MSC.

10 de enero de 2022

# <span id="page-1-0"></span>**COPYLEAKS**

#### Documento completo Josselyn González.pdf

Scanned on: 22:45 January 10, 2022 UTC

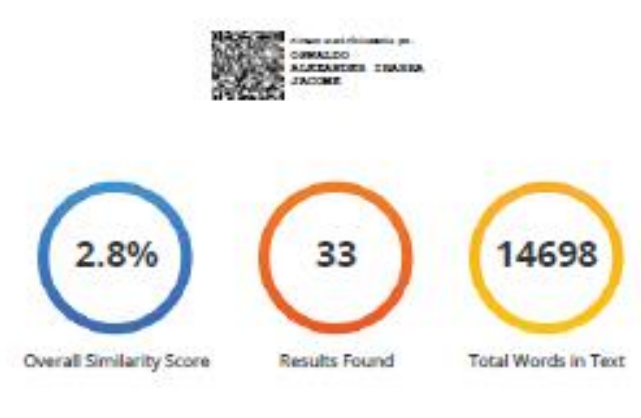

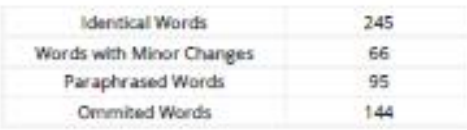

#### **COPYLEAKS** Website | Education | Businesses

<span id="page-2-0"></span>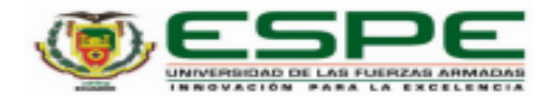

#### DEPARTAMENTO DE ELÉCTRICA, ELECTRÓNICA, Y **TELECOMUNICACIÓNES**

CARRERA DE INGENIERÍA EN ELECTRÓNICA, AUTOMATIZACIÓN Y **CONTROL** 

#### **CERTIFICACIÓN**

Certifico que el trabajo de titulación, "Desarrollo de una extensión de código abierto para sistemas microcontrolados en base a Scratch con enfoque a robótica educativa" fue realizado por la señorita González Caiza Josselyn del Pilar el cual ha sido revisado y analizado en su totalidad por la herramienta de verificación de similitud de contenido; por lo tanto cumple con los requisitos legales, teóricos, científicos, técnicos y metodológicos establecidos por la Universidad de las Fuerzas Armadas ESPE, razón por la cual me permito acreditar y autorizar para que lo sustente públicamente.

Sangolqui, 11 de enero de 2022

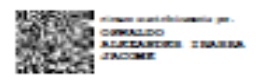

Ing. Ibarra Jácome Oswaldo Alexander Mgs. C. C. 1719535427

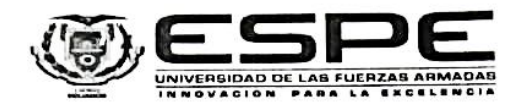

## **DEPARTAMENTO DE ELÉCTRICA, ELECTRÓNICA, Y<br>TELECOMUNICACIONES**

#### **CARRERA DE INGENIERÍA EN ELECTRÓNICA, AUTOMATIZACIÓN Y CONTROL**

Responsabilidad de autoría

<span id="page-3-0"></span>Yo, González Caiza Josselyn del Pilar, con cedula de ciudadanía Nº 172333200-1, declaro que el contenido, ideas y criterios del trabajo de titulación: "Desarrollo de una extensión de código abierto para sistemas microcontrolados en base a Scratch con enfoque a robótica educativa" es de mi autoría y responsabilidad, cumpliendo con los requisitos legales, teóricos, científicos, técnicos y metodológicos establecidos por la Universidad de las Fuerzas Armadas ESPE, respetando los derechos intelectuales de terceros y referenciando las citas bibliográficas.

Sangolquí, 13 de enero de 2022

Gonzalez Caiza Josselyn del Pilar.

C. C. 172333200-1

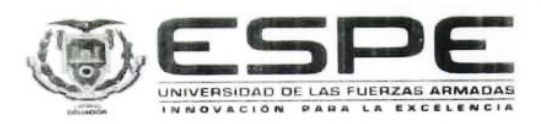

#### DEPARTAMENTO DE ELÉCTRICA, ELECTRÓNICA, Y **TELECOMUNICACIONES**

#### <span id="page-4-0"></span>CARRERA DE INGENIERÍA EN ELECTRÓNICA, AUTOMATIZACIÓN Y **CONTROL**

Autorización de Publicación

Yo, González Caiza Josselyn del Pilar, con cedula de ciudadanía Nº 172333200-1, autorizo a la Universidad de las Fuerzas Armadas ESPE publicar el trabajo de titulación: "Desarrollo **con enfoque a robótica educativa**" en el Repositorio Institucional, cuyo contenido, ideas y criterios son de mi responsabilidad.

Sangolquí, 13 de enero de 2022

Gonzalez Catza Josselyn del Pilar.

C. C. 172333200-1

#### **Dedicatoria**

<span id="page-5-0"></span>Este trabajo está dedicado a mis padres: Fernando y Pilar los amo.

A mi hijo Nicolás, mi pequeño quiero que sepas que a pesar de las circunstancias todo se puede lograr, no importa el problema encontraremos una solución, yo estaré para ti, Te amo.

#### **Agradecimiento**

<span id="page-6-0"></span>En primer lugar, quiero agradecer a Dios por la fuerza, la sabiduría para culminar mi meta.

A mis padres por su apoyo incondicional, el amor que me dan y sobre todo por ser un ejemplo de lucha, perseverancia y responsabilidad los amo mucho.

A mis hermanas Erika y Nataly gracias por su apoyo, su aliento y por estar a mi lado siempre. A mis abuelitos son mis segundos padres gracias por su guía, apoyo, consejos y su amor. A mis tíos, tías y primas gracias por sus palabras de aliento y por la confianza que pusieron en mí.

A Bryan gracias por tu apoyo, por ser mi compañero durante todo este camino, espero que sigas acompañándome, porque tenemos muchas cosas más por cumplir. A Nicolas gracias por estar a mi lado, tus besos y tus abrazos son mi refugio cuando necesito fuerza para continuar.

A mis amigos Camilo, Juan Diego, Diego, Álvaro gracias por las risas, los trabajos realizados, las salidas son amigos excepcionales, dejaron los mejores recuerdos, Katy gracias negrita por ser una excelente amiga, a Tania eres esa hermana que la vida me regalo gracias por confiar en mí. Finalmente, al grupo de amigos que hemos formado gracias por dejarme formar parte de ustedes y convivir.

A Marcelo y Sandra por su apoyo para culminar mi proyecto.

Finalmente, a mi tutor Ingeniero Ibarra Alexander gracias por su paciencia, apoyo y consejos sin ellos no hubiese logrado terminar mi trabajo eternamente agradecida.

#### **Tabla de Contenidos**

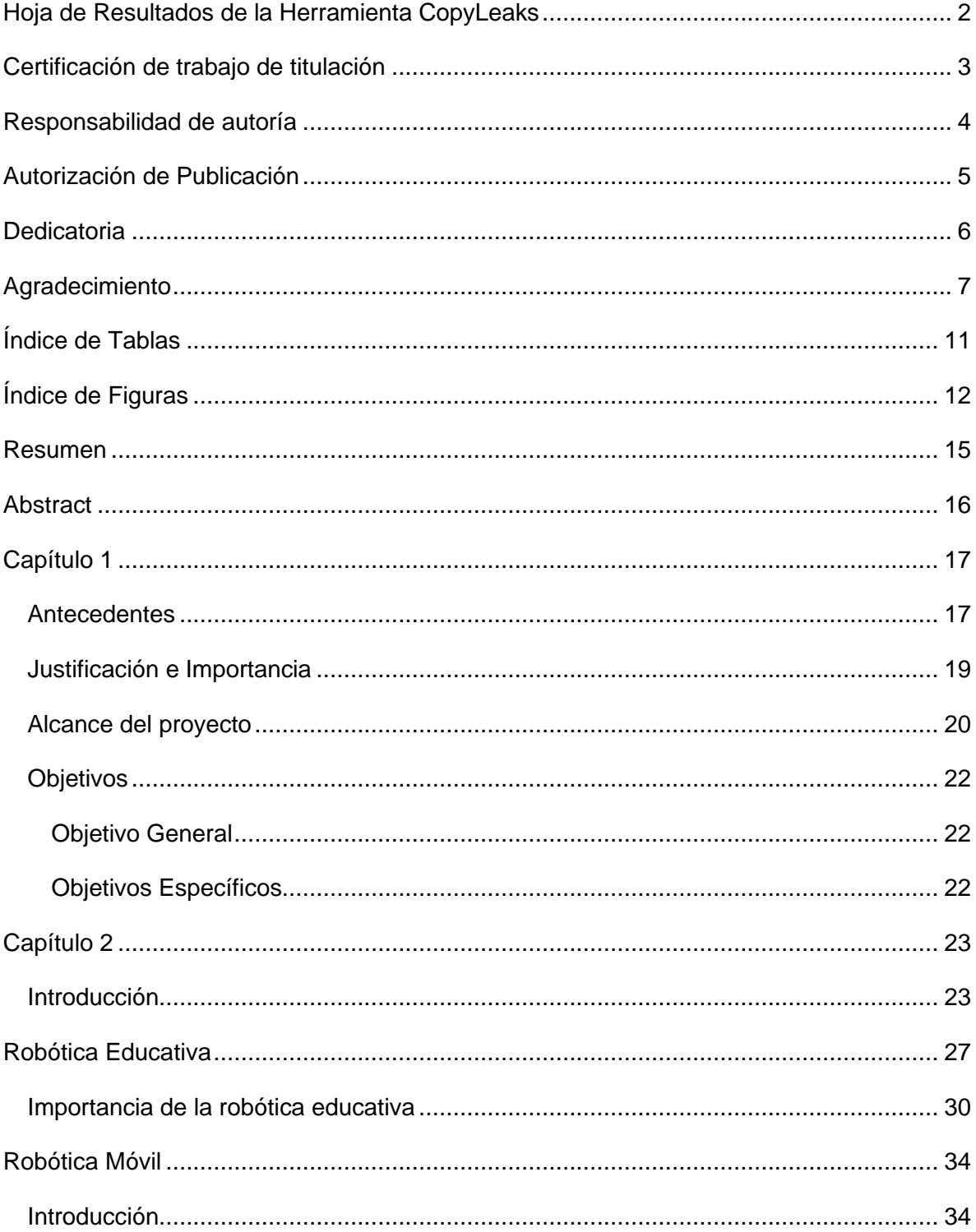

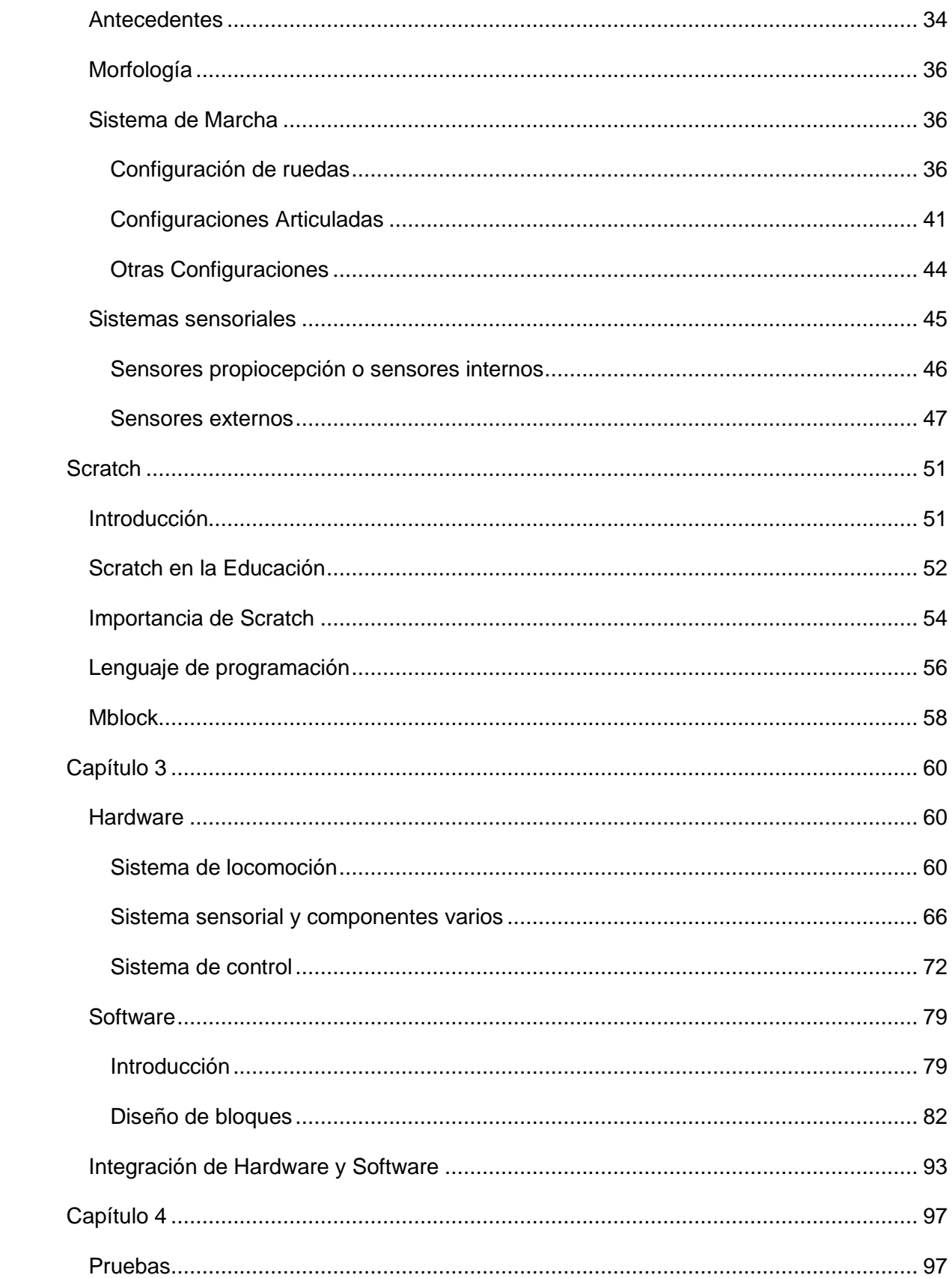

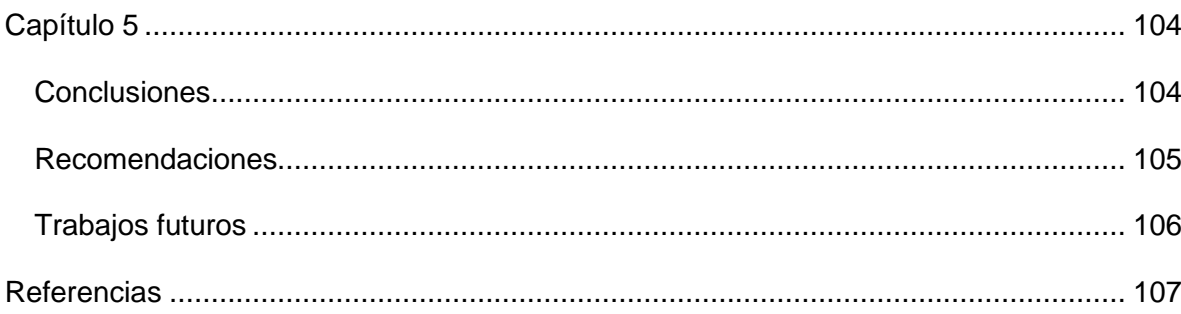

### **Índice de Tablas**

<span id="page-10-0"></span>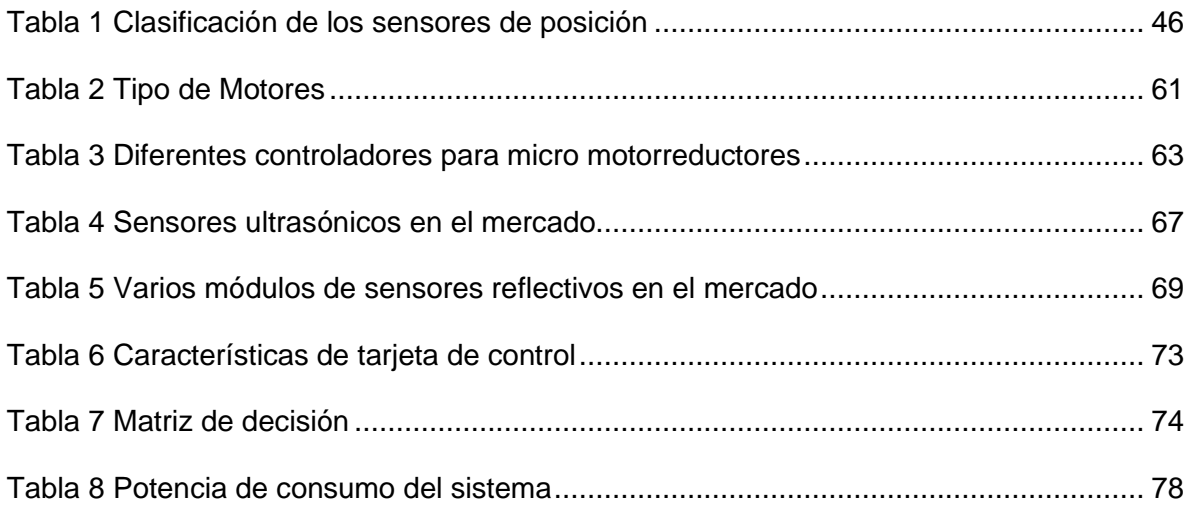

## **Índice de Figuras**

<span id="page-11-0"></span>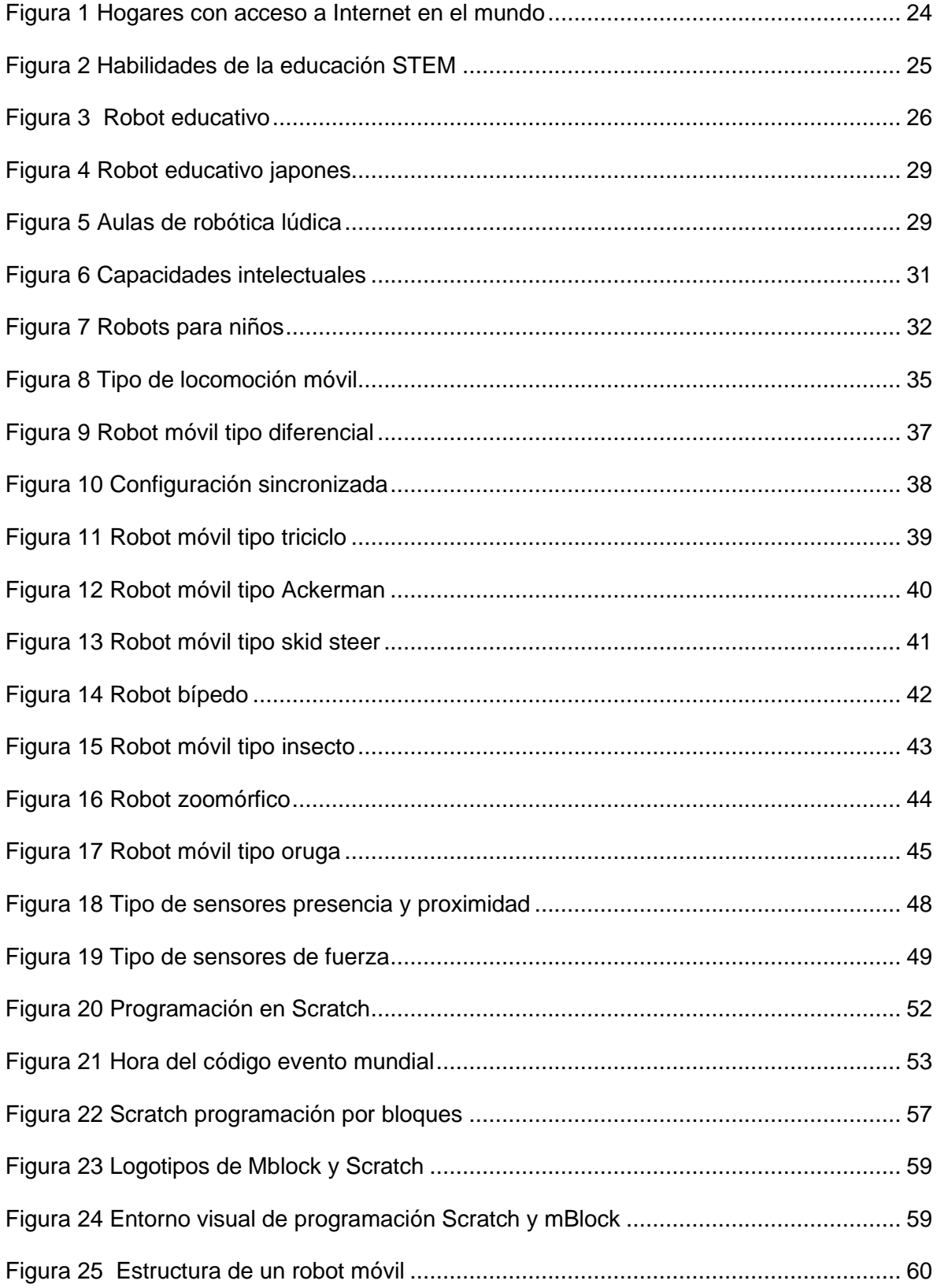

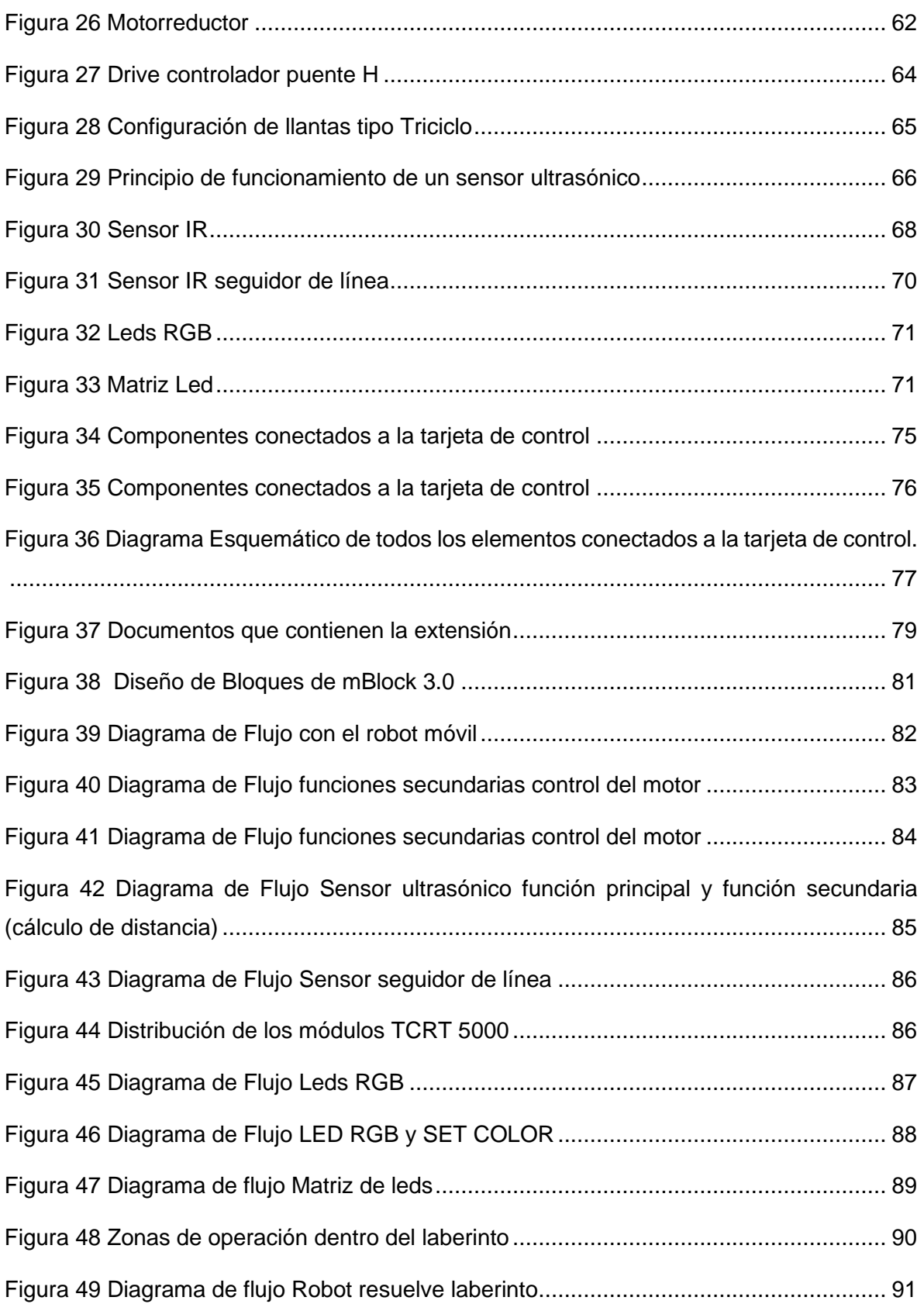

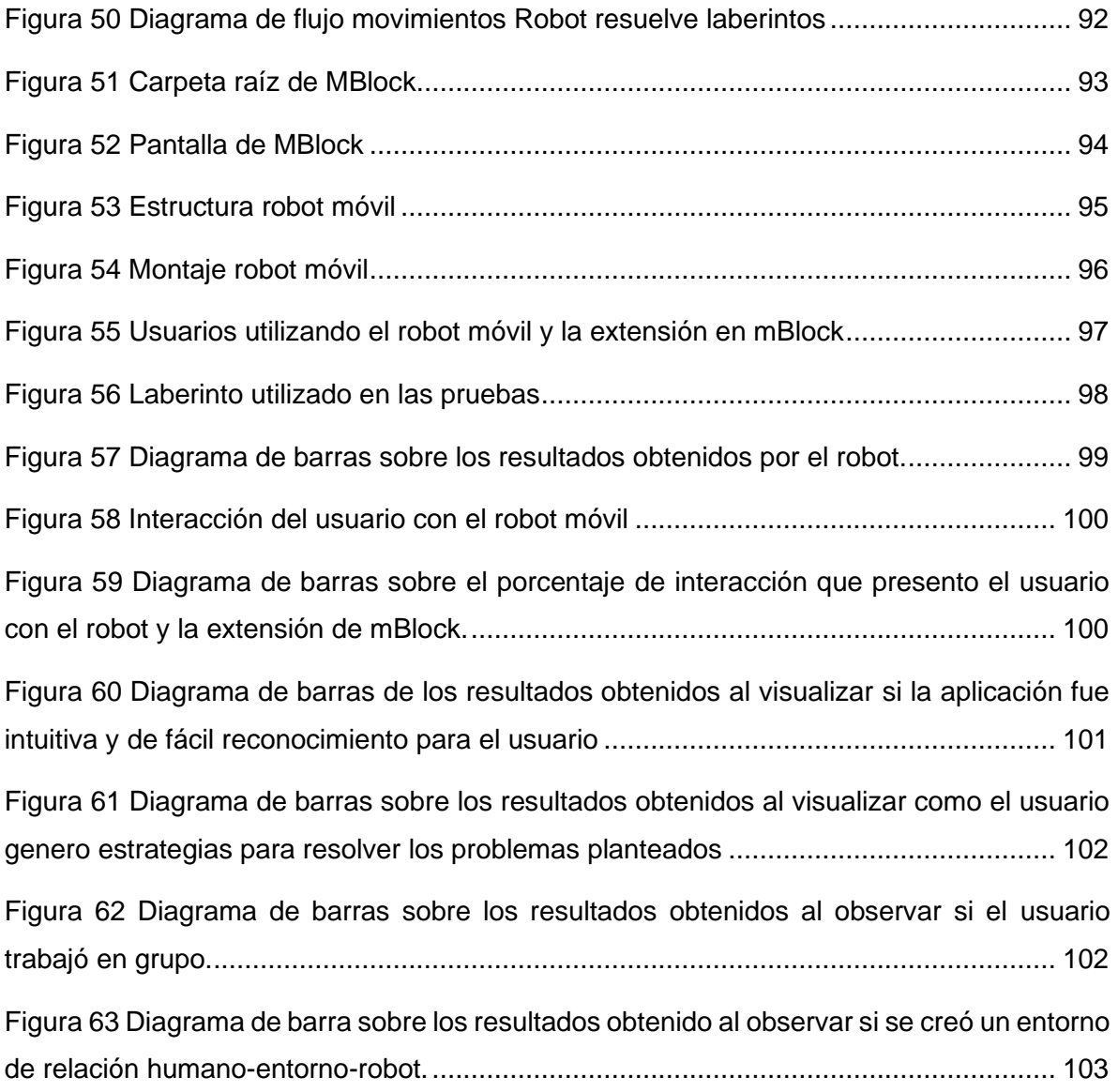

#### **Resumen**

<span id="page-14-0"></span>La robótica educativa es una nueva herramienta que permite a los estudiantes desarrollar habilidades tales como: trabajo en grupo, creatividad, pensamiento crítico, comunicación, capacidad intelectual, mejorar su concentración entre otros, además de aprender de tecnología ciencias, ingeniería y matemática conocido por sus siglas STEM. Es una nueva forma de aprender a través de diferentes dispositivos robóticos y recursos tecnológicos, el uso de este nuevo método pedagógico está basado en un software y hardware permitiendo una codificación fácil y amigable con el usuario puesto que está enfocado para niños y adolescentes sin discriminación de capacidades. El robot diseñado para este tipo de aplicación enseña a los niños programación de computadoras y bases de electrónica, aunque el objetivo de la robótica educativa no es formar a futuros ingenieros, si no crear personas competitivas con habilidades para el mundo del mañana. Por esta razón el proyecto tiene como objetivo desarrollar una extensión para mBlock, el cual está basado en Scratch 3.0, junto a un robot de bajo costo permitirán al usuario realizar varias aplicaciones, ya que el robot móvil cuenta con diferentes elementos electrónicos tales como motores, leds, sensores, entre otros, estos elementos pueden ser programados mediante los bloques diseñados en la extensión.

#### **PALABRAS CLAVES:**

- **ROBÓTICA EDUCATIVA**
- **EXTENSIÓN PARA MBLOCK**
- **ROBOT BAJO COSTO**
- **SCRATCH**
- **STEM**

#### **Abstract**

<span id="page-15-0"></span>Educational robotics is a new tool that allows students to develop skills such as: group work, creativity, critical thinking, communication, intellectual capacity, improve their concentration among others, in addition to learning science, engineering and mathematics technology known for its acronym STEM. It is a new way of learning through different robotic devices and technological resources, the use of this new pedagogical method is based on software and hardware allowing easy and user-friendly coding since it is focused on children and teenagers without discrimination of capabilities. The robot designed for this type of application teaches children computer programming and electronics basics, although the goal of educational robotics is not to train future engineers, but to create competitive people with skills for the world of tomorrow. For this reason, the project aims to develop an extension for mBlock, which is based on Scratch 3.0, together with a low-cost robot that will allow the user to carry out different applications, since the mobile robot has different electronic elements such as engines, LEDs, sensors, among others, these elements can be programmed using the blocks designed in the extension.

#### **KEYWORDS:**

- **EDUCATIONAL ROBOTICS**
- **EXTENSION FOR MBLOCK**
- **LOW-COST ROBOT**
- **•SCRATCH**

**• STEM**

#### **Capítulo 1**

#### <span id="page-16-1"></span><span id="page-16-0"></span>**Antecedentes**

Actualmente, los robots son muy utilizados en plantas de manufactura, montaje y embalaje, en transporte, en exploraciones en la tierra y en el espacio, cirugía, armamento, investigación, laboratorios y en la producción en masa de bienes industriales o de consumo, entre otras actividades; se quiere dar un nuevo enfoque y aplicación a la robótica, teniendo así la robótica educativa, esta es una nueva forma de aprender a través de la utilización de diferentes dispositivos robóticos y recursos tecnológicos.

Este es un nuevo recurso pedagógico, las posibilidades que ofrecen los cursos de robótica consiguen desarrollar diferentes habilidades y conocimientos basados en las ciencias, tecnología, ingeniería y matemáticas conocido por sus siglas en inglés como STEM. La robótica educativa proporciona al usuario juegos, diversión y desarrollo psicológico. (Ebot, 2018)

El uso de la robótica educativa está ampliamente estudiado y, actualmente, existe una gran cantidad de proyectos (comerciales/libres) que permiten implementar actividades con robótica en el aula. Sin embargo, los altos costos de su implementación como la dificultad de entrenamiento para los instructores la han hecho cada vez más común únicamente en países del primer mundo donde se cuenta con más presupuesto para su difusión. (Patiño, Moreno, Muñoz, & Serracín, 2012)

La robótica educativa está conformada por software y hardware entre algunas herramientas que permiten una programación fácil y amigable, donde el instructor no requiere tener conocimientos previos de programación para poder aplicar, entre algunas aplicaciones que permiten esto, se menciona la plataforma SCRATCH la cual utiliza un lenguaje de programación visual desarrollado por el Grupo Lifelong Kindergarten del MIT Media LAB.

Scracth permite el desarrollo de habilidades mentales mediante el aprendizaje de la programación sin tener conocimientos profundos sobre el código. Sus características ligadas al fácil entendimiento del pensamiento computacional han hecho que sea muy difundido en la educación de niños, adolescentes y adultos. Esta nueva plataforma mejora potencialmente las habilidades de programación, permitiendo un aprendizaje basado en juegos y una programación visual, como resultado se obtienen proyectos tecnológicos que pueden ayudar a los alumnos a desempeñarse mejor en cualquier ámbito. (Ortiz, Ríos, & Bustos, 2012)

Un robot que enseña a los niños programación de computadoras y bases de electrónica y robótica fue diseñado y ensamblado en Ecuador. Teebot es una iniciativa de dos empresas ecuatorianas que, basada en software libre, pretende iniciar a niños desde los cuatro años en actividades referentes a lógica de programación y robótica. Cabe recalcar que este fue diseñado en el año 2013, en la actualidad la página oficial del robot se encuentra en mantenimiento. (Plaza, 2019)

Después de realizar este análisis, la robótica educativa aplicada a actividades STEM combinada con una metodología de aprendizaje basado en proyectos destaca cómo hacer uso de Scratch (entorno de programación visual) como una herramienta práctica con gran potencial para que los estudiantes trabajen conceptos relacionados con la robótica (Topalli & Ercil, 2018)

#### <span id="page-18-0"></span>**Justificación e Importancia**

A partir del año 2008, en la Constitución de la República del Ecuador con base a los artículos 334 y 385, el Estado garantiza el impulso de la producción nacional a través del desarrollo de tecnologías e innovaciones, constituyen los ejes estratégicos de gestión para promover la productividad, investigación y la generación de valor agregado a los procesos de industrialización, mediante la vinculación entre el sector público, productivo y de las Universidades; en ese sentido el presente proyecto se desarrolla bajo los lineamientos normativos y de planificación vigentes en el país. (Constituación de la República del Ecuador, 2021)

La robótica educativa en los niños da como resultado un nuevo sistema, el cual genera un sentido de lógica, ligado a su aprendizaje, desarrollando individuos independientes y eficaces, con capacidad de trabajar en equipo y, sobre todo, sin dejar de divertirse.

Los niños del siglo XXI son nativos digitales y, por eso, tanto desde la escuela como desde la familia es imprescindible adaptar juegos y herramientas al nuevo entorno generado por las nuevas tecnologías. La programación es un proceso internacional usado de forma masiva en todo el planeta que sirve para interaccionar con proyectos, preparar y gestionar diferentes máquinas y software a través de diferentes lenguajes, además de proporcionar habilidades como creatividad, desarrollo del sentido de lógica, análisis entre otras.

Para incrementar su desarrollo es necesario tener un equipo de estimulación donde el niño puede probar su programación sea esta software o hardware. Un estudio desarrollado por la Universidad Nacional de la Amazonia (Perú) cita que "El uso del material didáctico no estructurado mejora significativamente el aprendizaje de los niños", entendido como material didáctico no estructurado, elementos adaptables a diferentes situaciones, acciones o momentos.

En el Ecuador la robótica educativa no es parte del pensum de estudios limitando así el aprendizaje de los niños, al encontrarnos en la industria 4.0 este proyecto permite crear un nuevo enfoque tecnológico en los niños, tal vez no para desarrollar grandes proyectos, pero si para crear una nueva generación con fundamentos en programación, desarrollo y planificación de proyectos.

Uno de los principales problemas es la falta de recurso económico para adquirir robots educativos, ya que algunos de ellos tienen su propio software de programación no didácticos, sus altos costos en hardware o simplemente no se encuentran en el país, en el presente proyecto de titulación se pretende desarrollar un robot móvil de bajo costo con un microcontrolador compatible en comunicación y programación con su propia extensión en Scratch, fácil de usar y abierta al público.

El robot móvil que se va a construir está conformado por elementos que se pueden encontrar en nuestro país de bajo costo, pero de gran impacto visual y versátil, tiene diferentes enfoques con los que el programador podrá interactuar y realizar diferentes maniobras además que podrá observar en la pantalla de Scratch el modelo a escala del robot móvil ejecutando diferentes acciones.

#### <span id="page-19-0"></span>**Alcance del proyecto**

El presente proyecto tiene la finalidad de desarrollar una nueva extensión para la plataforma de acceso gratuito mBlock la cual está basada en Scratch 3.0 compartiendo las mismas características visuales el cual estará conectado con un robot de bajo costo.

La primera etapa consta del desarrollo de la extensión en la plataforma mBlock, donde se establece la comunicación entre la plataforma y el microcontrolador mediante un cable de conexión USB, se define las entradas, salidas digitales y analógicas donde se establece las respectivas conexiones de los elementos a los periféricos del microcontrolador (modelo y tipo a ser analizado y elegido mediante criterios ponderados en una matriz QFD en el desarrollo del proyecto), es decir: servomotores, motores, leds, sensores, entre otros dispositivos.

Una vez establecidas las condiciones anteriores se crearán los bloques con las funciones que realizará el controlador, en este caso al encontrarse conectado a un robot móvil, se establecerán los movimientos detallados a continuación:

- Mover hacia adelante/atrás
- Mover izquierda/derecha
- Encender luces
- Apagar luces
- Modo automático
- Entre otras funciones que serán agregadas.

La segunda etapa está enfocada al diseño e implementación de un robot de bajo costo, se pretende desarrollar un robot móvil, que cuente con un diseño amigable y un enfoque educativo, está constituido por el microcontrolador, sensórica, motores, leds, pulsadores, y una batería los cuales cumplirán con las funciones descritas en el diseño de la extensión.

Una vez concluidas las dos etapas, el funcionamiento será el siguiente: El usuario desarrollará un programa utilizando la nueva extensión en mBlock, el usuario procederá a realizar la carga del programa al prototipo robótico, posteriormente el robot móvil ejecutará el programa físicamente. Adicionalmente se pretende realizar un programa de ejemplo el cual contara con diferentes fondos tipo laberintos, un esquema gráfico del robot móvil, que se ejecutara de manera simultánea con el robot móvil físico.

Las pruebas serán ejecutadas con un grupo etario de niños entre los 7 a 12 años, con la guía de una persona capacitada en el uso de software de mBlock apoyado con un manual de usuario, el cual contiene guías recreativas que se desarrollara como parte constitutiva del presente proyecto, adicional se debe aclarar que la extensión desarrollada es compatible con los comandos propios de la plataforma de mBlock.

#### <span id="page-21-0"></span>**Objetivos**

#### <span id="page-21-1"></span>*Objetivo General*

Desarrollar una extensión de código abierto para sistemas microcontrolados en base a Scracth con enfoque a robótica educativa

#### <span id="page-21-2"></span>*Objetivos Específicos*

- Desarrollar la conexión entre el microcontrolador y Mblock para entablar la comunicación entre ellos.
- Realizar el acondicionamiento de los periféricos del sistema microcontrolado a fin de tener compatibilidad con la extensión desarrollada en Mblock.
- Diseñar e implementar el robot móvil con el fin de visualizar de manera física la programación desarrollada en Mblock.
- Realizar pruebas de funcionamiento entre la extensión desarrollada, el robot móvil y la adaptación del usuario con el sistema.

#### **Capítulo 2**

#### <span id="page-22-1"></span><span id="page-22-0"></span>**Introducción**

A igual manera que la globalización y la urbanización, la "digitalización" ya ha cambiado el mundo. La rápida propagación de la tecnología de la información y las comunicaciones (TIC) es una fuerza imparable que afecta prácticamente a todos los ámbitos de la vida moderna, desde la economía, la cultura, educación entre otras situaciones de la vida cotidiana.

Es así como la tecnología digital tiene un enorme potencial para ampliar el alcance de la educación y mejorar su calidad, pero los vacíos que deja la educación no pueden arreglarse sólo con la tecnología. Para mejorar el aprendizaje de los niños, es preciso complementar las herramientas digitales con maestros fuertes, estudiantes motivados y una firme pedagogía.

La tecnología digital no está al alcance de todos y se reflejan divisiones socioeconómicas más amplias: entre ricos, pobres, hombres, mujeres, ciudades, zonas rurales, entre quienes han recibido una educación y quienes carecen de instrucción. Por ejemplo, el 81% de los habitantes de los países desarrollados usan internet, más del doble de la proporción en los países en desarrollo (40%), que a su vez es más del doble de la proporción en los países menos adelantados (15%). En la [Figura 1](#page-23-1) se observa el porcentaje de hogares que posee internet, esto demuestra poseen los medios tecnológicos tales como computadoras, tabletas o celulares.

#### <span id="page-23-1"></span>**Figura 1**

#### <span id="page-23-0"></span>*Hogares con acceso a Internet en el mundo*

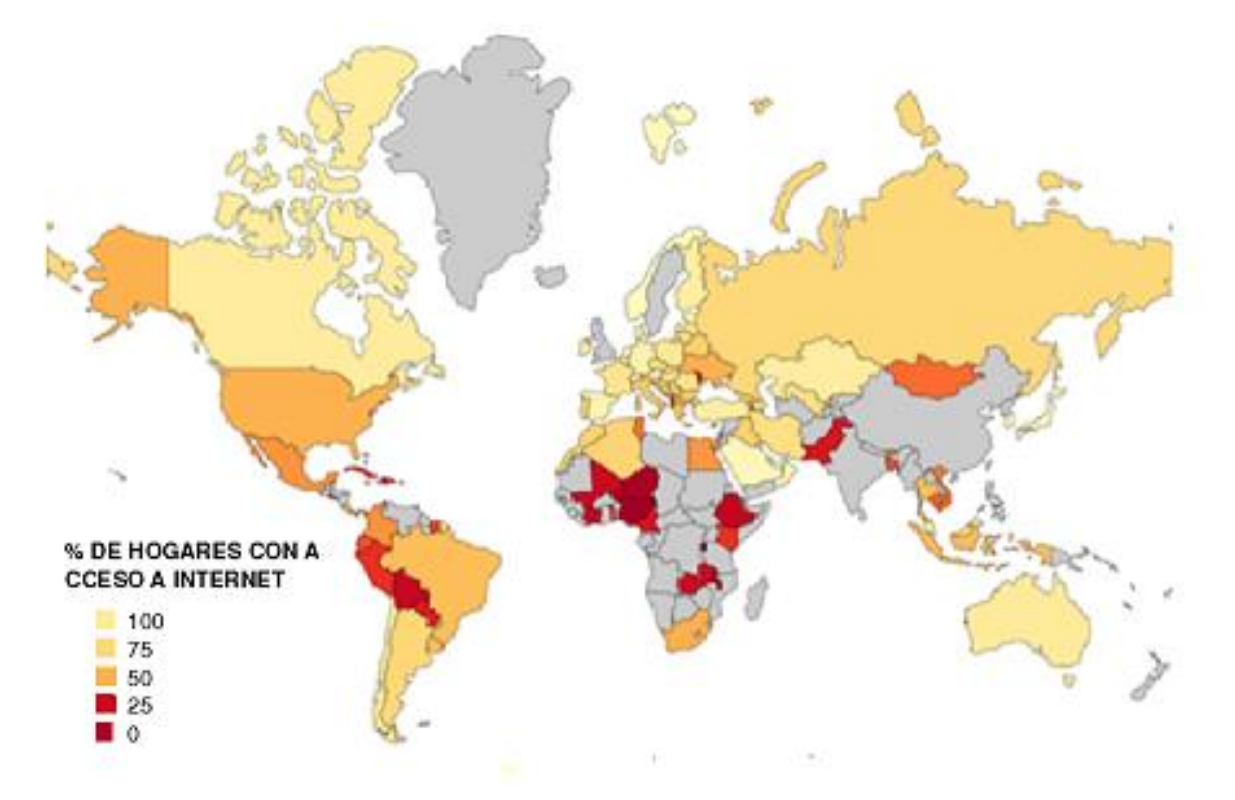

*Nota.* Tomado de *The importance of monitoring and improving ICT use in Education Post-Confinement*, por S. Montoya, 2020, *(https://sdg.uis.unesco.org/2020/05/15/theimportance-of-monitoring-and-improving-ict-use-in-education-post-confinement/)*

La incorporación de las Tics en la sociedad, específicamente en el ámbito de la educación ha ido adquiriendo una creciente importancia, tanto así que ha evolucionado a lo largo de estos últimos años, la utilización de la tecnología en el aula pasará de ser una posibilidad a ser una necesidad, como una herramienta de trabajo básica para el profesor y el alumno. Es así como el uso de las Tics en la educación ha encaminado a crear una educación STEM.

Desde preescolar hasta la secundaria, la mayoría de las instituciones se enfocan en enseñar ciencias "S" y matemáticas "M" prestando muy poca atención a la tecnología "T" que refleja los productos y sistemas que necesitan la mayoría de los seres humanos y en menor grado la ingeniería "E" que refleja el proceso de diseño e innovación de cada sistema. Entonces la educación STEM es un enfoque interdisciplinario al aprendizaje que remueve las barreras tradicionales de las cuatro disciplinas, integra en sus actividades, las conecta con el mundo real con experiencias rigurosas y relevantes para los estudiantes.

#### <span id="page-24-0"></span>**Figura 2**

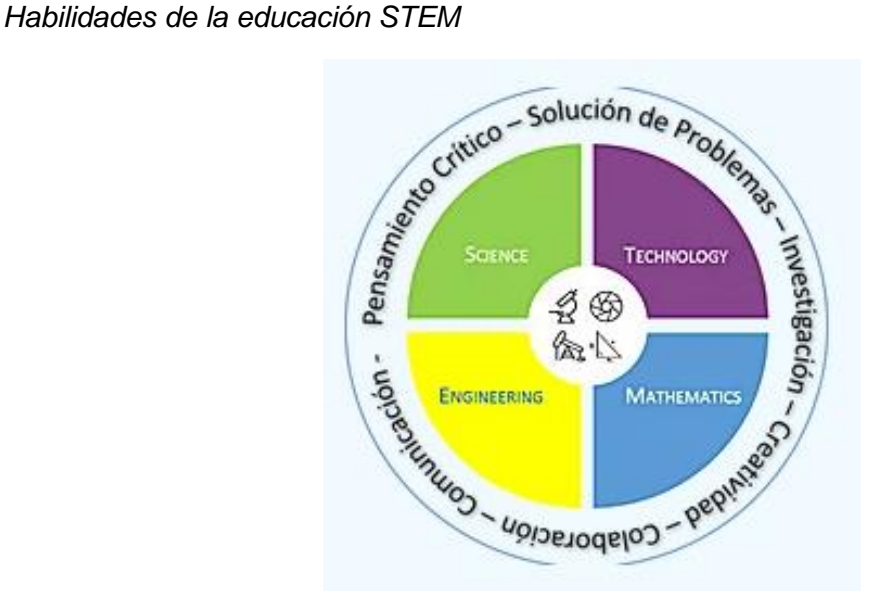

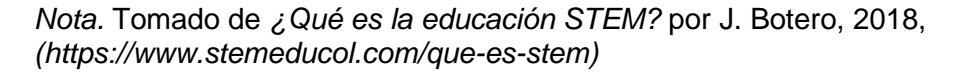

En el año 2018 en el Ecuador se pretendió implementar una educación STEM, dirigida a los pequeños donde se enseña a enfrentar el fracaso y aprender de este, evitando enfocarse en el producto final sino en el proceso de creación y aprendizaje. Con el objetivo de crear nuevos espacios y metodologías que incentiven a los niños a responderse preguntas por sí mismos motivando su creatividad e innovación, convirtiéndolos en futuros líderes y emprendedores. (Secretaría de Educación Superior, Ciencia, Tecnología e Innovación, 2018)

La inclusión de la robótica en la metodología STEM permite el acercamiento del estudiante al campo de la ingeniería, mediante el planteamiento de retos que parten de una necesidad de que el robot realice determinados procedimientos, que pueden ser solucionados de manera cooperativa, con el fin de cumplir los objetivos planteados. Este proceso incluye que el estudiante pase por diferentes etapas: creatividad e imaginación, pensamiento creativo, trabajo en equipo, autoevaluación, habilidades de liderazgo entre otros.

Investigadores del Laboratorio de Medios del Instituto Tecnológico de Massachusetts propuso la construcción de dispositivos tecnológicos que permitan a los niños/niñas interactuar, programar y ejecutar determinadas acciones. Se firmó un acuerdo con la empresa LEGO para desarrollar lo que se conoce como LEGO/Logo que consistente en la integración de piezas de construcción de lego con elementos de programación que podrían ser ejecutados desde un ordenador. (Wikipedia, la enciclopedia libre, 2021)

#### <span id="page-25-0"></span>**Figura 3**

*Robot educativo*

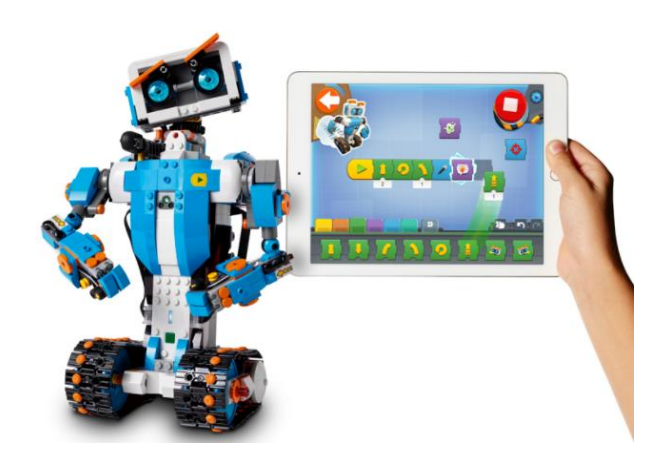

*Nota.* Tomado de *Lego Boost: Un kit para construir robots con piezas de lego,* por EDUCO.ORG, 2017, *(https://www.educo.org/Blog/lego-boost-un-kit-para-construir-robotscon-piezas-de-lego)*

Conforme la robótica se fue introduciendo en varios campos de la vida diaria, diversos investigadores se enfocaron en desarrollar dispositivos elaborados localmente y diseñados con fines educativos. De esta manera, se crearon prácticas de robótica educativa, con materiales de múltiples orígenes, en talleres para el alumnado de educación primaria, que fueron controlados por los primeros modelos de ordenadores personales como fueron las IBM Personal Computer XT. (Garcia, 2015).

Fue en el año 2007, donde el Instituto Tecnológico de Massachusetts, publicó y desarrolló el lenguaje Scratch para ayudar a niños a partir de los 8 años a aprender a programar. Este sitio web ha registrado miles de programas creados por niños y continúa incrementado debido a que el software es compatible con varios kits de robótica o aplicaciones de internet, la última versión de Scratch fue desarrollada en el año 2018. (Caballero, 2017)

#### **Robótica Educativa**

<span id="page-26-0"></span>En el mundo de hoy la tecnología es parte importe de nuestras vidas, esto ha permitido que siga creciendo y en continuo desarrollo convirtiéndolo en parte integral del proceso de formación en la niñez y la juventud. Debido a esta razón es importante desarrollar propuestas en las que se ofrezca a niños y jóvenes la posibilidad de entrar en contacto con las nuevas tecnologías, a través del manejo de herramientas de software y hardware, con prototipos robóticos y programas especializados con fines pedagógicos.

En 1989 Vivet definió la robótica educativa como "la actividad de concepción, creación y puesta en funcionamiento, con fines pedagógicos, de objetos tecnológicos que son reproducciones reducidas, muy fieles y significativas, de los procesos y herramientas robóticas que son usados cotidianamente, sobre todo en el medio industrial" (Díaz, 2019).

En 1990 los investigadores Monique y Guy, exponen las ventajas que existen en la fabricación y el uso de herramientas robóticas educativas para fomentar en los alumnos desde temprana edad la resolución de problemas. Estas actividades generan una importante cantidad de conocimientos en los niños, desarrollan sus aptitudes en el análisis,

cuestionamiento y la síntesis. Mientras que Ruiz Velasco en 1996 cito que la robótica ofrece un micro mundo excelente para la enseñanza y aprendizaje de las ciencias y tecnologías, de manera tradicional el estudiante se sumerge en el mundo de las matemáticas, de la física, de la lógica, etc. para poder resolver los problemas planteados. Al utilizar herramientas tecnológicas pedagógicas esta inmersión no es teórica, caso contrario son vivencias de lo sencillo a lo complejo, de lo concreto a lo abstracto de allí la capacidad motivadora de los recursos didácticos (robótica) sea altamente cautivante para los estudiantes (Del Mar, 2006).

La robótica ha estado operando en el sistema educativo mundial por más de 15 años, no como una asignatura de un pensum educativo, si no como un espacio/área donde a través de actividades didácticas se utiliza kits de robótica con el objetivo de activar conocimientos, generar acciones y lo más importante despertar el interés en los estudiantes. Los kits de robótica son robots de aspecto llamativo el cual posee un mecanismo controlado por un ordenador, donde se puede programar diferentes actividades simples hasta tareas complejas así por ejemplo moverse, manipular objetos, realizar interacciones con el entorno u otros dispositivos.

En Japón se ha adoptado medidas para mejorar la calidad de la educación impulsando una serie de iniciativas para familiarizar a niños, niñas y jóvenes con la robótica pedagógica, ya que los robots además de ser útiles en la enseñanza, gracias a su transdisciplinariedad desarrollan habilidades en las STEM y otras áreas del conocimiento. Por lo que los robots educacionales brindan la posibilidad de aprender disciplinas relacionadas con la ingeniería, pero también ciencias sociales, literatura, diseño, danza, música y arte. (Biblioteca del Congreso Nacional, 2019).

28

#### <span id="page-28-0"></span>**Figura 4**

*Robot educativo japones*

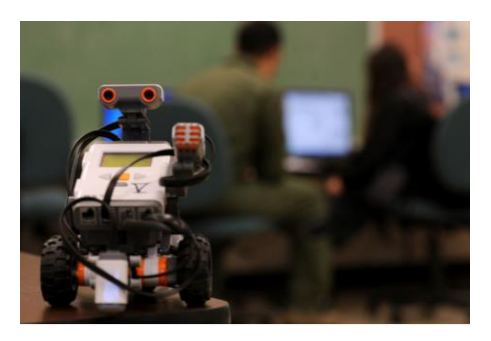

*Nota.* Tomando de *El uso de los robots para mejorar la calidad de la educación en Japón,*  por Biblioteca del Congreso Nacional de Chile, 2019, *(https://www.bcn.cl/observatorio/asiapacifico/noticias/robotica-calidad-educacion-japonstem)*

En España la Programación y la Robótica ya son asignaturas curriculares en algunas Comunidades Autónomas, donde la filosofía es "Aprender a programar, ya sea con videojuegos, mediante la robótica y la impresión 3D es necesario para poder entender las nuevas habilidades inevitables hoy en día", el objetivo que persigue la implementación de estas nuevas asignaturas es mejorar la creatividad, el trabajo en equipo, el pensamiento científico, la reflexión y la resolución de problemas. (Redacción Interempresas, 2016)

#### <span id="page-28-1"></span>**Figura 5**

*Aulas de robótica lúdica*

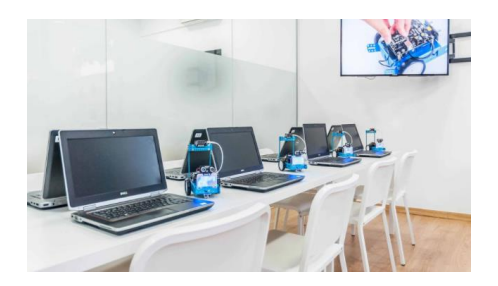

*Nota.* Tomado de *La tecnología ayuda a los centros educativos a adaptarse al nuevo escenario,* por Redacción Interempresas, 2020*, (https://www.interempresas.net/Tecnologia-aulas/Articulos/318937-La-tecnologia-ayuda-alos-centros-educativos-a-adaptarse-al-nuevo-escenario.html)*

Mientras que en América latina existe propuestas para imitar a la educación de los países desarrollados, pero la falta de recursos económicos, recursos tecnológicos entre otras situaciones limitan una educación que utilice herramientas tecnológicas. Sin embargo, se está desarrollando cursos en algunas instituciones educativas, pero aún es muy poca la participación. Las universidades han adquirido algunos robots como los NAOs para realizar demostraciones y así cautivar a los estudiantes. Se debe tener en cuenta que estas plataformas son relativamente costosas, por lo cual se está construyendo prototipos propios con sus respectivas plataformas robóticas a bajo costo. (America Learning, 2018).

#### <span id="page-29-0"></span>**Importancia de la robótica educativa**

Al ser la robótica educativa una herramienta multidisciplinaria que abarca: la electrónica, informática, mecánica entre otras asignaturas, permiten que niños, niñas y jóvenes desarrollen aptitudes en distintas áreas.

#### • **Capacidades Intelectuales**

Las capacidades intelectuales son habilidades que un ser humano necesita para realizar diversas tareas mentales. Estas capacidades son aplicadas en entornos académicos y laborales. (IO Center, 2016).

#### <span id="page-30-0"></span>**Figura 6**

*Capacidades intelectuales*

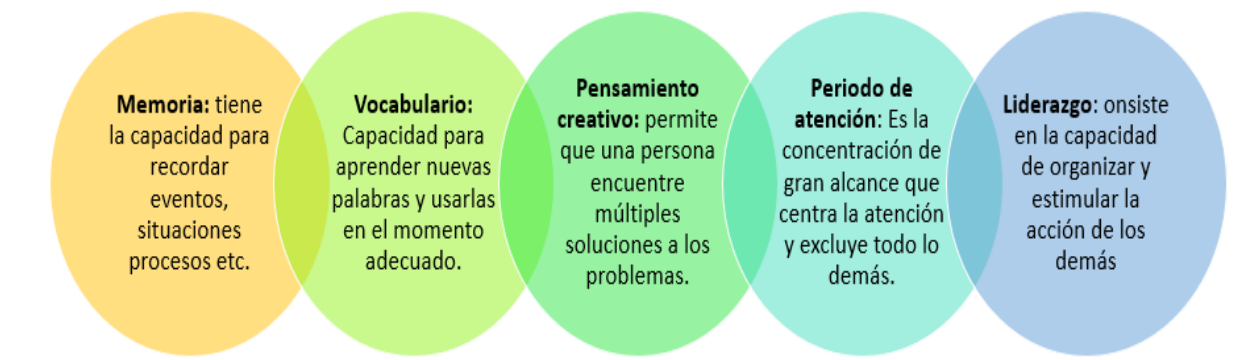

*Nota.* Adaptado de *Conocer las capacidades intelectuales de un ser humano*, por IQCenter, 2016, *(https://iqcenterwordpresscom.wordpress.com/2016/02/11/conoce-lascapacidades-intelectuales-de-un-ser-humano/)*

Las STEM, la robótica educativa y la programación estimulan la capacidad intelectual en los niños, niñas y jóvenes que utilicen estos recursos.

#### • **Pensamiento y razonamiento lógico**

La robótica educativa aporta pensamiento y razonamiento lógico en la resolución de problemas que se presentan desde el inicio de la tarea hasta el final. Teniendo en cuenta que no todos los niños serán futuros programadores, pero si permitirá desarrollar la capacidad de escribir procedimientos en la sintaxis impuesta, por el lenguaje de programación es un ejercicio muy beneficioso para su flexibilidad cognitiva, capacidad de abstracción y creatividad. (López, Couso, & Simarro, 2018)

#### <span id="page-31-0"></span>**Figura 7**

*Robots para niños*

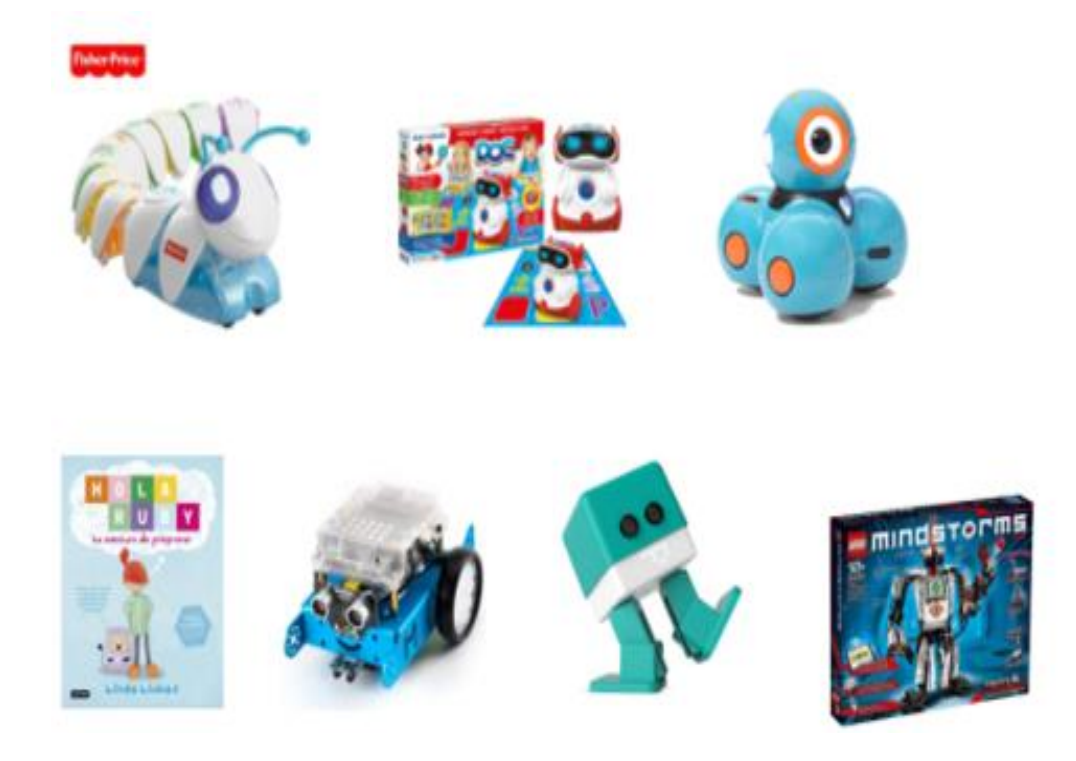

*Nota.* Tomado de *Robótica para niños,* por Equipo interprofesional Santoy, 2017, *(http://wanatoy.com/robotica-para-ninos/)* 

#### • **Estímulos creativos**

La investigadora Tamara Lapucci indica que "La robótica educativa es un antídoto contra la desmotivación, el aburrimiento, el desinterés y también la exclusión, ya que también funciona con los niños con capacidades especiales y los que tienen altas capacidades". En este nuevo siglo los futuros trabajos necesitan la capacidad de innovar y encontrar soluciones creativas, así como la adaptabilidad a nuevas situaciones y enfrentar nuevos retos. (Lapucci, 2019).

La robótica educativa es un método efectivo para mejorar la creatividad, ya que son los alumnos quienes tienen que utilizar su ingenio para encontrar una solución y, de ser necesario, corregir errores para llegar a una respuesta para uno o varios problemas. Al dejar que los alumnos encuentren una solución, desde el punto de vista de la ingeniería, programación o matemático, las distintas aptitudes de cada alumno servirán para alcanzar un objetivo y con el tiempo los obstáculos se convertirán en una oportunidad de aplicar la creatividad. (Edacom, 2019)

#### • **Trabajo en Equipo**

Una de las ventajas más importantes de que los alumnos aprendan con la robótica educativa es que permite aprender de manera práctica y dinámica. A través de actividades que se llevan a cabo con la robótica, los estudiantes pueden trabajar en grupo para lograr un objetivo común, esto se consigue al combinar sus capacidades de lógica, razonamiento con la imaginación y las ganas de divertirse. Al crear diseñar, construir cosas realistas, los estudiantes desarrollan sus habilidades y conocimientos de una forma que les será más fácil aplicar cuando lo necesiten. (Education, 2018)

#### • **Desarrolla la autonomía**

La robótica educativa tiene la capacidad o condición de desarrollar tareas de manera independiente, al organizar el proyecto, la planificación del tiempo, la distribución de las tareas, entre otras actividades ayudan a adquirir cierta autonomía. Lo mismo sucede con la programación, ya que se realiza mediante el método de ensayo-error, es decir el estudiante debe recurrir a los pasos antes mencionados con la diferencia que debe probar el programa y de existir un error corregir hasta cumplir el objetivo. (Ocaña, 2017)

En conclusión, la robótica estimula a todo tipo de estudiantes, ya que cada uno puede ir a su propio ritmo de aprendizaje, para aquellos que tienen más dificultades les proporciona recursos y herramientas y, a los más avanzados, les abre un mundo lleno de posibilidades.

#### **Robótica Móvil**

#### <span id="page-33-1"></span><span id="page-33-0"></span>**Introducción**

La robótica móvil actualmente se considera un área de la tecnología más avanzada, como mayor campo de investigación pretendiendo resolver problemas de alta complejidad que otros robots no lograrían realizar. Las diferentes gamas de robots y la adaptación de diferentes diseños constituyen en aplicaciones en las áreas de control, programación, inteligencia artificial, percepción e instrumentación, y sirven de base para el avance en diversos campos de la industria, aportando soluciones tecnológicas innovadoras orientadas al desarrollo tecnológico de robots sofisticados y a la ampliación del abanico de aplicaciones disponibles. (Bermúdez, 2002)

#### <span id="page-33-2"></span>**Antecedentes**

Alrededor de la década de los setenta, se profundizo la investigación y diseño de robots móviles, varios investigadores se enfocaron en esta rama de la robótica. Nilsson un investigador del Instituto de investigación de Stanford (SRI) desarrolló el robot Shakey, siendo este el primer mecanismo en hacer uso de la inteligencia artificial para controlar sus movimientos. El robot móvil llamados Newt, fue desarrollado por los investigadores Hollis e Hilare, en el Laboratorio de Análisis y Arquitectura de Sistemas en Francia. La exploración planetaria fue otro campo de investigación donde se desarrolló el Lunar Rover. (Barrientos Sotelo, García Sánchez, & Silva Ortigoza, 2007)

El investigador Moravec desarrolló el Stanford cart, primer robot móvil capaz de seguir una trayectoria delimitada por una línea establecida en una superficie. En 1983, Raibert fue desarrollado en el MIT3, un robot de una sola pata diseñado para estudiar la estabilidad de estos sistemas y brindar un conocimiento más profundo acerca de este tipo de locomoción. En la década de los noventa se desarrolló un robot "uniciclo" en el MIT.

Años más tarde, en 1994, el Instituto de Robótica CMU4 desarrolló a Dante II, el primer sistema de seis patas cuyo propósito fue tomar muestras de gases en el volcán Spurr, situado en Alaska. (Barrientos Sotelo, García Sánchez, & Silva Ortigoza, 2007)

En 1996, también en el CMU, se desarrolló el Gyrover, un mecanismo ausente de ruedas y patas, basado en el funcionamiento del giroscopio, por lo que la precisión de sus movimientos y su estabilidad eran muy elevadas. En 1997 la NASA5 envío a Marte un dispositivo móvil tele operado llamado Sojourner Rover, dedicado a enviar fotografías del entorno de dicho planeta. Ese mismo año, la empresa japonesa HONDA, dio a conocer el robot P3, el primer humanoide capaz de imitar movimientos humanos. Desde entonces el campo de robótica móvil ha ido evolucionando y en constante desarrollo, sus aplicaciones van desde educativas, industriales y hasta espaciales, entre otras. (Barrientos Sotelo, García Sánchez, & Silva Ortigoza, 2007)

#### <span id="page-34-0"></span>**Figura 8**

*Tipo de locomoción móvil*

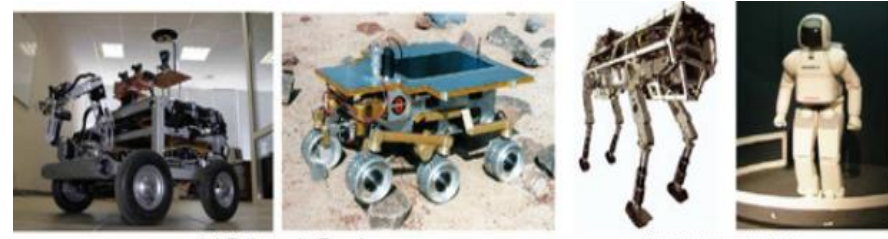

(a) Robots de Ruedas

(b) Robots de Patas

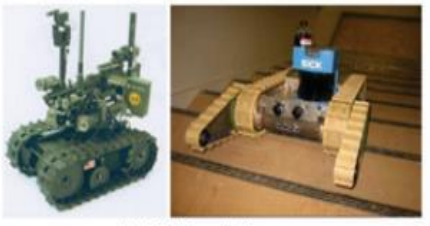

(c) Robots de Orugas

*Nota.* Tomado de *Robots Móviles: Evolución y Estados del Arte* por V. Barrientos, J. García, R. Silva, 2007, *(https://www.redalyc.org/pdf/4026/402640448003.pdf)*

#### <span id="page-35-0"></span>**Morfología**

Los robots móviles en su mayoría de diseños poseen características particulares, es decir están diseñados para aplicaciones específicas. Las actividades que realiza el robot son las que determina la estructura del robot desde el tipo de rueda, el sistema de tracción y dirección, la forma física del robot, para luego concluir con las características sensoriales del robot.

#### <span id="page-35-1"></span>**Sistema de Marcha**

Por lo general los robots móviles distribuyen sus sistemas de tracción y dirección sobre los ejes de sus ruedas de acuerdo con el diseño, su aplicación, velocidad, maniobrabilidad y características del terreno, existen varias posibilidades para moverse sobre una superficie entre las más comunes son las ruedas, las cadenas y las patas.

#### <span id="page-35-2"></span>*Configuración de ruedas*

El sistema de locomoción basado en ruedas es muy utilizado, ya que los robots con ruedas son sencillos y fáciles de construir, la carga que pueden transportar es mayor, relativamente. Mientras que los sistemas basados en cadenas o en patas, son más complejos de diseñar, generalmente, son pesados ya que utilizan más cantidad de piezas. La desventaja que presenta los robots móviles que utilizan ruedas es que no son eficientes en terrenos irregulares.

Existen varios diseños de ruedas para elegir cuando se quiere construir una plataforma móvil sobre ruedas: diferencial, sincronizada, triciclo y la Ackermann

#### **Configuración diferencial**

Es la configuración más utilizada dentro de los robots móviles, ya que es un sistema simple y adecuado para la navegación en entornos cotidianos no muy exigentes, es decir
para sistemas utilizados en interiores, debido a que permite al robot girar sobre su propio eje, de esta manera, el robot puede moverse en espacios congestionados con cierta facilidad. Este tipo de direccionamiento viene dado por la diferencia de velocidades de las ruedas laterales. Estas dos ruedas están montadas en un único eje el cual permite controlar las ruedas independientemente, proporcionando tracción y direccionamiento. Además, permite cambiar la orientación del robot sin movimientos de traslación. Alguno de los diseños con este tipo de tracción posee un tercer punto de apoyo una rueda loca. Para actuar las llantas se utilizaron motores de corriente directa con transmisión.

Un aspecto importante que se debe considerar con este tipo de configuración es que la superficie en la que transite debe ser plana u homogénea, caso contrario, la tensión aplicada a los motores no serán los mismo, por ende, puede no suponer iguales velocidades de rotación y provocar el giro indeseado, por lo que debe existir un lazo de control de velocidad para solventar este inconveniente. (Peréz, Tovar, Ubaldo, Pedraza, & Vargas, 2011)

### **Figura 9**

*Robot móvil tipo diferencial*

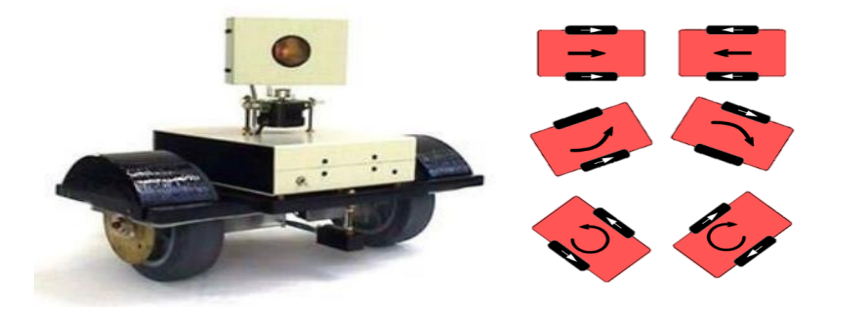

*Nota.* Tomado de *Control cinemático y dinámico de robots omnidireccionales* por L. Lupián, 2013 *(https://docplayer.es/72542540-Control-cinematico-y-dinamico-de-robotsomnidireccionales.html)*

### **Configuración Sincronizada**

En este diseño cuenta con ruedas de dirección y ruedas motrices las cuales permite que el robot avance o retroceda, dependiendo del tipo de vehículo puede contar con dos o cuatro ruedas motrices lo que proporciona una serie de ventajas en la conducción dependiendo del tipo de terreno o condiciones que influyen en él.

Para cambiar la dirección del robot, las ruedas giran simultáneamente alrededor de un eje vertical, de modo que la dirección del robot cambia, pero su chasis sigue apuntando en la misma dirección que tenía. La gran ventaja que presenta este tipo de configuración con respecto a la configuración diferencial es que supera las dificultades presentes en terrenos, pero su diseño mecánico requiere mayor complejidad. (Gómez, 2011)

## **Figura 10**

*Configuración sincronizada*

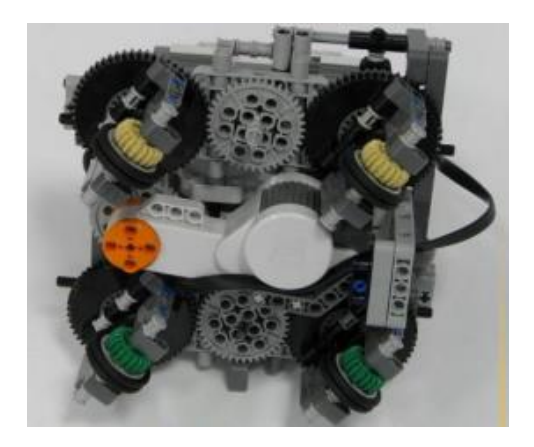

*Nota.* Tomado de *Robótica móvil estudio y caracterización del robot móvil Kjunior desarrollo de aplicación de robot laberinto* por J. Gómez, 2011, *(https://repositorio.upct.es/bitstream/handle/10317/2003/pfc4048.pdf?sequence=1)*

## **Configuración triciclo**

La configuración triciclo está formado por dos ruedas convencionales fijas montadas sobre un mismo eje y una rueda convencional centrada orientable que concentra las funciones de tracción y/o dirección. Para su funcionamiento las ruedas son accionada de forma independiente por medio de un motor DC, mientras que la rueda frontal posee un motor de adicional para controlar la rotación del vehículo. (Fernandez, Aracil, & Armada, 2015)

La configuración mecánica y la electrónica de control son sencilla, este tipo de configuración es ampliamente acepta en la industria, ya que son usados para el transporte de carga pesada a baja velocidad, su diseño no permite deslizamiento por parte de las ruedas brindando seguridad. La principal desventaja que presenta es que el robot puede moverse adelante y atrás pero no lateramente por el desplazamiento de las ruedas. (Moctezuma, 2016)

## **Figura 11**

*Robot móvil tipo triciclo*

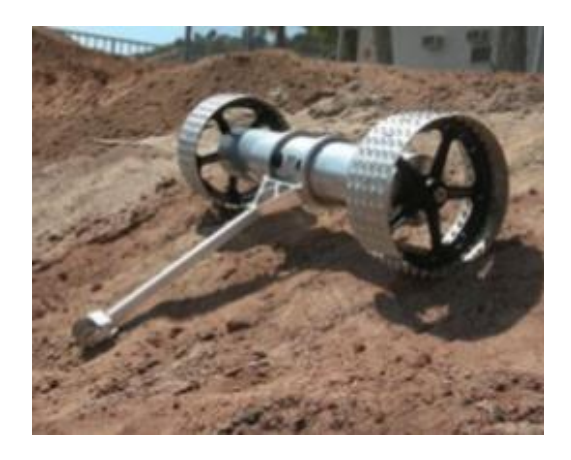

*Nota.* Tomado de *Locomoción triciclo* por L. Moctezuma, 2016, *(https://es.slideshare.net/luisalfredomoctezumapascual/locomocin-triciclo)*

### **Configuración Ackerman**

Este tipo de configuración es utilizado en vehículos de cuatro ruedas convencionales, el sistema se basa en dos ruedas de tracción, que son ubicadas de forma paralela en el chasis principal del vehículo, mientras que las ruedas delanteras son de direccionamiento, y son utilizan para seguir la trayectoria del robot. (Bañó, 2003)

Para modificar la trayectoria del robot, es decir, girar a la izquierda o derecha la rueda delantera interior gira un ángulo ligeramente superior a la rueda, tiene una mayor complejidad mecánica por el acoplamiento entre las 2 ruedas de dirección. Sus principales ventajas es la buena estabilidad y facilidad de ir derecho. La desventaja es su complejidad cinemática (García Suarez, 2015)

### **Figura 12**

*Robot móvil tipo Ackerman*

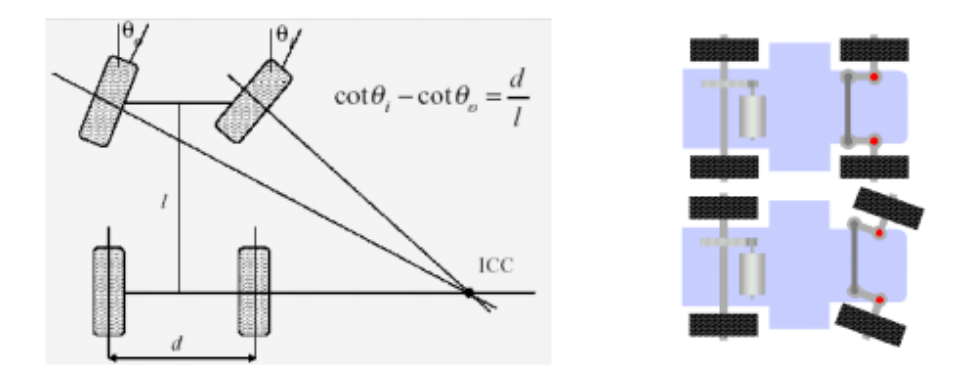

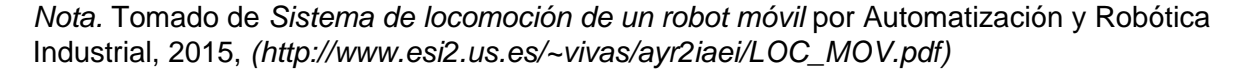

### **Configuración Skid Steer**

Este tipo de configuración es un sistema que dispone de varias ruedas en cada lado del vehículo, las cuales actúan simultáneamente, su principio de funcionamiento es similar a la configuración diferencial, la diferencia es que cada lado del robot se tiene más de una rueda, dependiendo del diseño puede existir configuración skid steer de 4 o 6 ruedas.

El desplazamiento es el resultado de combinar las velocidades de las ruedas de la izquierda con las de la derecha, si se desprecia el desplazamiento, el control del robot móvil es sencillo, similar a la configuración diferencial. Debido a su diseño mecánico este tipo de robot móvil son robustos, poseen mayor tracción al suelo y su desplazamiento es casi cualquier tipo de terreno, su diseño es complejo ya que utiliza mayor número de ruedas, por ende, aumenta el número de motores elevando el consumo de energía. Su principal inconveniente es el deslizamiento lateral producido en las ruedas durante los cambios de dirección y que da lugar a dificultades a la hora de la estimación de posición del robot. (García Hernández & Molina Hernández, 2019)

## **Figura 13**

*Robot móvil tipo skid steer*

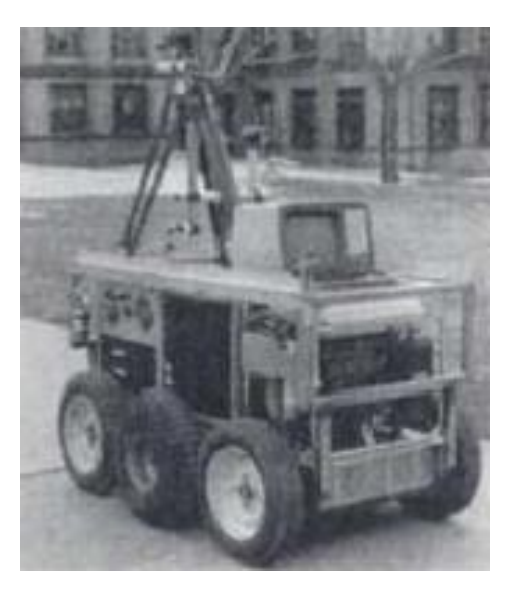

*Nota.* Tomado de *Ensamblaje y control de una plataforma robótica bípeda mediante un pc* por A. Herrera, 2009, *(https://www.researchgate.net/figure/Figura-04-Robot-Terragatorcon-locomocion-tipo-Skid-Steer-tomado-de-2\_fig2\_40220948)*

## *Configuraciones Articuladas*

De manera general, los sistemas que emplean patas son bastante complejos, sin

embargo, existen variantes de menor complejidad que necesita un sistema de servos para

controlar las articulaciones y así definir su movimiento.

### **Configuración Bípeda**

Los robots tipo bípedos también llamados máquinas caminantes o andantes tienen varias ventajas sobre robots móviles con ruedas. Mientras que las ruedas deben restringirse a superficies uniformes casi planas, los vehículos con patas pueden cruzar terrenos disparejos con un pequeños balanceos y sacudidas. Son capaces de maniobrar en espacios confinados dentro de edificios, de escalar y trasladar cargas pesadas sobre terrenos suaves.

Los robots bípedos presenten una mayor complicación mecánica, ya que debe replicar la locomoción humana. Existen varios problemas de control, primero se debe seleccionar el diseño de una pata o pierna, el medio de propulsión, luego se procede a la selección de un sistema de control que regule la marcha seleccionada. Si el terreno en el que el robot se moverá es plano no existe mayor complejidad mientras que si existen obstáculos, el robot debe contar con un sistema de sensores que indiquen la presencia de obstáculos, para luego ajustar la extensión y altura del paso en una forma congruente. También, será necesario un sistema inercial que permita al robot permanecer estáticamente.

## **Figura 14**

*Robot bípedo*

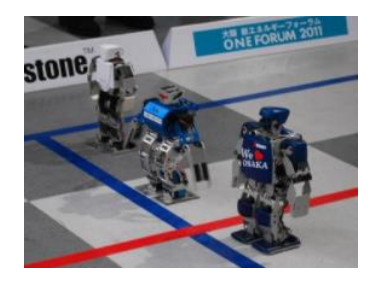

*Nota*. Tomado de *Concurso ecuatoriano de robótica,* por Club robótica Escuela Politécnica Nacional, 2011, *[\(http://ciecfie.epn.edu.ec/cer/categorias.html\)](http://ciecfie.epn.edu.ec/cer/categorias.html)*

### **Configuración tipo insecto**

Su diseño se basa en emplear un número par de patas, con un diseño simétrico por lo general suele poseer entre 6 u 8 patas, permitiendo que sea capaz de avanzar perfectamente en terrenos muy irregulares.

El principio de funcionamiento se basa en el movimiento de parejas de servos: el servo A levanta la pata, el servo B adelanta la posición relativa de la pata respecto del cuerpo, el servo A baja la pata y se reafirma en el suelo, en este momento el servo B vuelve a su posición inicial, haciendo avanzar el cuerpo. La efectividad del movimiento se debe a la coordinación de los distintos movimientos de las patas. (Gómez, 2011)

## **Figura 15**

*Robot móvil tipo insecto*

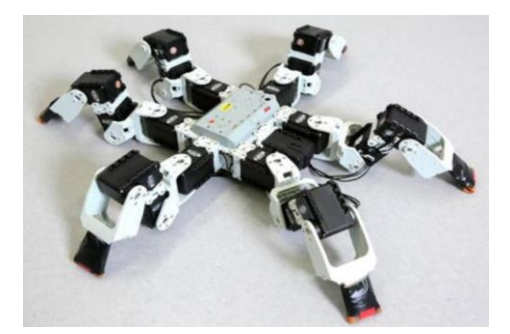

*Nota.* Tomado de *Desarrollo de un prototipo robótico tipo insecto con control de lazo cerrado para recorrer una pista con obstáculos,* por J. Lozada, J. Villacrés, 2020, *(https://dspace.ups.edu.ec/bitstream/123456789/19167/1/UPS%20-%20TTS107.pdf)*

#### **Configuración tipo zoomórfico**

Los robots zoomórficos se clasifican en dos categorías caminantes y no caminantes.

El grupo de los robots zoomórficos no caminantes es un campo poco investigado, sea ha

realizado algunos experimentos efectuados en Japón basados en segmentos cilíndricos

biselados acoplados axialmente entre sí, dotados de un movimiento relativo de rotación.

Los robots zoomórficos caminantes de múltiples pies son numerosos y se realiza múltiples investigaciones en distintos laboratorios, con perspectivas en el desarrollo posterior de verdaderos vehículos terrestres piloteados o autónomos, por el momento intentan asemejar habilidades humanas en robots. Estos robots son de uso comercial, aunque también son utilizados en el campo de la exploración espacial y en el estudio de los volcanes. (Universidad Catolica Santiago de Chile, 2018)

## **Figura 16**

*Robot zoomórfico*

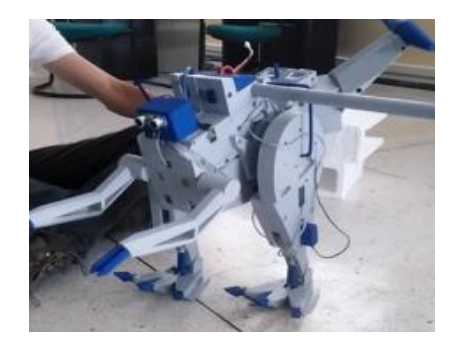

*Nota.* Tomado de *Diseño, construcción y control de un robot prototipo bípedo zoomórfico de desplazamiento dinámico y estabilidad cuasi-estática con mando mediante radiofrecuencia* por M. Chiluisa, J. Hidalgo, 2018, *(http://repositorio.espe.edu.ec/xmlui/bitstream/handle/21000/15018/T-ESPE-040312.pdf?sequence=1&isAllowed=y)*

## *Otras Configuraciones*

### **Configuración a cadena**

Los robots de configuración a cadena también llamados robot tipo orugas están equipados con arreglos de dos o más ruedas unidas por una cadena creando el efecto de una rueda "sin fin" con el objetivo de sobrepasar obstáculos voluminosos creando estabilidad en el robot, permitiendo desplazarse en terrenos irregulares. Este tipo de configuración pretende ganar potencia, sacrificando velocidad.

Debido a la fricción en las cadenas existe una gran pérdida de poder y consumo de energía. El autómata debe emplear esfuerzos para ejecutar aún movimientos simples, como giros. Este tipo de robot son utilizados en aplicaciones de búsqueda, rescate entre otras áreas. (Martinez Carranza, 2008)

# **Figura 17**

*Robot móvil tipo oruga*

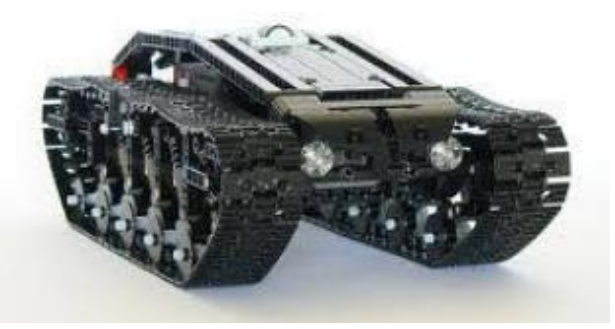

*Nota.* Tomado de *Diseño de robot tipo oruga con brazo articulado*, por A. Arboleda, D. Toro, 2013, *(https://core.ac.uk/download/pdf/71397865.pdf)*

## **Sistemas sensoriales**

El sistema sensorial de un robot móvil depende de la aplicación en la que se vaya a utilizar, por ello son muchos y variados los tipos de sensores utilizados en la industria robótica. Una manera clásica de clasificar los sensores utilizados en la robótica móvil es la siguiente: (Gómez, 2011)

- Sensores propiocepción se refiere a la percepción del estado interno del robot, es decir un sistema de control permitiendo cerrar lazos internos; por ejemplo, medidas de carga de baterías, posición del robot, etc.
- Sensores externos mide las variables externas de robot generadas en su entorno; por ejemplo, temperatura, presión, localización de objetos. (Analuiza Gualpa, 2018)

#### *Sensores propiocepción o sensores internos*

Indican la información de la unidad de control del robot que puede adquirirse del estado de su estructura mecánica y es la relativa a su posición, velocidad, aceleración.

### **Tabla 1**

*Clasificación de los sensores de posición*

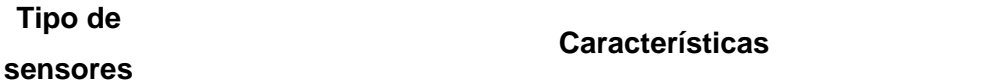

**Potenciómetro:** Se usan para determinar el desplazamiento lineales o angulares. La diferencia potencial puede medirse y disponer de un sistema de calibrado de manera que, por cada potencial se obtenga proporcionalmente una distancia de desplazamiento. <sup>a</sup>

Un **Resolver** es un transductor rotacional electromagnético que detecta un desplazamiento angular. Su funcionamiento se basa en una señal de excitación de referencia A.C. que se aplica al estator, en una vuelta es inducido un voltaje en el rotor que más tarde induce un voltaje en dos bobinados seno y coseno, que están localizados en el estator, separados 90º. Los voltajes inducidos son modulados en amplitud por el seno y el coseno del ángulo  $\theta$  del rotor relativo al del estator.  $\frac{b}{2}$ 

**Sensores de posición analógicos**

> Un sensor tipo **sincro** es un transductor de posición angular de tipo electromagnético. Su funcionamiento es similar a un transformador, en el que uno de los devanados es rotativo.<sup>c</sup>

> Los sensores **Inductosyn** posee devanados secundarios móviles y el primario es fijo. Al recibir tensión alterna el devanado fijo, induce tensiones en los devanados secundarios proporcionales al desplazamiento del eje. d

> El **encoder absoluto** detecta la posición absoluta de desplazamiento del servomotor. La salida de este tipo de enconder son códigos binarios

digitales los cuales se pueden presentar en formato de código binario decimal, debido a esto no se puede acumular errores como sucede en el enconder incremental.<sup>e</sup>

**Sensores de posición digitales** El **encoder incremental**, se basa en un interruptor de haz de luz, ubicado frente a un disco giratorio donde se encuentra el arreglo de diodos LED, cuya luz que emanan pasa entre las ranuras del disco rotatorio; estos rayos de luz resultantes pasan por unas rendijas las cuales pueden ser detectadas por los elementos fotosensibles. La salida son pulsos, los cuales son proporcionales al ángulo de rotación. <sup>f</sup>

**Sensores de Velocidad** Medir la velocidad es de suma importancia ya que permite mejorar el comportamiento del robot, generalmente se realimenta la información en un bucle de control análogo. El sensor taco generatriz es el más utilizado ya que proporciona 10 milivoltios por cada rpm. <sup>g</sup>

**Sensores de aceleración** Son dispositivos que realizan una medida de aceleración o vibración, proporcionando una señal eléctrica según la variación física que miden. Se debe tener en cuenta que un acelerómetro no mide aceleración de la gravedad en sí, si no, mide una magnitud de aceleración en general. Una característica de este sensor es que puede ser utilizado para medir inclinación. <sup>h</sup>

*Nota. <sup>a</sup>(Sandoval, 2017). b (Mayné, 2013). c (Razvan, 2012). d (Ruiz del Solar & Salazar, 2018). e (Reyes Cortés, 2011). f (Castillejos de Paz, 2014). g (Rojas Alvarado, 2015). h (Pozo Espín, 2010).*

#### *Sensores externos*

Este tipo de sensores son utilizados para cualquier suceso inesperado, que podría bloquear o dañar al robot. De manera similar, situaciones que afecta a las magnitudes que intervienen en cualquier tarea que podrían dañar todo intento de ejecución fiable. Así tenemos sensores tipo: sensores de proximidad y presencia, sensores de fuerza, sensores

de visión, sensores de localización entre otros.

# **Sensores de presencia y de proximidad**

Es un dispositivo electrónico que detecta objetos o señales que se encuentran cerca

del robot mientras que un sensor de presencia es transductor capaz de detectar cualquier

movimiento en el área en la que está instalado, entre los principales tenemos:

# **Figura 18**

*Tipo de sensores presencia y proximidad*

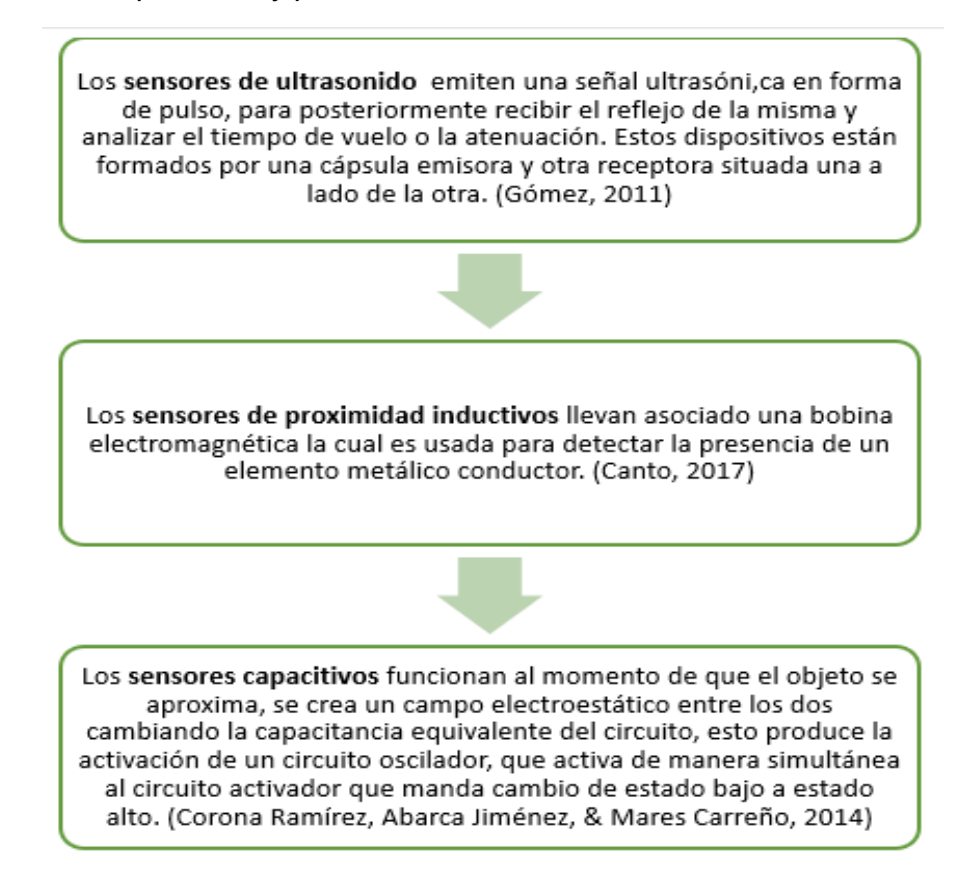

## **Sensores de Fuerza**

Estos dispositivos se emplean para controlar la fuerza que ejerce el robot a la hora de manipular los objetos, son de gran utilidad, ya que, permiten la manipulación de distintos objetos, ya sean robustos, frágiles, etc. las técnicas de terminación de la fuerza son variadas; los principales sensores utilizados en la robótica son el sensor táctil de array, sensor de muñeca y sensor de torsión. (Mateos Vázquez, 2015)

## **Figura 19**

#### *Tipo de sensores de fuerza*

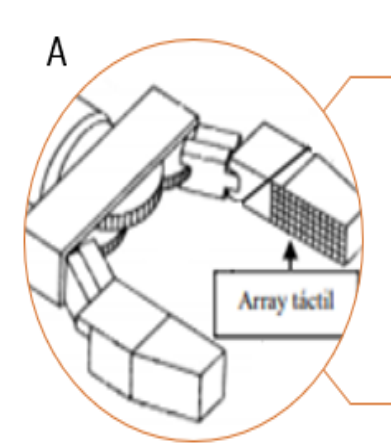

Los sensores táctiles de array, también conocidos con el nombre de pieles artificiales, este sensor está compuesto por una matriz formada por electrodos y un material piezoeléctrico ambos componentes están unidos mediante contactos eléctricos. Su funcionamiento se basa, al ejercer presión sobre ésta se producen variaciones (deformaciones) las cuales implican variaciones de resistencia eléctrica. (Mateos Vázquez, 2015).

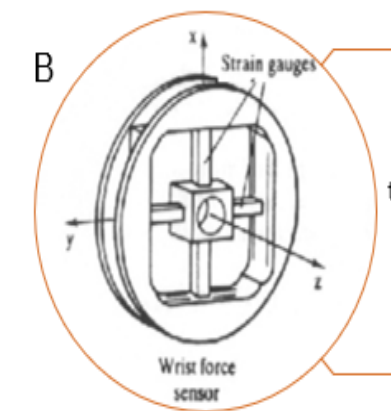

Los sensores de muñecas captan la medida de la fuerza ejercida, por la articulación del robot sobre el objeto a manipular, el transductor usado es la galga de deformación de semiconductor, al ser conectado con un circuito electrónico se obtiene la medida de la fuerza de forma proporcional a la salida de tensión. (Mateos Vázquez, 2015)

*Nota. A: Disposición de un sensor táctil array (Mateos Vázquez, 2015) B: Disposición de galgas en sensor de fuerza de muñeca (Mateos Vázquez, 2015)*

### **Sensores de visión**

Los sensores de visión utilizan imágenes capturadas por una cámara para determinar la presencia, orientación y precisión de los objetos sean estos para manipular o esquivar. Existen sistemas de inspección industriales que utilizan una cámara para control de calidad, pero esto se diferencia entre sí, debido a ciertos elementos como la cámara, la luz y el controlador los cuales están contenidos en una sola unidad, lo que simplifica la construcción y operación de esta. (Gómez, 2011)

Hasta hace pocos años eran necesarios sistemas con cámara de elevado coste, en la actualidad cualquier tipo de cámara puede ser un sensor de visión, que dependerá del procesamiento de imagen además de la caída de los precios de los componentes es posible incluir funciones cada vez más inteligentes en un espacio aún más reducido de forma económica. Los sensores de visión sustituyen a los detectores de proximidad o a los sistemas múltiples de sensado. (IFM, 2019)

#### **Sensores de localización**

Hoy en día la localización para un robot autónomo es un requerimiento para su navegación, por medio de este tipo de sensado se permite reconocer su posición y orientación. Algunos de los métodos más comunes están la odometría que consiste en integrar la trayectoria mediante la posición y orientación del robot utilizando las ruedas motrices del robot. Una segunda alternativa muy utilizada consiste en el sistema de posicionamiento global (GPS), ya que permite situar el robot en tiempo real en cualquier punto de la tierra. (Analuiza Gualpa, 2018)

El principal problema en la navegación de un robot son los errores cometidos por los sensores de localización del robot móvil, al realizar una trayectoria se pueden generar estos casos:

- Partir de una posición desconocida por el robot.
- Conocer en punto inicial de partida, pero los errores acumulados por los sensores son demasiado altos.

#### **Scratch**

## **Introducción**

Scratch es un medio de programación desarrollado por un conjunto de investigadores del Instituto de Tecnología de Massachusetts (MIT) que aprovecha los avances en el diseño de interfaces para crear una programación atractiva, fácil y comprensible para todo aquel que desee programar por primera vez. Al programar con Scratch se pueden elaborar historias interactivas, juegos, animaciones, melodías y producciones artísticas. La página web del MIT permite además compartir creaciones e ideas con otros usuarios con intereses similares. (Travieso Merino, Scratch, 2012)

A partir de su lanzamiento al público en mayo de 2007, la página Web de Scratch se ha transformado en una gran comunidad online, en el cual los usuarios aprenden, intercambian ideas y unen programas propios con los de otros participantes. Cada día, los usuarios de la plataforma Scratch en de todo el mundo, suben al sitio más de 1.500 proyectos nuevos con el código de acceso libre. (Travieso Merino, Scratch, 2012)

Los desarrolladores de la plataforma definen a "Scratch" como un medio de expresión para los jóvenes y los no tan jóvenes, donde pueden expresar sus ideas y responde a una herramienta que facilita el uso de las computadoras de forma creativa, mejorando el modelo de educación tradicional. (Arango Aguirre, López Medina, Suárez Valencia, & Mesa Agudelo, 2007)

## **Figura 20**

*Programación en Scratch*

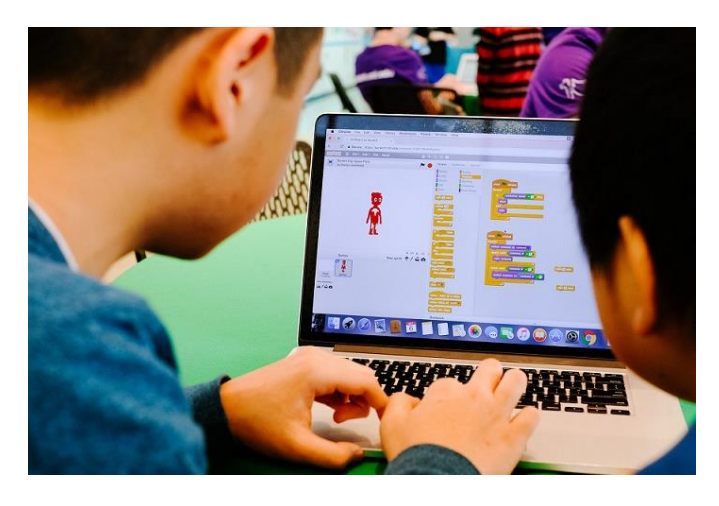

*Nota.* Tomado de *4 razones para enseñar a los jóvenes a programar con Scratch* por H. Williams, 2020, *(https://www.iste.org/es/explore/computer-science/4-reasons-teach-younglearners-code-scratch)*

La plataforma Scratch toma inspiración de plataformas similares como es Logo, los e-toys de Squeak y LogoBlocks, mientras que su lenguaje de programación se basa en Logo, y presenta un entorno en el que múltiples objetos pueden evolucionar e interactuar. El lenguaje de programación está basado en Squeak, su modo de trabajo consiste en arrastrar y soltar bloques en lugar de escribirlos. Por último, como LogoBlocks, CricketBlocks o PicoBlocks, utiliza bloques auto encajables que sólo ajustan si son sintácticamente correctos, permitiendo al usuario centrar su atención en los algoritmos lógicos de programación, en vez de perder tiempo intentando entender y crear un código lingüístico tradicional basado en lenguajes de programación. (Arango Aguirre, López Medina, Suárez Valencia, & Mesa Agudelo, 2007)

## **Scratch en la Educación**

Utilizar la programación en un aula de clases, hoy en día no es una necesidad social o una proyección profesional de los estudiantes; investigaciones recientes demuestran el impacto positivo de la programación en los jóvenes y niños fortaleciendo la creatividad,

brindando respuesta emocional positiva en niños con dificultades de aprendizaje, así como en el desarrollo de las habilidades cognitivas y socio emocionales, se puede mencionar que las herramientas digitales y entornos virtuales convierten el desarrollo de la enseñanza y aprendizaje en una tarea social y colaborativa. (Vázquez Cano & Ferrer Delgado, 2015).

# **Figura 21**

*Hora del código evento mundial*

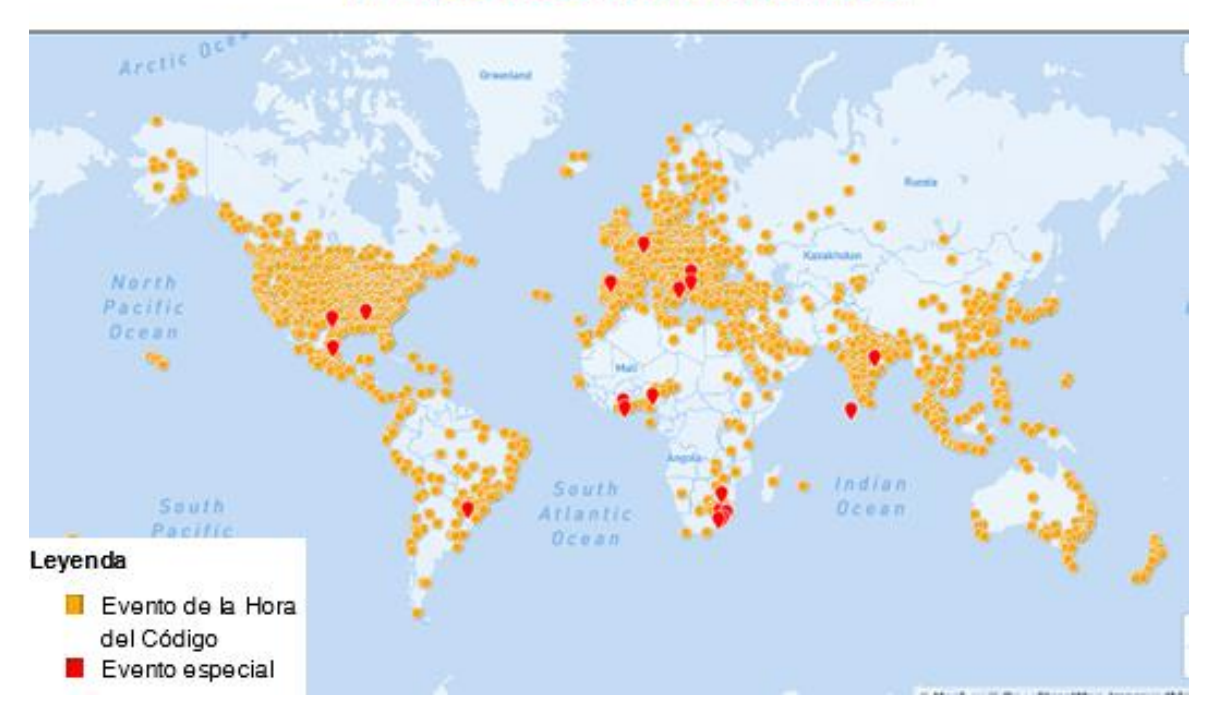

1,125,994,333 participantes.

*Nota.* Tomado de *Learn today, build a brighter tomorrow* por HourifCode, 2020, *(https://hourofcode.com/es)* 

Para varios investigadores la programación ayuda al entendimiento de las matemáticas y la computación por medio procesos de diseño donde los estudiantes desarrollan una solución a diferentes problemas de manera experimental y repetitiva. Aprender a programar se basa en tener un pensamiento lógico y abordar los problemas de manera metódica, mientras que la población en general piensa que la programación es una actividad especializada y tediosa. (Travieso Merino, Scratch, 2012)

En la nueva era tecnológica la importancia de la apropiación de las TIC en los procesos de enseñanza y aprendizaje debe estar integrada a las políticas educativas, debido a esto existe un interés por introducir nociones de programación en contextos educativos a partir de diferentes herramientas, entre las principales se destaca Scratch. (Vivas Silva, Murillo Chiquillo, & Cristancho Chinome, 2016)

En la actualidad Scratch ofrece a los estudiantes más jóvenes la oportunidad de desarrollar activamente sus conocimientos, planificar proyectos, plantear dudas y preguntas, trabajar en la resolución de problemas, todo esto permite un aprendizaje activo y significativo, convirtiéndolo directamente aplicable como herramienta didáctica destinada a enseñar programación en particular e informática de manera en general. (Vázquez Cano & Ferrer Delgado, 2015)

Los docentes que no tengan conocimiento en el área de informática o programación ven a Scratch como una herramienta flexible, ya que pueden crear lecciones conceptuales muy visuales, además que les permite crear animaciones que ayudan a visualizar conceptos complejos para sus estudiantes. Adicionalmente pueden crear cuestionarios, juegos y tutoriales que estimulen la mente e interactúen con el estudiante. (Travieso Merino, Scratch, 2012)

### **Importancia de Scratch**

Scratch es un lenguaje de programación donde los usuarios pueden comenzar con actividades sencillas, sin conceptos de programador; es un programa visual, activo, dinámico y constructivista en el cual no se debe escribir códigos, debido a que está destinado a usuarios de temprana edad. Los desarrolladores de Scratch han introducido tres características básicas en el diseño de este lenguaje de programación debe ser lúdica,

significativa y social, además de desarrollar aptitudes y capacidades en sus usuarios tales como: (Marca, 2015)

### • **Pensamiento critico**

El pensamiento crítico es la capacidad de identificar, analizar, evaluar, clasificar e interpretar las situaciones que pasan alrededor. La programación desarrolla el pensamiento crítico puesto que estimula al usuario para que fabrique soluciones propias mediante prueba y falla, fomentando el aprendizaje de habilidades STEM a través de la recreación. (edacom, 2019)

#### • **Razonamiento abstracto**

Es el conjunto de operaciones cognitivas que se basa en la reorganización de conceptos abstractos, con la finalidad de producir información nueva en forma de conclusión. En la programación, el estudiante se enfrenta a varios escenarios de razonamiento divergentes, donde se debe anticipar errores y evaluar rápidamente posibles soluciones. (Torres, 2018)

## • **Aprendizaje autónomo**

El aprendizaje autónomo es un proceso donde el estudiante autorregula su aprendizaje y toma conciencia de sus propios procesos cognitivos y socio - afectivos. Scratch permite a sus usuarios crear sus proyectos que nacen de ideas propias, esto manifiesta una motivación interna para sobrellevar los desafíos y las frustraciones que se presentan a lo largo de su desarrollo. (Doria Serrano , y otros, 2011)

### • **Manejo de TIC**

En la actualidad se les llama nativos digitales a las personas jóvenes, esto quiere decir que tienen fluidez con las TIC desde temprana edad, pero, aunque interactúan con los medios digitales todo el tiempo, no todos tienen la capacidad de crear sus propios juegos, animaciones o simulaciones. Al desarrollar proyectos en Scratch, los estudiantes aprenden a crear, seleccionar y gestionar múltiples elementos de multimedia, incluyendo texto, imágenes, animaciones y grabaciones de audio. (Travieso Merino, Scratch, 2012)

## • **Life Long Learning**

Al utilizar Scratch, el estudiante es quien guía su aprendizaje (autoaprendizaje), motivando a desarrollar la competencia de aprender a aprender con el objetico que los estudiantes completen sus objetivos solos y se percaten de que son capaces de aumentar sus conocimientos por sí mismos, sin depender de instrucción externa. (Travieso Merino, Scratch, 2012)

## **Lenguaje de programación**

Scratch es un software el cual permite aprende a programar a jóvenes y niños desde temprana edad debido a su programación visual, mediante el uso de sencillas e intuitivas conexiones gráficas, los cuales permite crear eventos, movimientos de gráficos, entre otras acciones.

La programación por bloques que tiene Scratch implica encajar las piezas prediseñadas (similar a un rompecabezas), con el objetivo de crear una lista de pasos o acciones a seguir para solucionar un problema planteado o creado por el mismo usuario.

# **Figura 22**

*Scratch programación por bloques*

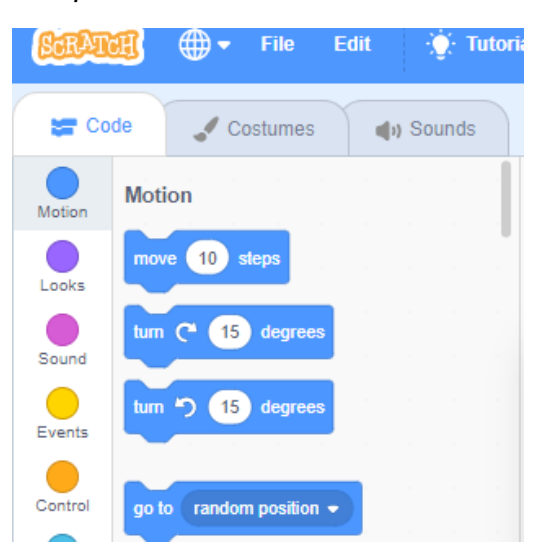

La programación basada en bloques es una rama de la programación visual, la aplicación inicial de la programación informática comenzó con lenguajes cercanos al hardware (lenguaje primitivo de PC), lo que llevó al lenguaje mundial basado en texto como Java, C # o Haskell. El lenguaje de programación basado en texto hace que los desarrolladores necesiten un pensamiento crítico más desarrollado al igual que otras habilidades, lo que hace, que este tipo de lenguaje sea menos usado por niños y jóvenes ya que necesitan conocimientos previos de programación, es por esta y varias razones que informáticos desarrollaron lenguajes de programación visual. (Codejig, 2019)

El objetivo principal de la programación visual es desarrollar una programación accesible en 3 niveles diferentes:

- Sintaxis: la utilización de bloques con el objetivo de eliminar errores sintácticos.
- Semántica: uso de metainformación para documentar y explicar el programa.
- Simulación: Mecanismo visual para verificar el comportamiento del programa. (Codejig, 2019)

#### **Ventajas de la programación por bloques**

Existe varias ventajas de la programación por bloques entre las principales se tiene:

- La programación por bloques permite generar programas sin necesidad de escribir código, volviéndolo fácil, didáctico y lúdico.
- La programación por bloques presenta clasificación por categorías y colores volviendo una programación intuitiva con un código entendible.
- Rápida simulación del programa, además de visualizar de manera casi paralela a la programación.
- Desarrollo del pensamiento computacional.
- Crea fundamentos de programación permitiendo aprender otros lenguajes de programación más complejos. (Scratch School, 2017)

Cabe recalcar que el objetivo de Scratch no es crear futuros programadores, si no, desarrollar habilidades y nuevos conocimientos de una manera lúdica. Duran las últimas décadas se han desarrollado diversas aplicaciones de Robot móvil de bajo costo para ser usados en la docencia, ya sea universitaria como a nivel escolar, dando una importancia significativa ya que pueden estar disponibles en todos lados en diferentes niveles de costos y complejidad.

De manera general un robot móvil está constituido cuatro sistemas básicos como son: La estructura física, el sistema de actuadores, el sistema sensorial y el sistema de control o la programación del robot.

## **Mblock**

Es un entorno gráfico de programación basado en el editor Scratch 2.0 y Scratch 3.0, sus funcionalidades son las mismas al igual que sus aplicaciones y el público al cual va dirigido con el objetivo de introducir la robótica de forma sencilla y enseñar a programar robots basados en un solo microcontrolador. (Mblock, 2019)

# **Figura 23**

*Logotipos de Mblock y Scratch*

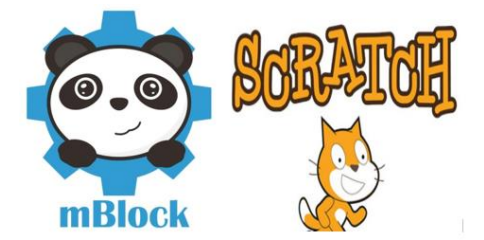

Mblock presenta una interfaz es muy amigable e intuitiva, usa bloques previamente definidos, La principal diferencia con Scratch es que este entorno de programación es la unión de Scratch y Arduino por ello permite una comunicación con toda la gama de microcontroladores de Arduino y posee sus bloques de comunicación ya establecidos, convirtiendo a Mblock en un fork de Scratch, ya que es 95% exactamente igual. (Zat, 2018)

# **Figura 24**

*Entorno visual de programación Scratch y mBlock*

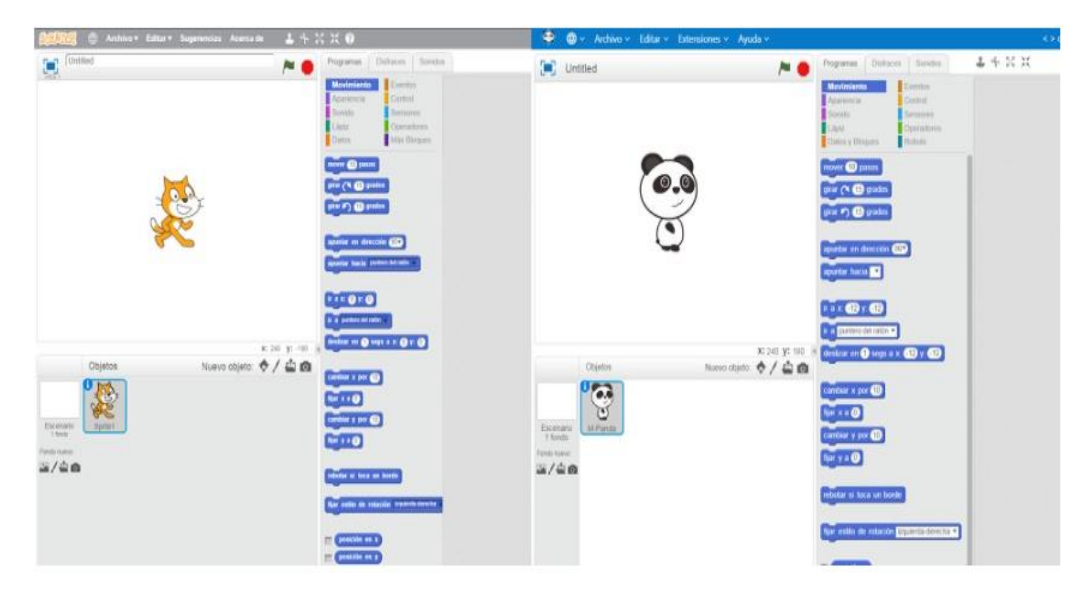

# **Capítulo 3**

### **Hardware**

Durante las últimas décadas, se han desarrollado varias aplicaciones de robots móviles de bajo costo para su uso en la educación, ya sea a nivel universitario o escolar, lo que les otorga una importancia considerable porque están disponibles en todas partes con diversos grados de complejidad y costo.

#### **Figura 25**

*Estructura de un robot móvil*

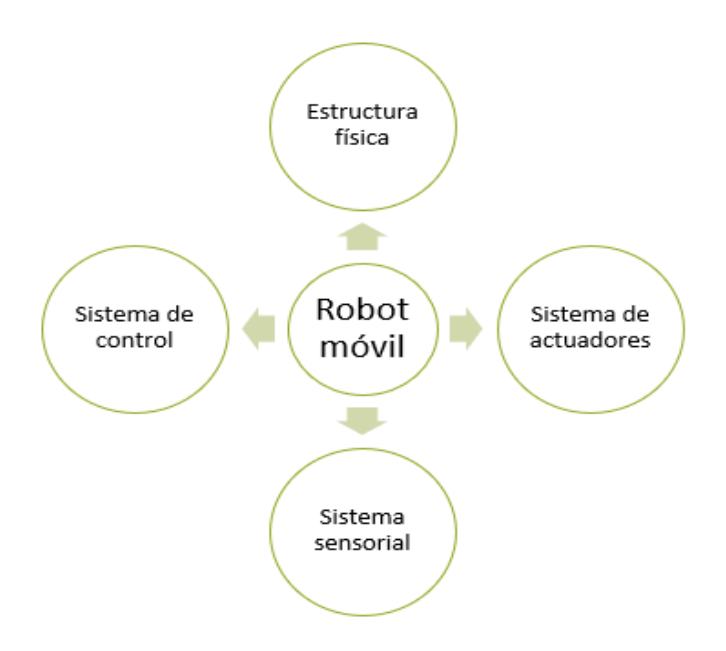

#### *Sistema de locomoción*

El diseño y la construcción del robot móvil tiene una configuración de llantas tipo triciclo ya que permite mayor estabilidad y manipulación. Consta de 3 ruedas, una rueda móvil y dos ruedas fijas, acopladas a un micro motorreductor el cual está conectado a un controlador.

#### **Motores**

La aplicación desarrollada del robot móvil se enfoca en realizar desplazamientos en ambientes de trabajo con un suelo casi plano, de esa forma no ejercerá tanta fuerza sobre los motores. Se debe tener en consideración las características mencionadas adicionalmente el robot debe tener una velocidad moderada, ser capaz de soportar su propio peso y tener ahorro de energía. En la **¡Error! No se encuentra el origen de la referencia.** se presenta diferentes opciones de motorreductores.

#### **Tabla 2**

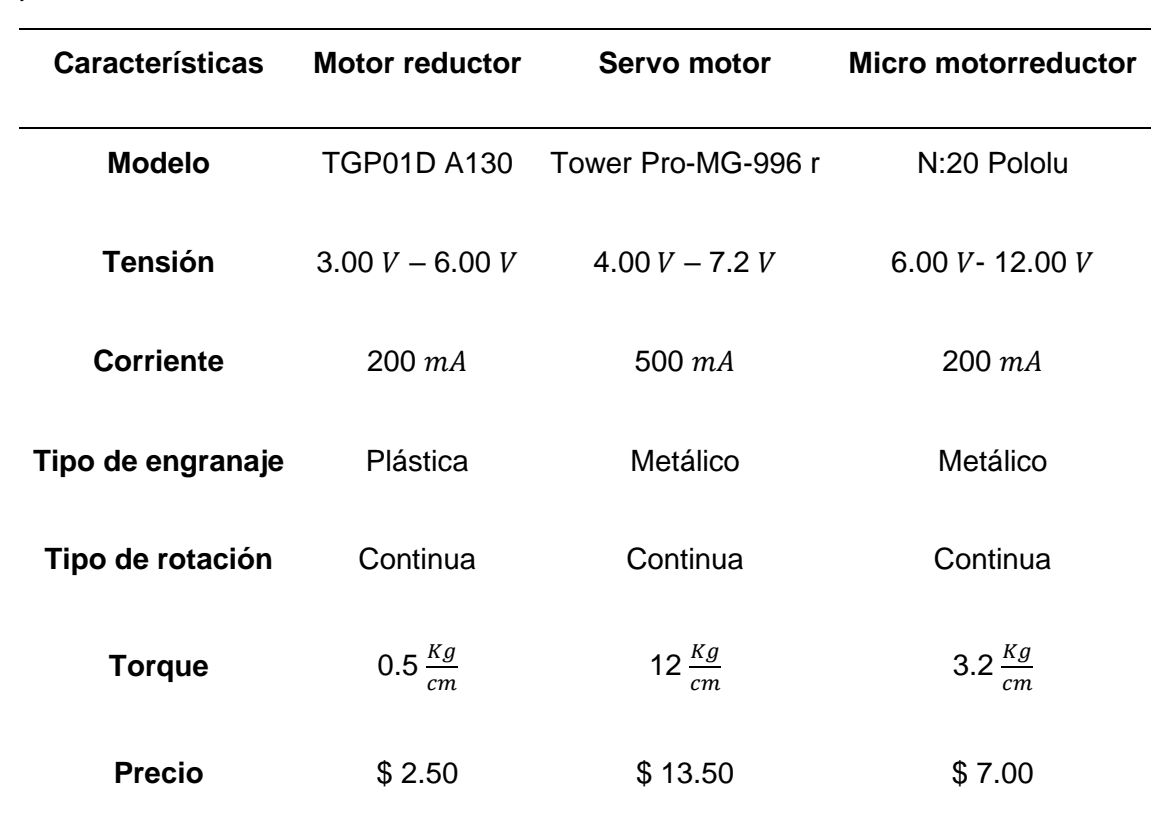

*Tipo de Motores*

*Nota.* Datos obtenidos de *(Pololu, 2017) (Datasheet MG996R, 2015) (AG electrónica S.A. , 2014)*

Luego de realizar el análisis de diferentes alternativas, se consideró para realizar este proyecto el micro motorreductor ya que, su precio es accesible, el consumo de corriente es bajo, podrá soportar su peso y el de los demás componentes, adicional su tamaño es compacto.

#### *Micro motorreductores*

Los motorreductores son mecanismos encargados de regular la velocidad de motores eléctricos, conformado por una serie de engranajes que crean una cadena cinemática, su objetivo principal es reducir una velocidad inicial elevada a otra menor sin dañar el mecanismo, ajustando la potencia mecánica del sistema. (Jimenez, 2019)

# **Figura 26**

*Motorreductor*

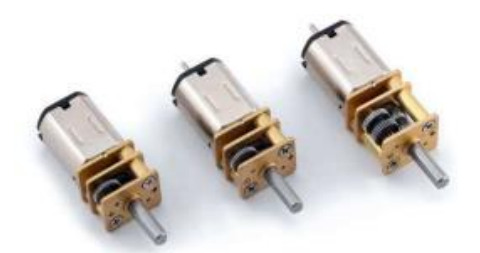

*Nota.* Tomado de *Micro Metal Gearmotors* por Pololu, 2017, *(https://www.pololu.com/file/0J1487/pololu-micro-metal-gearmotors-rev-4-2.pdf)*

Para el desarrollo de este robot se utiliza un micro motorreductor Pololu el cual es un motor reductor CC cepillado de alta potencia en miniatura de 6 voltios con una caja de cambios de metal de 50:1 HP. (Pololu, 2017)

# **Drive de Motores**

Un controlador (Driver) de motor es un pequeño amplificador de corriente; cuya función es tomar una señal de control de baja corriente para convertirla en una señal de corriente más alta que pueda conducir un motor. (Guita, 2018)

# **Tabla 3**

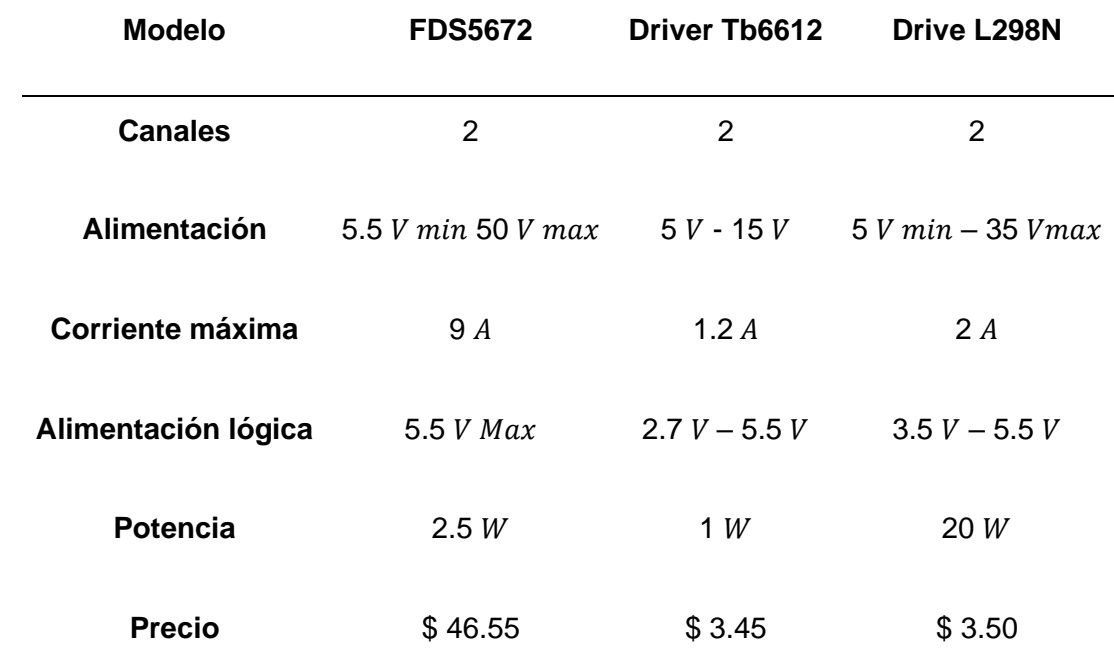

*Diferentes controladores para micro motorreductores*

*Nota.* Datos obtenidos de *(Leantec electronics, 2017) (FAIRCHILD Semiconductor, 2005) (Toshiba, 2007)*

Para la construcción del robot móvil se escogió el Drive L298N debido a que cumple con las especificaciones técnicas adecuadas para el uso de los motores seleccionados.

### *Drive L298N*

El controlador puente H L298N es el módulo utilizado para manejar motores DC de hasta 2 amperios, permite controlar 2 motores DC o un motor paso a paso bipolar/unipolar además de controlar el sentido y velocidad de giro de motores mediante señales TTL que se pueden obtener de microcontroladores y tarjetas de desarrollo. El control del sentido de giro se realiza mediante dos pines para cada motor, la velocidad de giro se puede regular haciendo uso de modulación por ancho de pulso. (Handson Technology, 2018)

# **Figura 27**

*Drive controlador puente H*

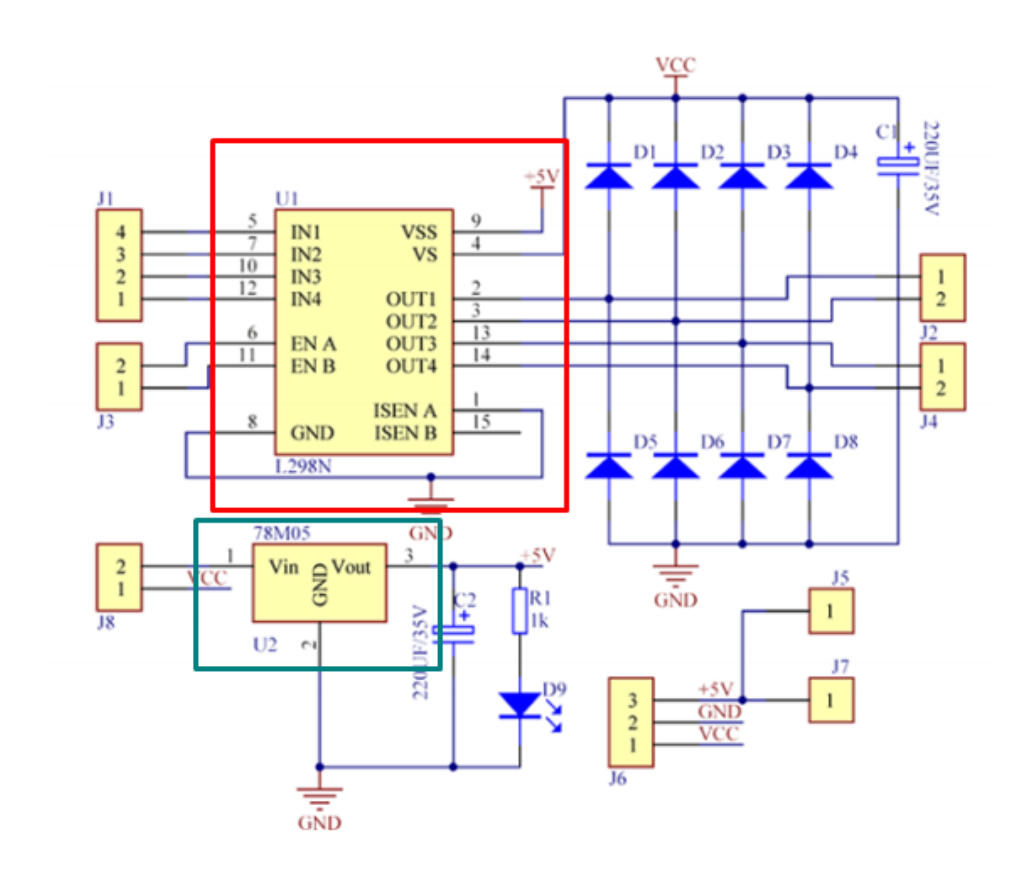

*Nota.* Tomado de *User guide L298N Dual H-Bridge Motor Driver,* por Handson Technology, 2018*, (http://www.handsontec.com/dataspecs/L298N%20Motor%20Driver.pdf)*

En la **¡Error! No se encuentra el origen de la referencia.** se muestra el diagrama esquemático del drive L298N, posee dos integrados, el L298N es un controlador diseñado para aceptar niveles lógicos TTL estándar y controlar cargas inductivas como relés, solenoides, CC y motores paso a paso. El segundo es un integrado regulador de voltaje LM7805 de 5V encargado de alimentar la parte lógica del L298N. Las especificaciones técnicas del drive son las siguientes: (Bolaños, 2021)

- Fuente de alimentación del motor Vs: +5 V a +12 V
- Corriente media máxima 2A
- Corriente pico Io: 3 A
- Nivel de potencia lógico Vss: +5 V ~ +7 V (el regulador de 5V incorporado se puede usar si la potencia del motor mayor a 7 V)
- Nivel lógico de potencia: 0 ~ 36mA
- Rango de entrada de la señal lógica: [Bajo: -0.3 V ≤ Vin ≤ 1.5V] [Alto: 2.3V ≤ Vin ≤ Vss]

### **Llantas**

Debido a la elección del micro motorreductor se utilizó un par de llantas de caucho N°20 con alta adherencia, además de una rueda móvil permitiendo un diseño estable y adaptable a diferentes superficies. La tracción del robot constituye los dos micro motorreductores descritos con anterioridad incorporados a sus respectivas ruedas, cada uno es controlado de manera independiente y darán la dirección al robot. Para su posterior implementación de acuerdo con la siguiente figura.

## **Figura 28**

*Configuración de llantas tipo Triciclo*

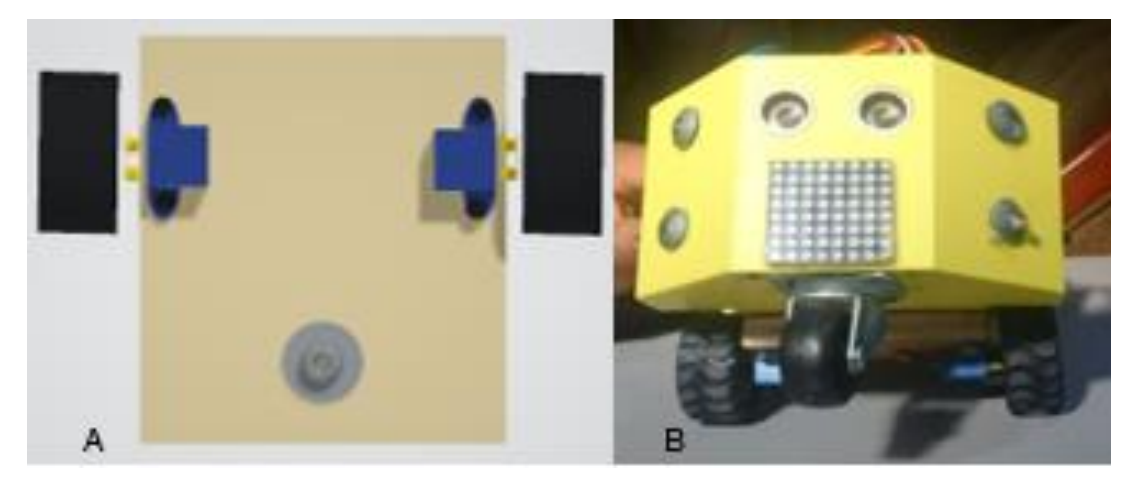

*Nota* A) Modelo de la ubicación del sistema de locomoción diseñado en tinkercad B) Implementación del sistema de locomoción

#### *Sistema sensorial y componentes varios*

#### **Sensor de proximidad ultrasónico**

Los sensores de proximidad en la mayoría de los casos son dispositivos utilizados para detectar la presencia de objetos o personas en torno a una zona delimitada, además puede determinar la presencia de elementos de un determinado material en una zona de trabajo. (Jimenéz, Navarrete, & Flore, 2010)

Su funcionamiento se basa en dos discos piezoeléctricos que producen ondas de sonido de alta frecuencia que al ser emitidos chocan con una superficie produciendo un eco, la duración de este pulso es reflejado e interpretado por el transductor, llegando a la conclusión de que el intervalo de tiempo entre la señal transmitida y su eco es directamente proporcional a la distancia entre el objeto y el sensor. (Canto, Sensores Ultrasónicos, 2017)

### **Figura 29**

*Principio de funcionamiento de un sensor ultrasónico*

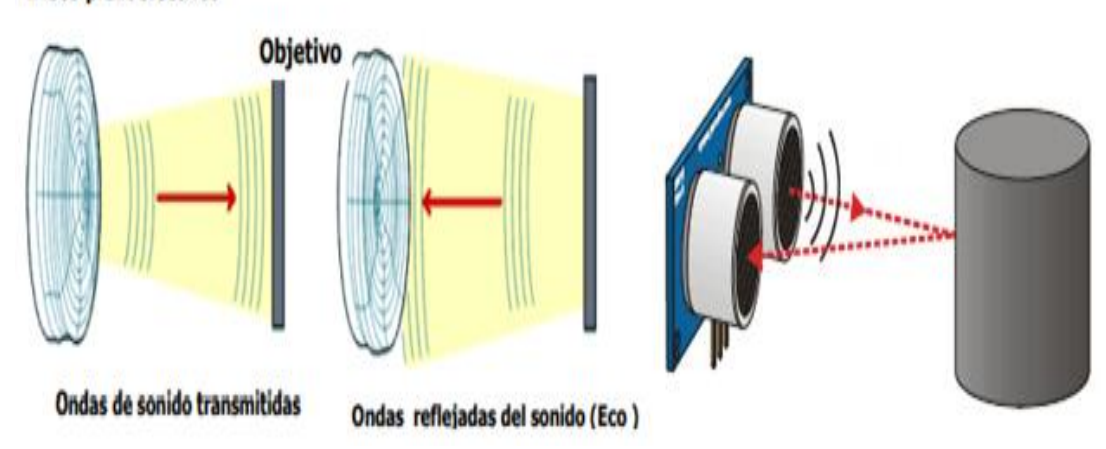

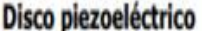

*Nota.* Tomado de *Sensores Ultrasónicos,* por C. Cando, 2017, *(https://www.acomee.com.mx/clasificaciones/SENSORES%20ULTRASONICOS.PDF)* 

A continuación, se presenta diferentes opciones de sensores ultrasónicos disponibles en el mercado.

## **Tabla 4**

*Sensores ultrasónicos en el mercado*

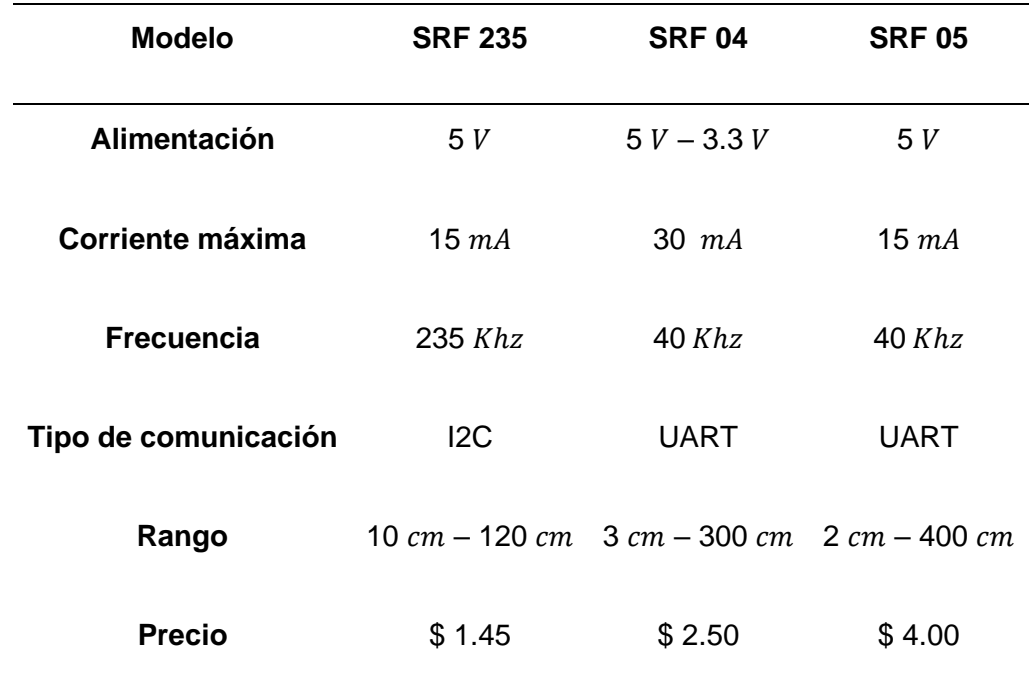

*Nota.* Tomado de *Sensores ultrasónicos,* por L. Fleite, 2014, *(https://es.slideshare.net/boca2212/sensores-ultrasonidos)*

Para implementar el robot se utiliza un módulo de sensor ultrasónico HC-SR04, esté envía automáticamente 40 kHz y espera una señal de pulso de vuelta, el tiempo se calcula entre el envío y recepción del pulso sonoro teniendo en cuenta que el sonido tarda 29,2 microsegundos en recorrer un centímetro, entonces la distancia está determinada por la ecuación

*Ecuación 1*

$$
D = \frac{tiempo \text{ entre la emisión y recepción } (\mu s)}{20.2 \cdot 2}
$$

29,2 ∗ 2

#### **Sensor IR seguidor de línea**

El sensor IR seguidor de línea puede seguir una línea negra sobre una superficie blanca de manera autónoma y sin necesidad de un control externo. Está constituido por un LED infrarrojo y un fototransistor, ubicados de manera simultánea, El led actúa como emisor y el fototransistor actúa como receptor. El led infrarrojo emite una luz que, al chocar con una superficie blanca, se reflejará y rebotará hacia el fototransistor, si este chocara con una superficie negra, el material absorberá gran parte de la luz evitando que el fotorreceptor reciba la emisión de luz. (Ebotics, 2018).

# **Figura 30**

*Sensor IR*

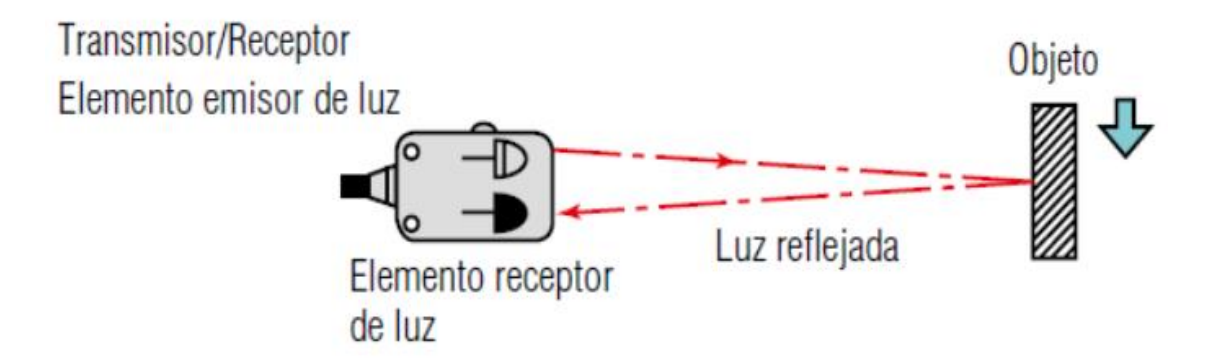

*Nota.* Tomado de *Sensores infrarrojos seguidor de línea,* por Ebotics, 2018, *(https://ebotics.com/es/producto/sensor-ir-seguidor-de-linea/#:~:text=Gu%C3%ADas- ,%C2%BFC%C3%B3mo%20funciona%3F,el%20fototransistor%20act%C3%BAa%20com o%20receptor.)*

Se debe tener en cuenta que estos sensores son sensibles a la luz del ambiente y

a la superficie en la que se va a reflejar, generando lecturas erróneas, debido a eso es

necesario la incorporación de circuitos de filtrado. (INFAIMON, 2018)

## **Tabla 5**

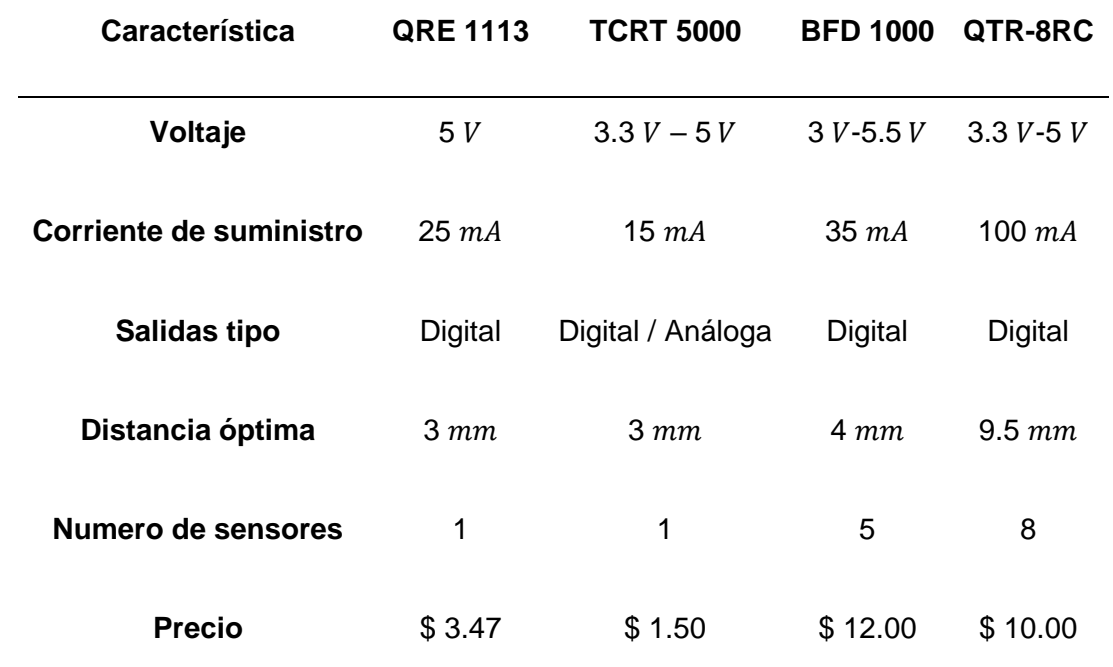

*Varios módulos de sensores reflectivos en el mercado*

*Nota* Los datos fueron adquiridos de *(Pololu, 2018) (Iberobotics, 2020) (Serrano, 2020)*

Existen varios factores a considerar para seleccionar el sensor, debido a que es un diseño de bajo costo y no se necesita un control de los sensores, ya que se pretende una programación fácil y entendible. Se ha seleccionado al módulo TCRT 5000 que es un sensor óptico reflexivo que consta de un emisor de luz infrarroja y un fototransistor e incluye una placa lógica, adicionalmente tiene leds indicadores y pines de conexión facilitando la comunicación con la tarjeta de control. El módulo cuenta con 4 pines: Vcc es el pin de alimentación, GND es el pin de tierra, A0 es la salida analógica y D0 es la salida digital. Marcará "1" cuando no detecte ningún obstáculo o se encuentre detectando a la línea negra y "0" cuando sí detecte un obstáculo o fondo blanco. (Serrano, 2020)

# **Figura 31**

*Sensor IR seguidor de línea*

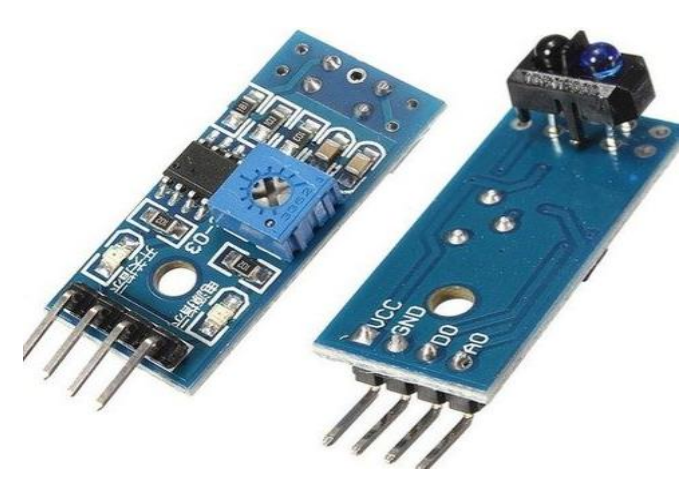

*Nota.* Tomado de *Robot Auxiliar de Guiado basado en TMS320F28335 de Texas Instruments,* por M. Serrano, 2020, *(http://bibing.us.es/proyectos/abreproy/93039/fichero/TFG039+SERRANO+RODR%C3%8 DGUEZ%2C+MANUEL.pdf)*

Características del Módulo TCRT 5000

- Posee un comparador de tensión amplia LM393
- Potenciómetro digital para ajuste de sensibilidad
- Pinout 4 pines
- Indicadores LED Alimentación y detección
- Orificio de perno fijo para facilitar instalación
- Rango de detección 1mm 8mm
- Capacidad de conducción < 15mA
- Tensión de alimentación 3.3V 5V

Se utiliza un arreglo de 3 sensores, cada sensor está ubicada de manera seguida con una pequeña distancia entre ellos, esto permitirá detectar curvas e indicar el movimiento del sensor.

# **Diodo Leds RGB**

**Figura 32**

*Leds RGB*

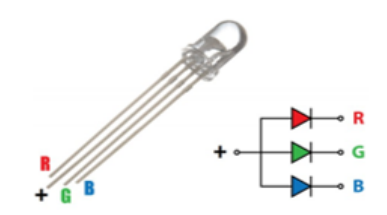

*Nota.* Tomado por *RGB LED,* por A. González, 2020, *(https://create.arduino.cc/projecthub/IATecNo/encender-rgb-led-d20e14)*

Un diodo emisor de luz es un dispositivo semiconductor que emite luz cuasi monocromática cuando se polariza directamente. El color es determinado por la longitud de onda, la cual depende del material semiconductor empleado en la construcción del diodo, que puede ir desde el ultravioleta, pasando por el espectro de luz visible, hasta el infrarrojo. Un diodo led RGB posee 3 diodos led internos que emiten tres colores diferentes (Red – Green - Blue) permitiendo una flexibilidad en la mezcla de diferentes colores. (Suárez Chamorro, 2013).

# **Matriz Led**

**Figura 33**

*Matriz Led*

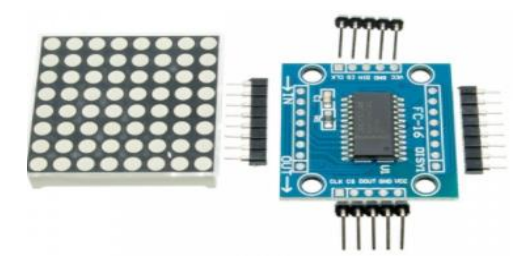

*Nota.* Tomado de *Matriz Led,* por Z. Márquez, 2011, *[\(https://www.slideshare.net/zullyangel/matriz-de-led-7288954\)](https://www.slideshare.net/zullyangel/matriz-de-led-7288954).*

Es un display formado por múltiples LED en distribución rectangular, cada led está conectado a una fila y a una columna, para controlar el encendido y apagado de cada elemento cuenta con un circuito controlador y para regular la corriente eléctrica del circuito se utiliza transistores. De manera general el CI más utilizados es el MAX7219 que está especialmente diseñado para encender displays de 7 segmentos y matrices led, permitiendo liberar al procesador de tareas innecesarias evitando el gasto de recursos. Para que este encienda, tiene que recibir simultáneamente un 0 en la fila y un 1 en la columna. (Márquez, 2011)

## *Sistema de control*

Las tarjetas de control son utilizadas como un enlace entre el ordenador y el sistema a controlar en este caso el robot móvil, el cual reciben las instrucciones del ordenador en forma digital, y convierte en señales digitales o analógicas comprensibles para el robot, además recepta las señales del sistema robótico y envía al ordenador para su procesamiento.

Existen diferentes tipos de tarjetas de control cada una posee características propias, a continuación, se presenta una tabla comparativa entre diferentes marcas de fabricante.
## **Tabla 6**

*Características de tarjeta de control*

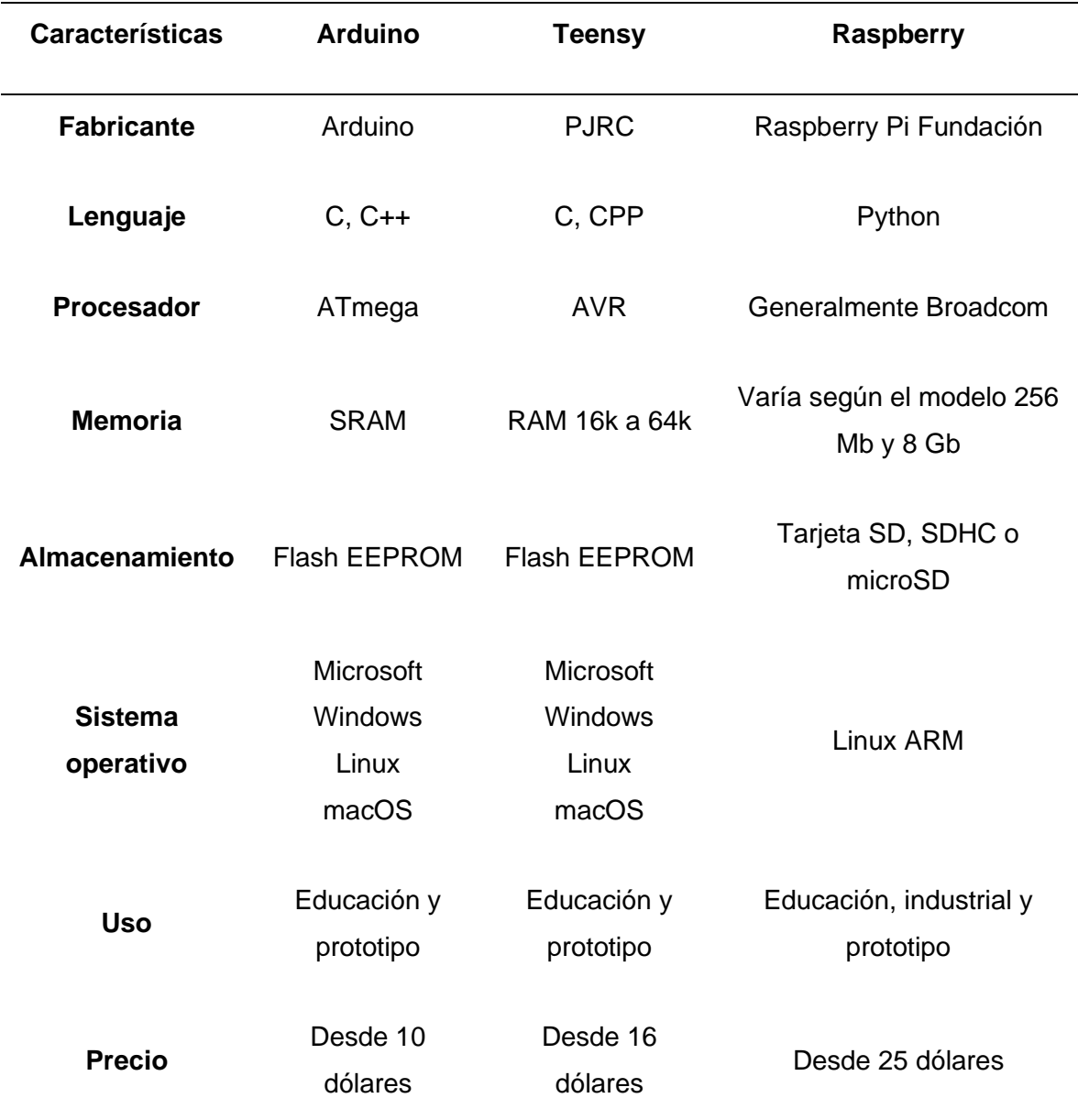

Luego de analizar las diferentes ventajas y desventajas de cada tarjeta de control se realiza la siguiente matriz de decisión para elegir acorde al proyecto a realizar, se considera una ponderación de 5 como no aceptable, 3 como posiblemente aceptable y 1 como aceptable, con la finalidad de elegir la opción con menor valor.

# **Tabla 7**

*Matriz de decisión*

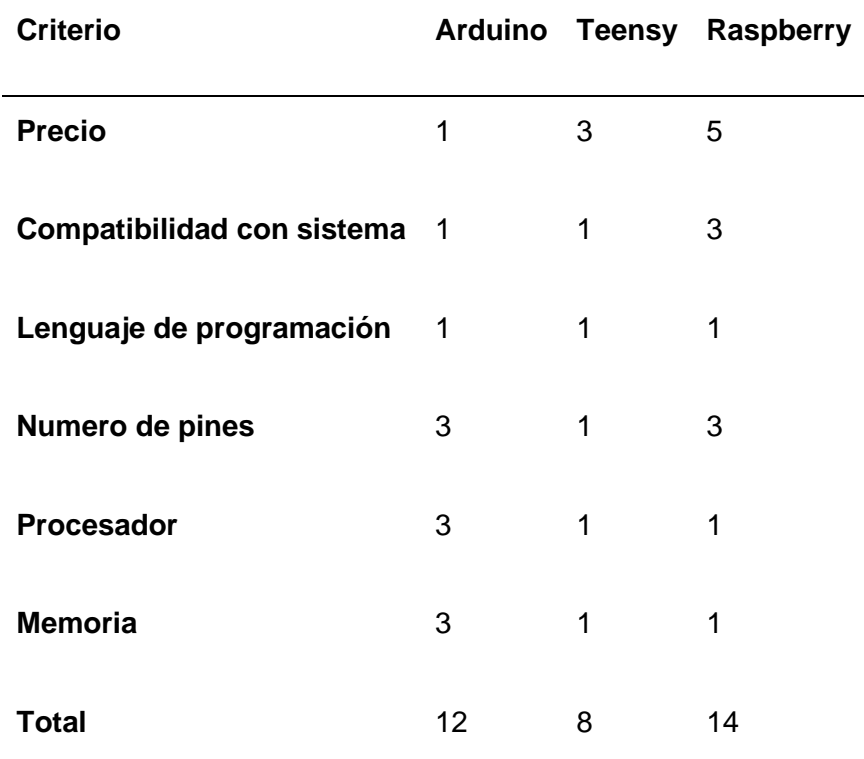

Finalmente, se eligió la tarjeta de control Teensy generación 2.0 ++ la cual posee las siguientes características técnicas. (PJRC, 2018)

*Componentes conectados a la tarjeta de control*

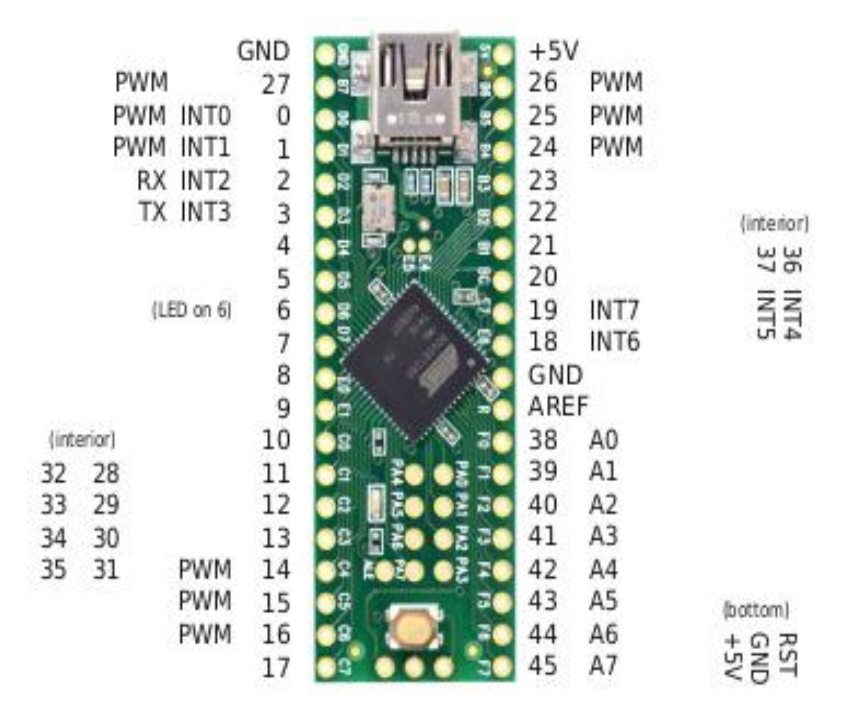

*Nota.* Tomado de *Teensy 2.0++,* por PJRC, 2018, *(https://www.pjrc.com/store/teensy36.html)*

- Processor AT90USB1286 8-bit AVR 16 MHz
- Memoria: 128k Flash, 8k RAM, 4k EEPROM
- USB device 12 Mbit/sec, USB host 480 Mbit/sec
- Posee 46 pines digitales entradas/salidas, 9 salidas PWM
- Posee 8 entradas análogas
- 1 puertos serial, 1 SPI, 1 puertos I2C
- 1 puerto digital de audio I2S/TDM
- Voltaje de operación 2.7 5.5 V
- Aceleración criptográfica y generador de números aleatorios

Para programar la tarjeta de control Teensy 2.0 ++ se utiliza el software IDE de Arduino con el complemento Teensyduino que es el entorno de programación principal para Teensy, compatible con el sistema operativo en Windows, Linux y Mac. Luego de tener instalado Arduino se procede a instalar Teensyduino agregando el soporte de Teensy al IDE de Arduino. Las librerías de Arduino son compatibles con Teensy además de agregar manualmente librerías exclusivas de Teensy.

## **Figura 35**

*Componentes conectados a la tarjeta de control*

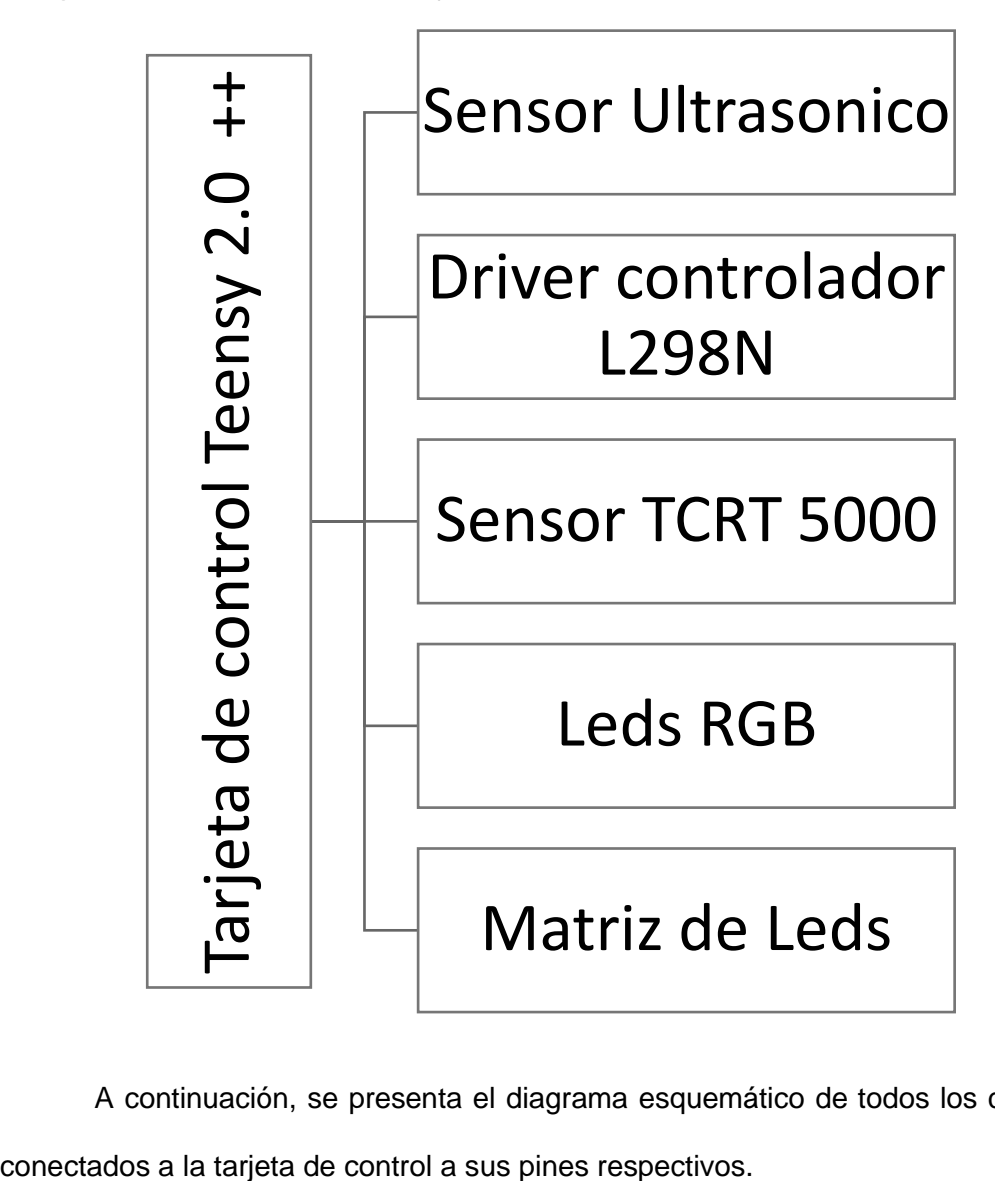

A continuación, se presenta el diagrama esquemático de todos los complementos

*Diagrama Esquemático de todos los elementos conectados a la tarjeta de control.*

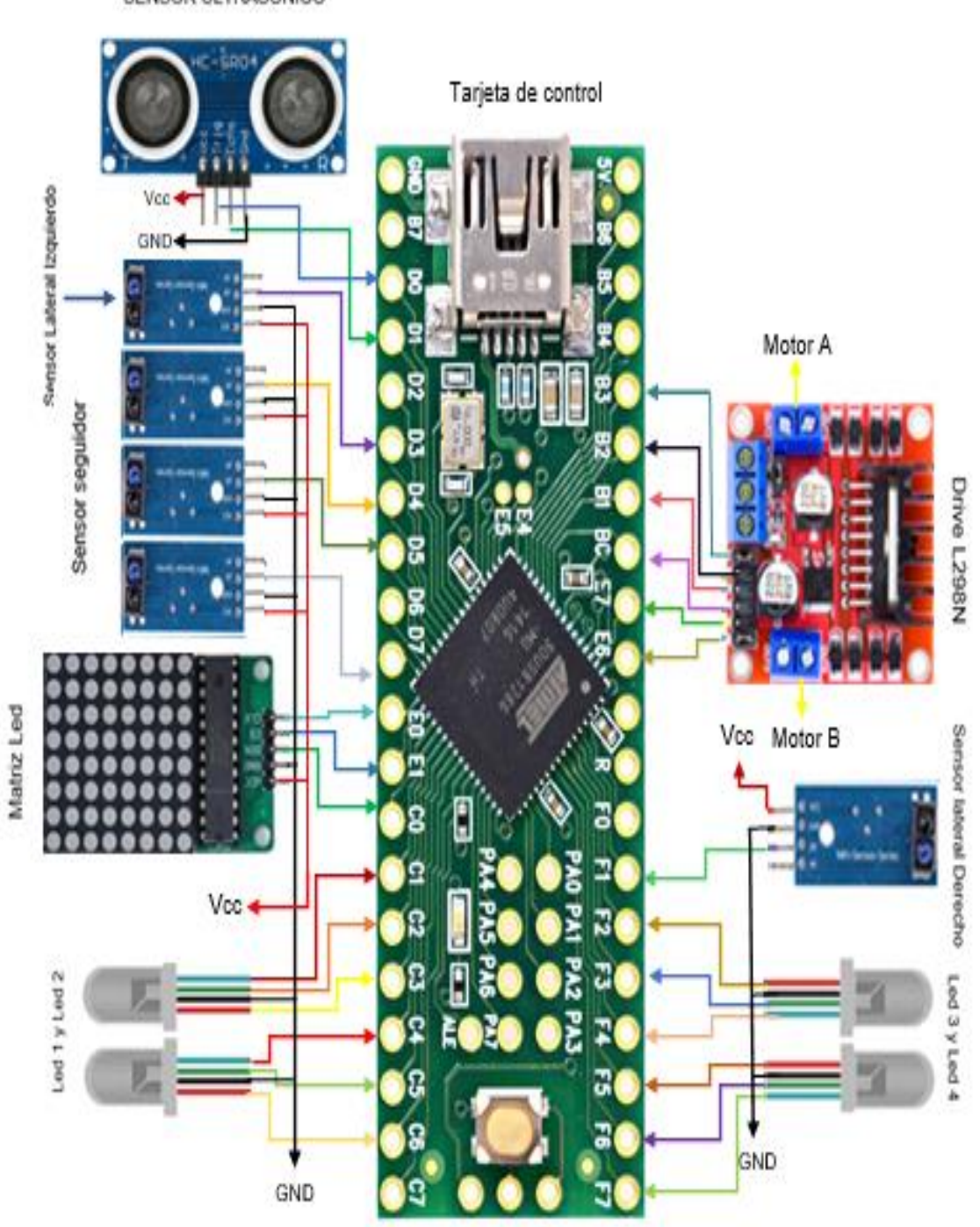

SENSOR ULTRASONICO

A continuación, se presenta el análisis del consumo de potencia del robot móvil.

# **Tabla 8**

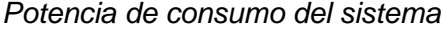

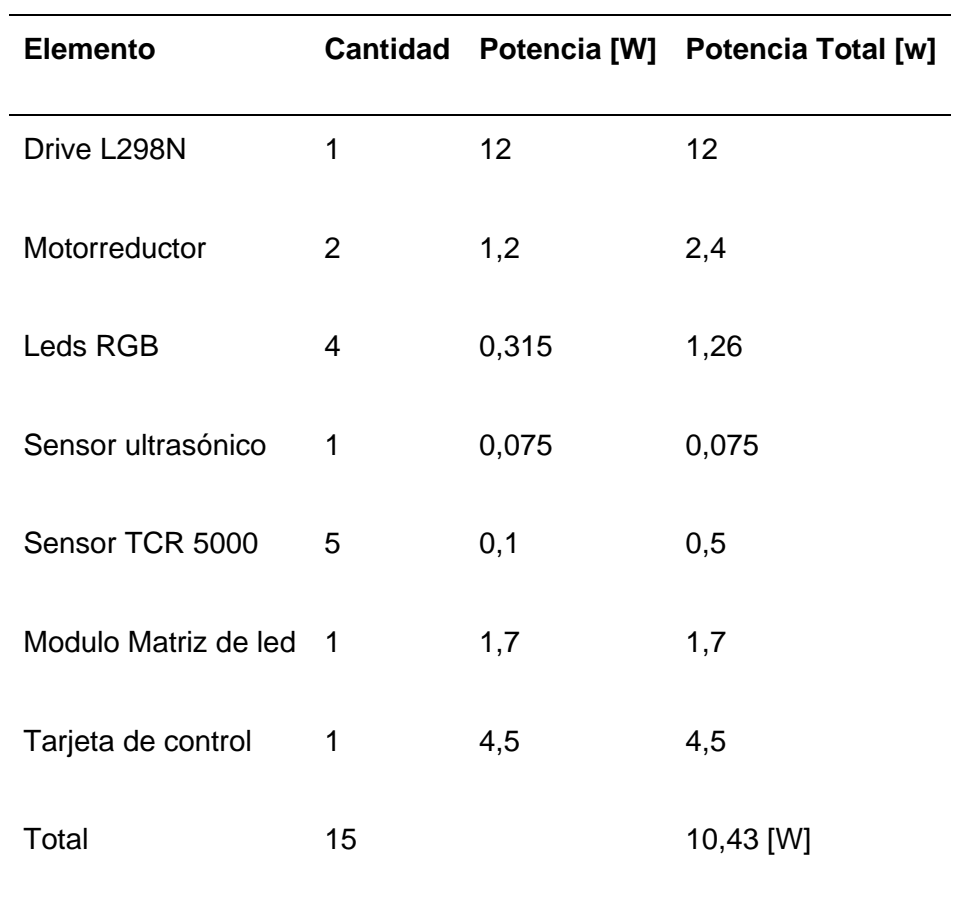

#### **Software**

#### *Introducción*

La versión de mBlock 3.0 no tiene un editor visual para configurar una nueva extensión por ello se debe crear el código para para cada sensor que tiene el robot. Lo primero que se debe realizar es crear una carpeta que contenga lo siguiente:

### **Figura 37**

*Documentos que contienen la extensión*

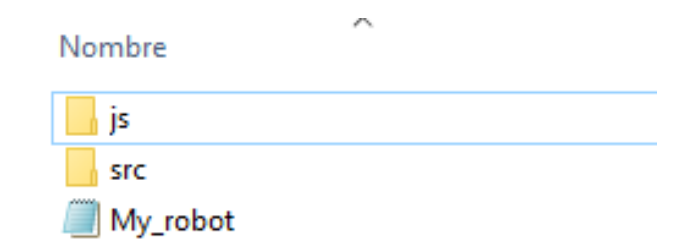

La carpeta **JS** contiene archivos desarrollados en lenguaje de JavaScript (\*.js) que son utilizados para trabajar en "modo Scratch". Es decir, son comandos que permiten compatibilidad con el escenario, imágenes, música y ciertos bloques de códigos que no son compatibles con los dispositivos conectados, depende del desarrollador de la extensión crear esta conexión o a su vez dejar la carpeta completamente vacía para trabajar en modo remoto, este "modo" no permite la interacción con las animaciones y son instrucciones específicas para el dispositivo conectado. (Villanueva, 2019)

La carpeta **SRC** contiene librerías desarrolladas en (\*.h) y (\*.cpp) compatibles con el dispositivo en el cual se esté implementado la nueva extensión, esta carpeta no es necesaria crear si no se necesita de otras librerías para la configuración de sensores. El ultimo es un documento en (\*.s2e) el cual es archivo principal de la extensión, que contiene la información básica y los bloques que constituyen la extensión, entre otros parámetros para que esta funcione. Este archivo puede ser desarrollado en cualquier tipo de editor por ejemplo Sublime, Visual Studio Code o Atom que es el editor utilizado para desarrollar la extensión. (Villanueva, 2019)

Los archivos (\*.s2e) poseen una plantilla en la cual se guía el desarrollador y consta de las siguientes secciones: Información básica: en esta sección se coloca la información básica del programa como: (Wang)

- "extensionName": Nombre de la extensión
- "description": Se indican la compatibilidad del código con los diferentes controladores y una breve descripción de lo que realiza.
- "version": del código: indica la versión en la que se encuentra la extensión
- "author": Nombre del autor con su información básica.
- "homepage": Página web del autor o de un documento donde encuentre referencias sobre la extensión esto no es necesario.
- "sort": Es el número de orden de la extensión y sirve para identificar en la base de datos de MBlock.
- "firmware" y "extensionPort": Son valores preestablecidos que deben no deben ser modificados.

La sección "blockSpecs" es la definición de los nuevos bloques, variables, textos indicadores, etc. Aquí se desarrolla lo que se observara en pantalla y la compatibilidad de comandos con Scratch y con la tarjeta de control. En la sección "menús" se coloca las opciones desplegables de los bloques desarrollados. En "values" se coloca los valores equivalentes de las opciones mostradas al usuario, y los valores que debe recibir la tarjeta de control. La última sección "translators" es utilizada para escribir las instrucciones en varios idiomas tomando como referencia siempre el idioma inglés. (Wang)

El diseño de la nueva extensión permite crear 4 tipo de bloques compatibles con mBlock 3.0 estos son: Bloques de cabecera, bloques de escritura, bloques de lectura y bloques binarios. Los bloques de cabera son aquellos que inicializan el programa, permiten la comunicación entre la plataforma y el robot a utilizar, este bloque solo puede ser diseñado una vez. Los bloques de lectura son bloques que retornan un valor numérico de manera predetermina el valor a retornar es un valor long. El bloque binario retorna un valor de si o no es decir 0 o 1.

#### **Figura 38**

*Diseño de Bloques de mBlock 3.0*

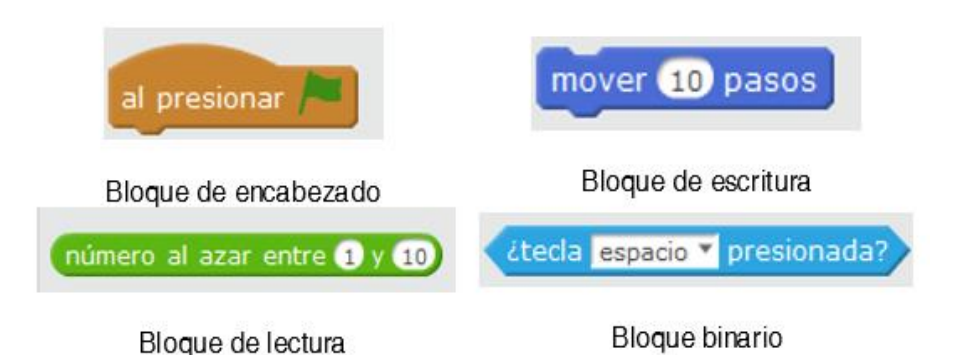

El ultimo bloque que se puede crear para desarrollar la extensión es el bloque de escritura este envía comandos al hardware y no espera una respuesta de retorno, además permite ingresar parámetros y desplegar opciones. Esto dependen de un acrónimo único para cada opción, teniendo así las siguientes opciones. (Wang)

- % n Permite ingreso de números enteros.
- % d Se crea una opción de menú desplegables que el usuario pueda elegir.
- % s Permite en ingreso de caracteres tipo "string"
- % m Crea un menú desplegable para cadena de caracteres
- % c Selector de color.

#### *Diseño de bloques*

Una vez establecido los sensores y actuadores que intervienen en el robot móvil se procede a realizar el diseño de la extensión la cual será compatible con mBlock 3.0, el diagrama de flujo que se presenta en la siguiente imagen, es una visión general de cómo se llevara a cabo la comunicación, envió de instrucción, ejecución de las instrucciones.

### **Figura 39**

*Diagrama de Flujo con el robot móvil*

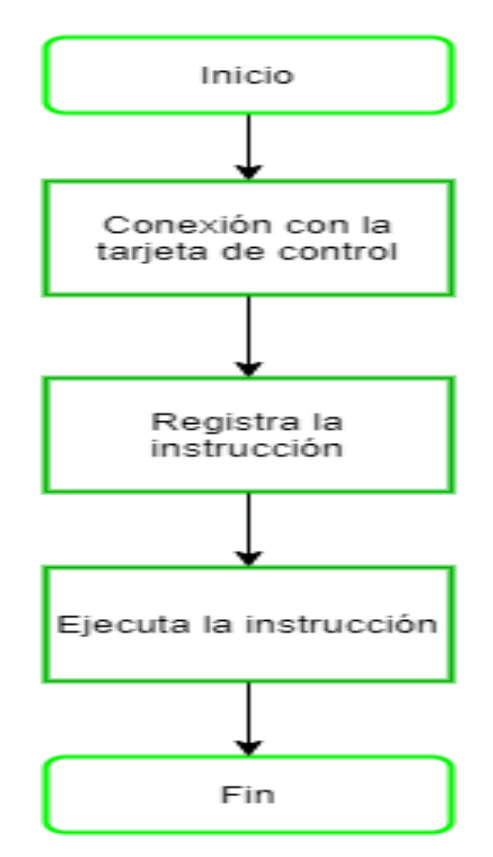

Luego de colocar los datos de información de la extensión se procede a crear el bloque de cabecera, el cual permite la conexión entre la plataforma de mBlock y la tarjeta de control Teensy 2.0 ++, al utilizar el IDE de Arduino para su programación se procede a conectar la tarjeta de la misma manera que un Arduino.

Para el movimiento del robot móvil se tiene en cuenta la siguiente estructura donde lo primero en realizar es inicializar la conexión del robot, esto será mediante un bloque de escritura, permitiendo no repetir código innecesario, ahorrando memoria y fácil interpretación para el desarrollo de la extensión, la ideología de la programación se refleja en el siguiente anexo.

### **Figura 40**

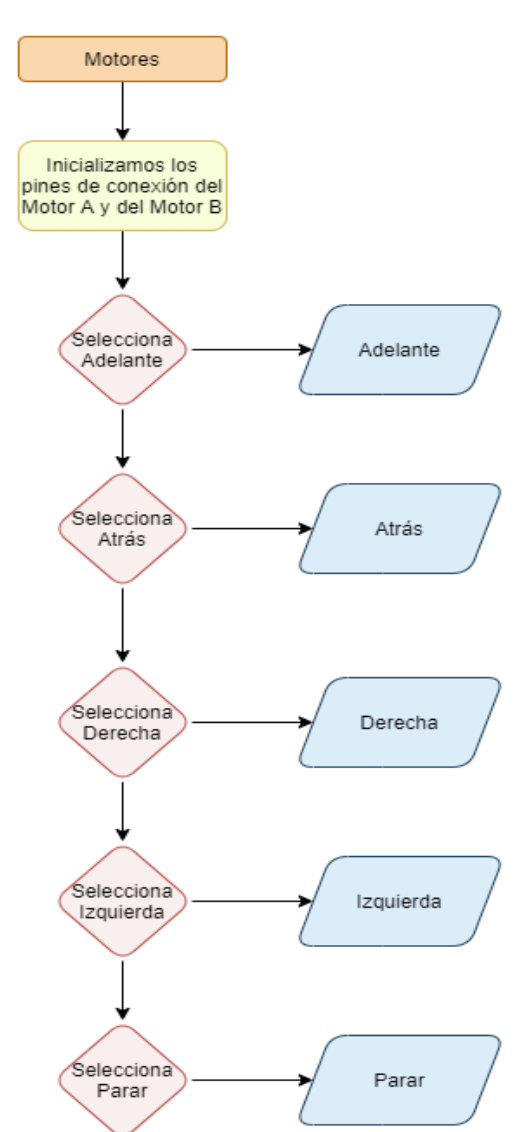

*Diagrama de Flujo funciones secundarias control del motor*

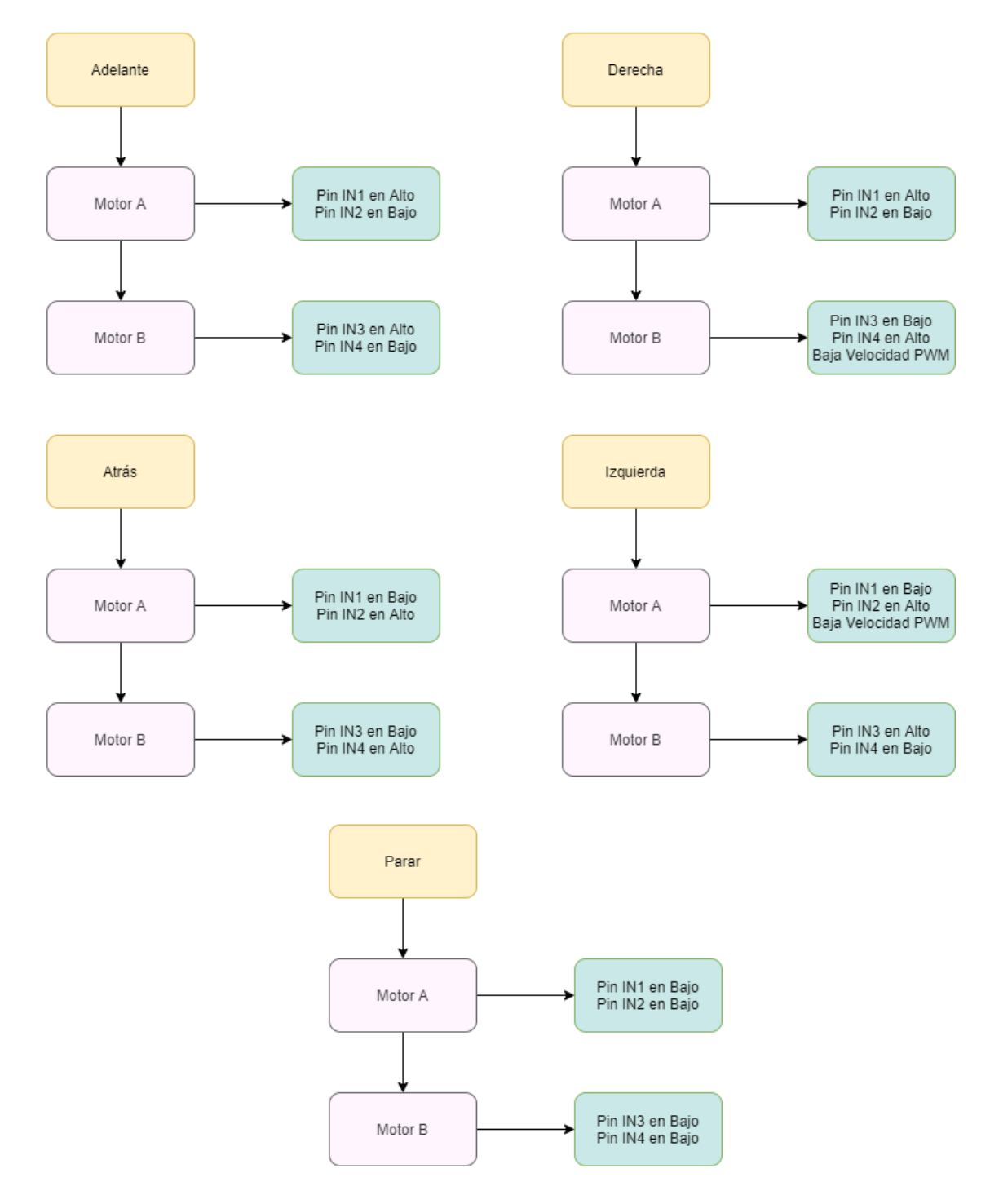

*Diagrama de Flujo funciones secundarias control del motor*

La conexión con el sensor ultrasónico está constituida por dos tipos de bloques, para iniciar la comunicación del sensor con la tarjeta de control se diseñó un bloque de escritura sin ningún valor de retorno, para la lectura de los datos obtenidos por el sensor se tiene un bloque de lectura que devuelve el valor de la distancia medido. A continuación, se presenta el diagrama de flujo constituyente al código de los bloques diseñados.

#### **Figura 42**

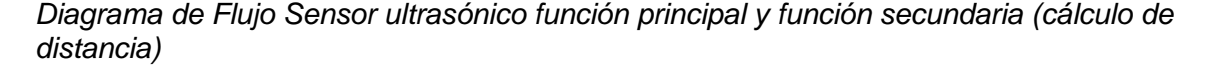

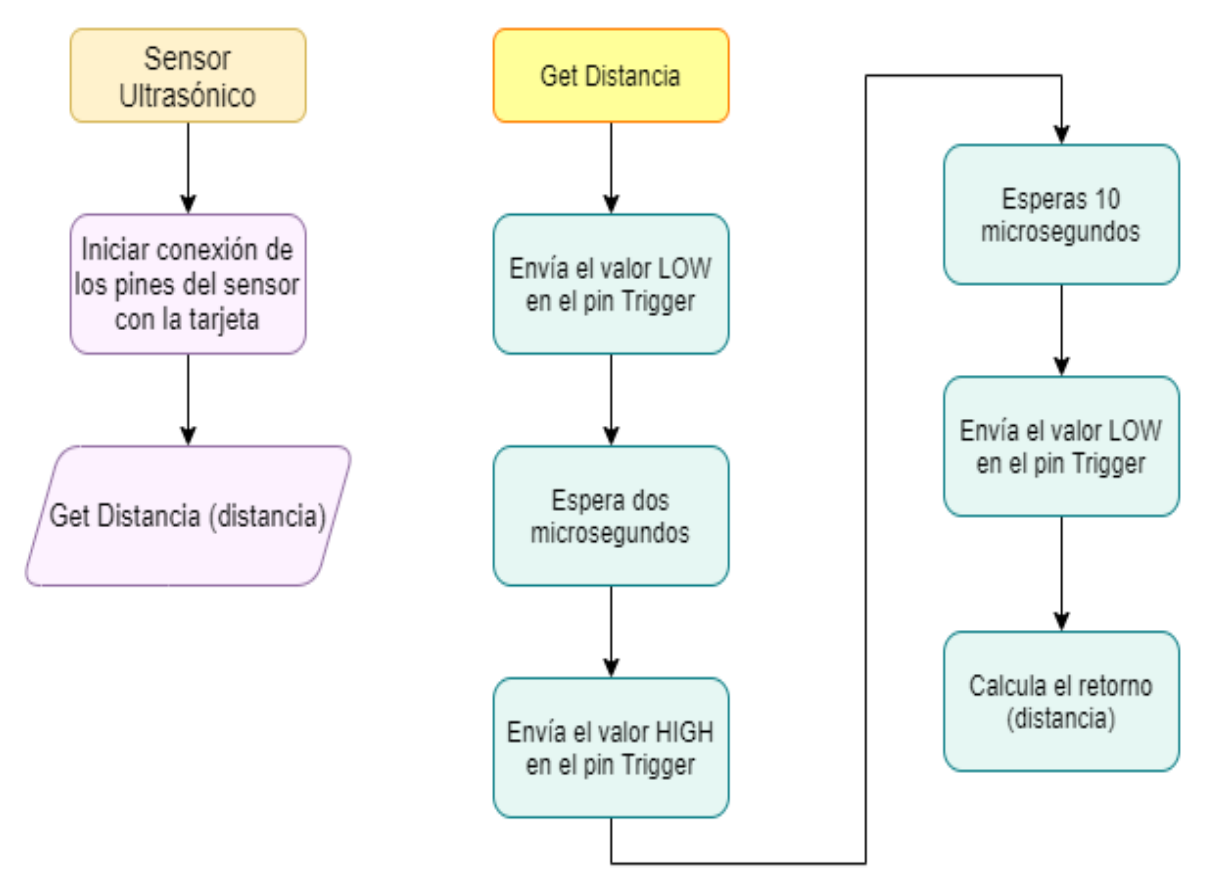

Para el sensor seguidor de línea se tiene el arreglo de sensores, esto permite crear un bloque por cada sensor a continuación se presenta el diagrama de flujo para la lectura de los sensores.

*Diagrama de Flujo Sensor seguidor de línea*

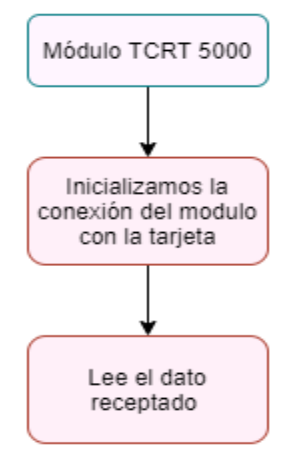

El sensor ubicado en la parte central emite una lectura indicando que el robot va en línea recta, al recibir una lectura del sensor 2 indica que el robot debe girar a la derecha de manera similar, si el robot recibe lectura del sensor 1 debe girar a la izquierda, ya que se tiene los bloques de movimiento ya definidos no existe mayor complejidad, por lo que el usuario debe guiarse en el diagrama de flujo descrito en el manual de usuario o a su vez desarrollar su propio algoritmo.

### **Figura 44**

*Distribución de los módulos TCRT 5000*

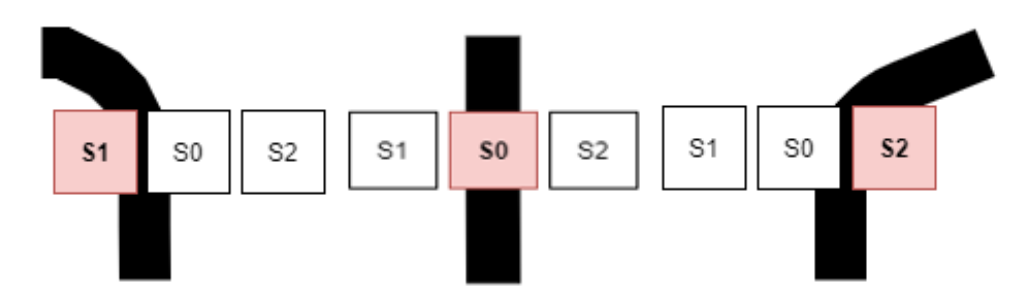

*Nota.* Activación del sensor de acuerdo con el escenario.

Para el diseño de los bloques leds RGB se tiene 4 pines a controlar, cada led puede ser modificado de maneras distintas, una es seleccionando un color de una lista predeterminada, la segunda forma es ingresando valores de 0-255 para controlar cada color. Internamente se tiene el siguiente código representado en los diagramas de flujo cada uno relacionado con las opciones y una función adicional que simplifica el código.

### **Figura 45**

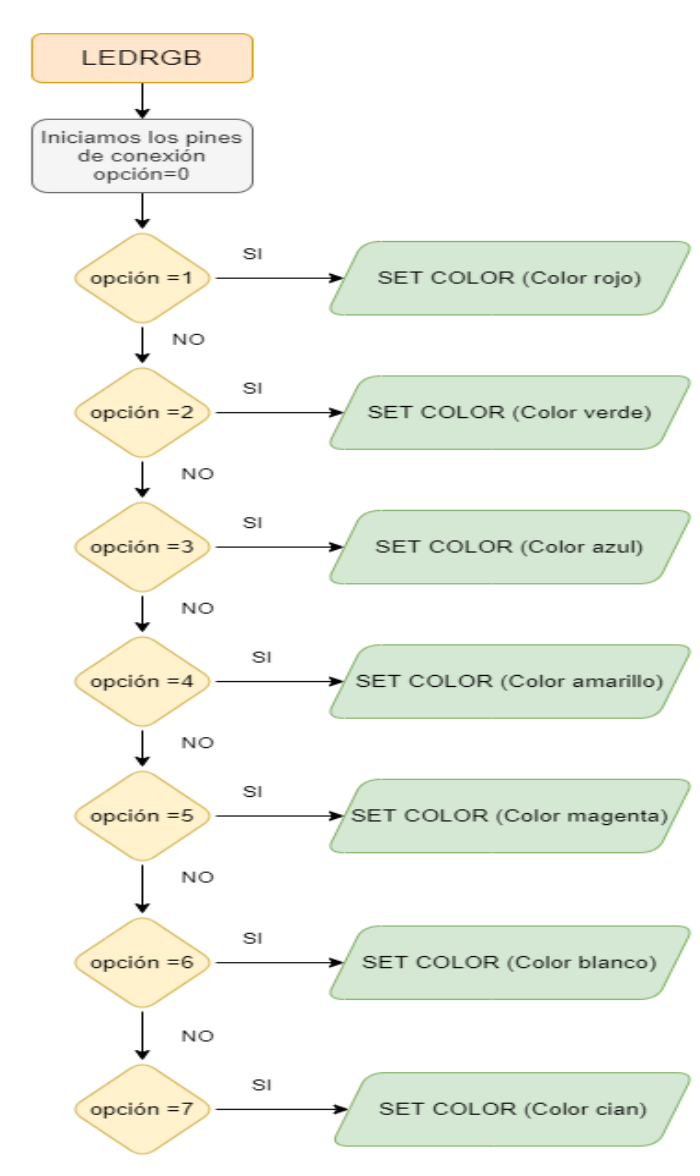

*Diagrama de Flujo Leds RGB*

*Diagrama de Flujo LED RGB y SET COLOR*

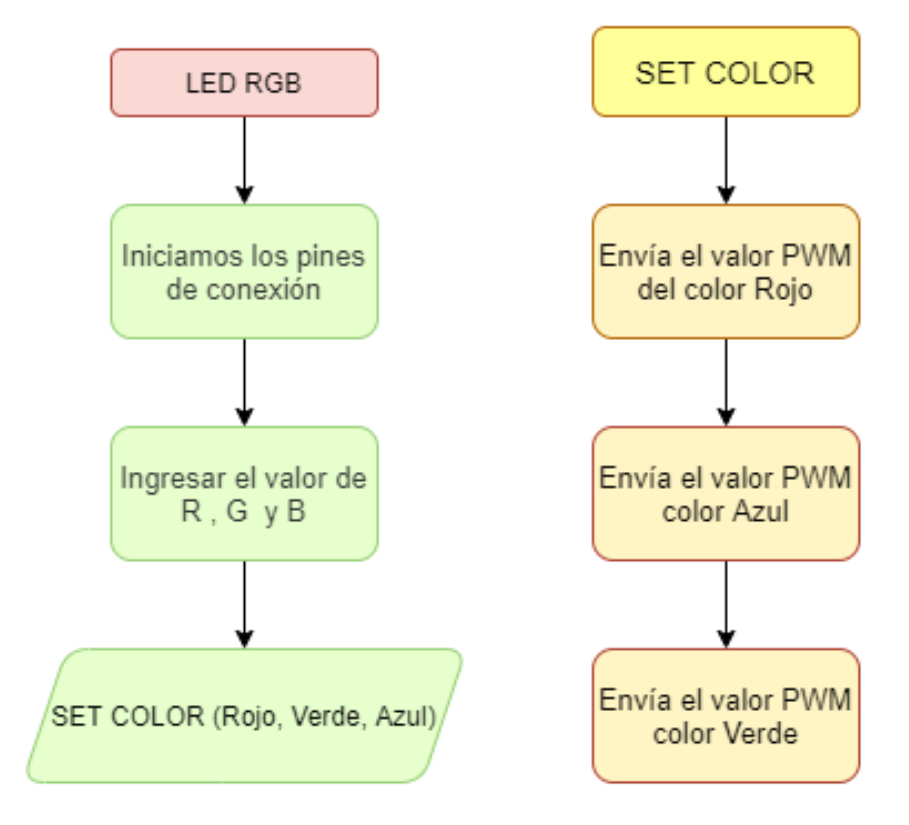

*Nota. Diagrama de Flujo derecha Función adicional izquierda Proceso segunda opción.*

La matriz led permite presentar mensajes personalizados además de indicar las emociones, esta opción permitirá expresar los sentimientos a los pequeños usuarios de una manera didáctica. A continuación, se presenta el código referencial de los bloques diseñados.

*Diagrama de flujo Matriz de leds*

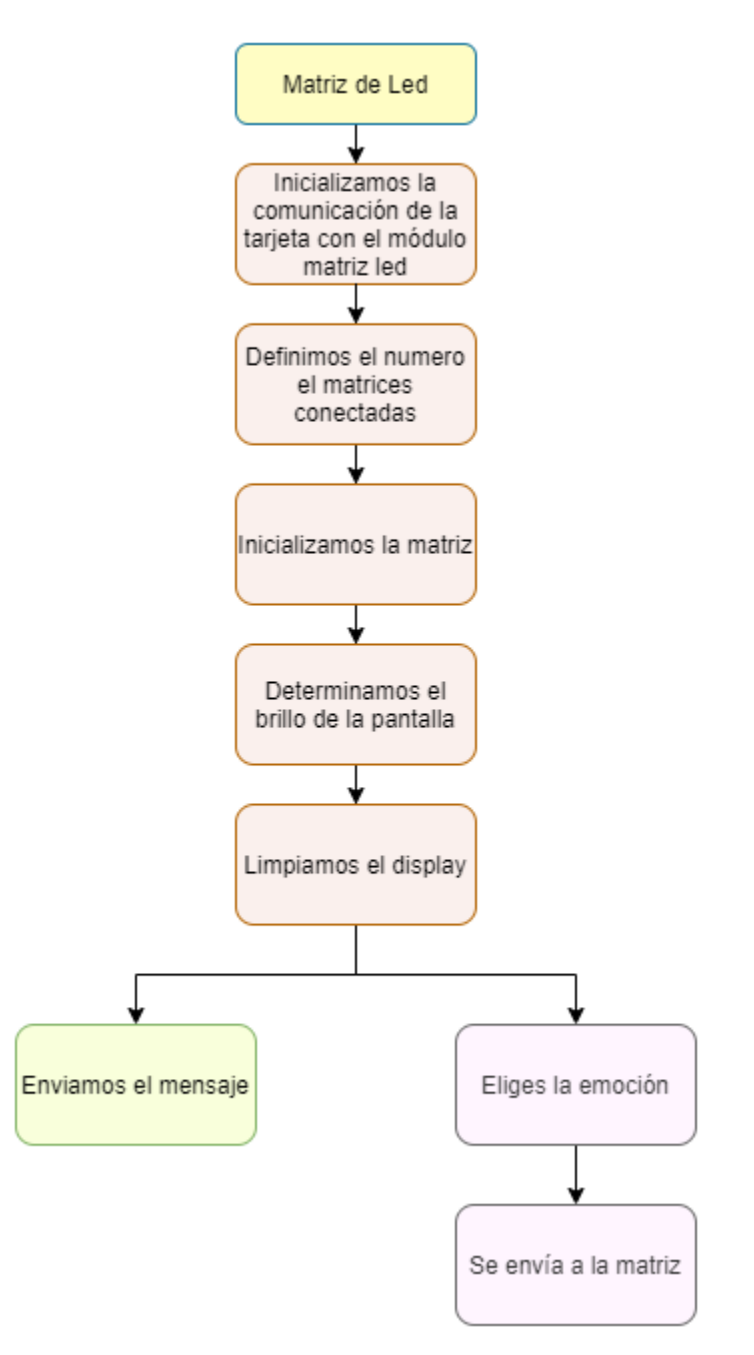

Se desarrolla un bloque que permite la autonomía del robot el cual es denominado "Robot resuelve laberintos", para implementar se colocó dos sensores TCRT 5000 a los extremos estos indican la presencia o ausencia de las paredes del laberinto, y con ayuda del sensor infrarrojo permite la navegación dentro de él, para realizar la exploración y navegación se utiliza el algoritmo de la "mano izquierda", su objetivo es detectar la pared del costado izquierdo del robot en cada instante, realizando un seguimiento continuo y efectivo de la trayectoria, también se debe tener en cuenta las siguientes particularidades. (Rodriguez, y otros, 2014)

## **Figura 48**

*Zonas de operación dentro del laberinto*

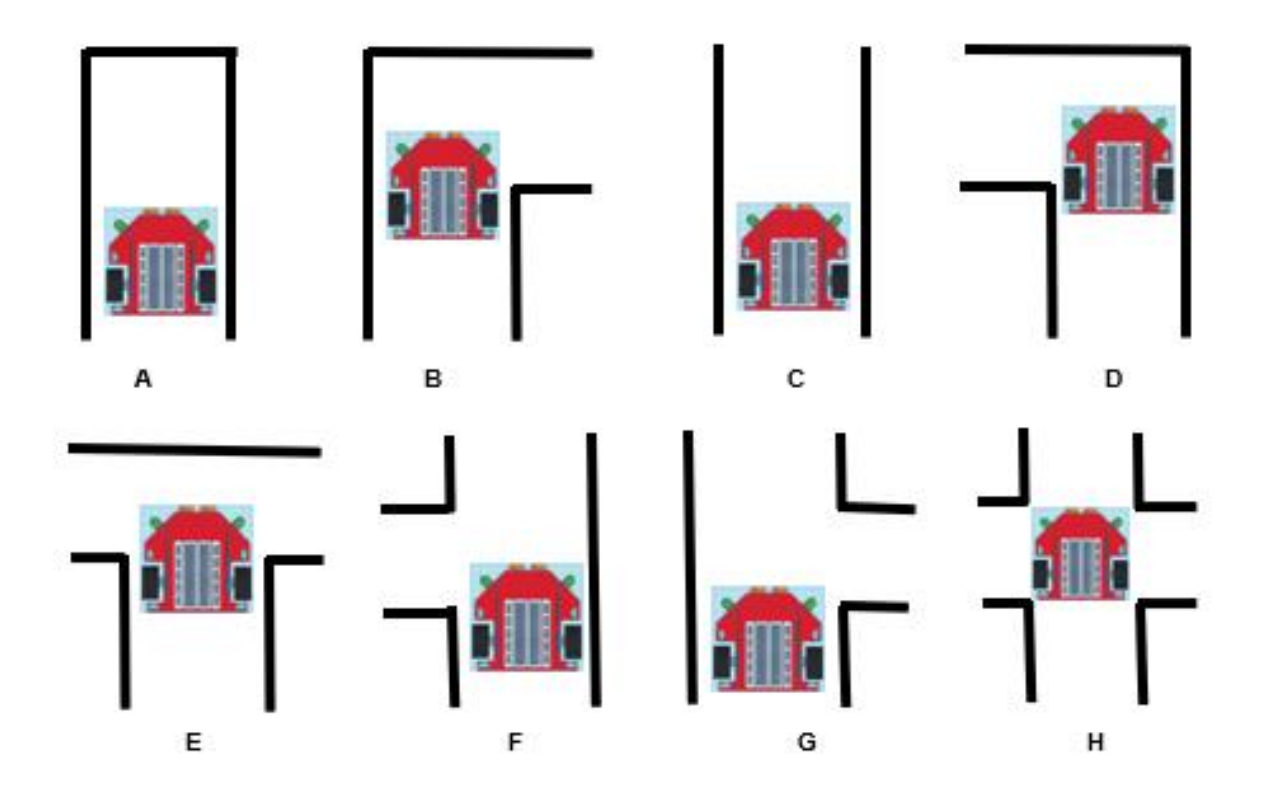

*Nota.* A) Camino cerrado B) Giro obligatorio a la derecha C) Avanza D) Giro obligatorio a la izquierda E) Cruce en T F) Intersección a la izquierda G) Intersección a la derecha H) Cruce total.

Para el desarrollo del bloque se toma una acción por cada situación presentada en la imagen anterior, de no tener en cuenta esto, haría que el robot tome su tiempo en salir del laberinto o a su vez escoja caminos redundantes y no logre salir. Para evitar esos inconvenientes se realiza un algoritmo de ruta corta el cual pretende evitar dichas situaciones. A continuación, se presenta el diagrama de flujo considerado para el desarrollo de este bloque.

## **Figura 49**

*Diagrama de flujo Robot resuelve laberinto*

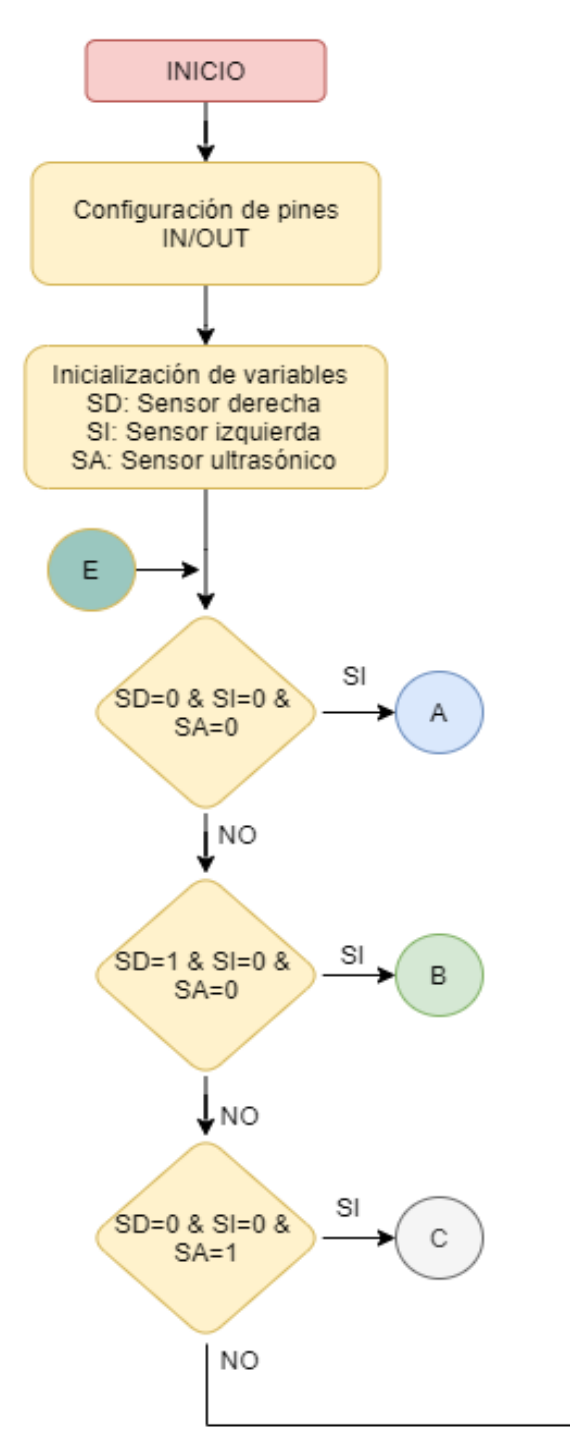

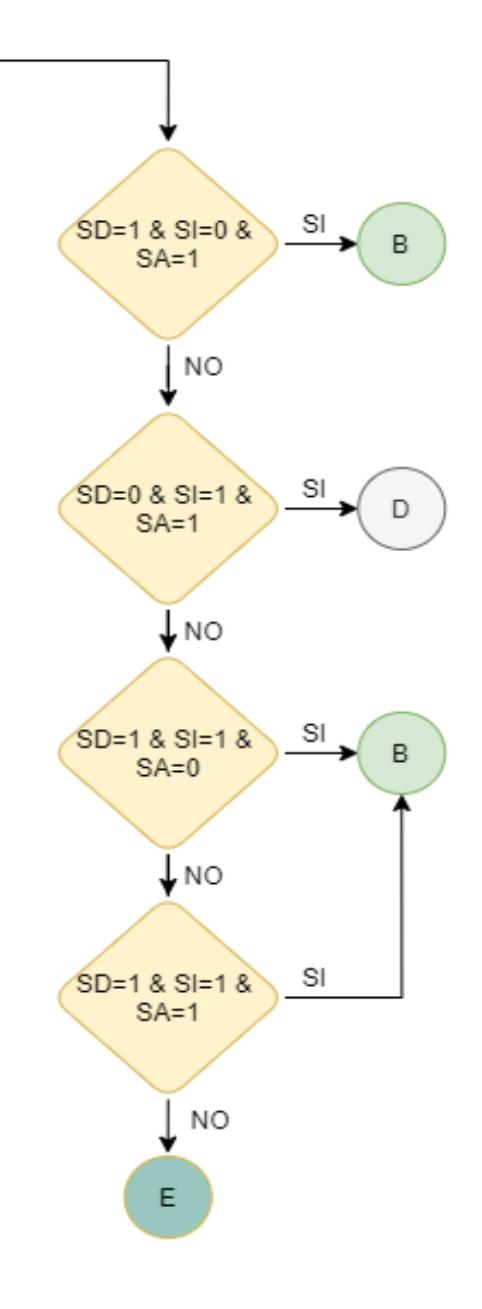

*Diagrama de flujo movimientos Robot resuelve laberintos*

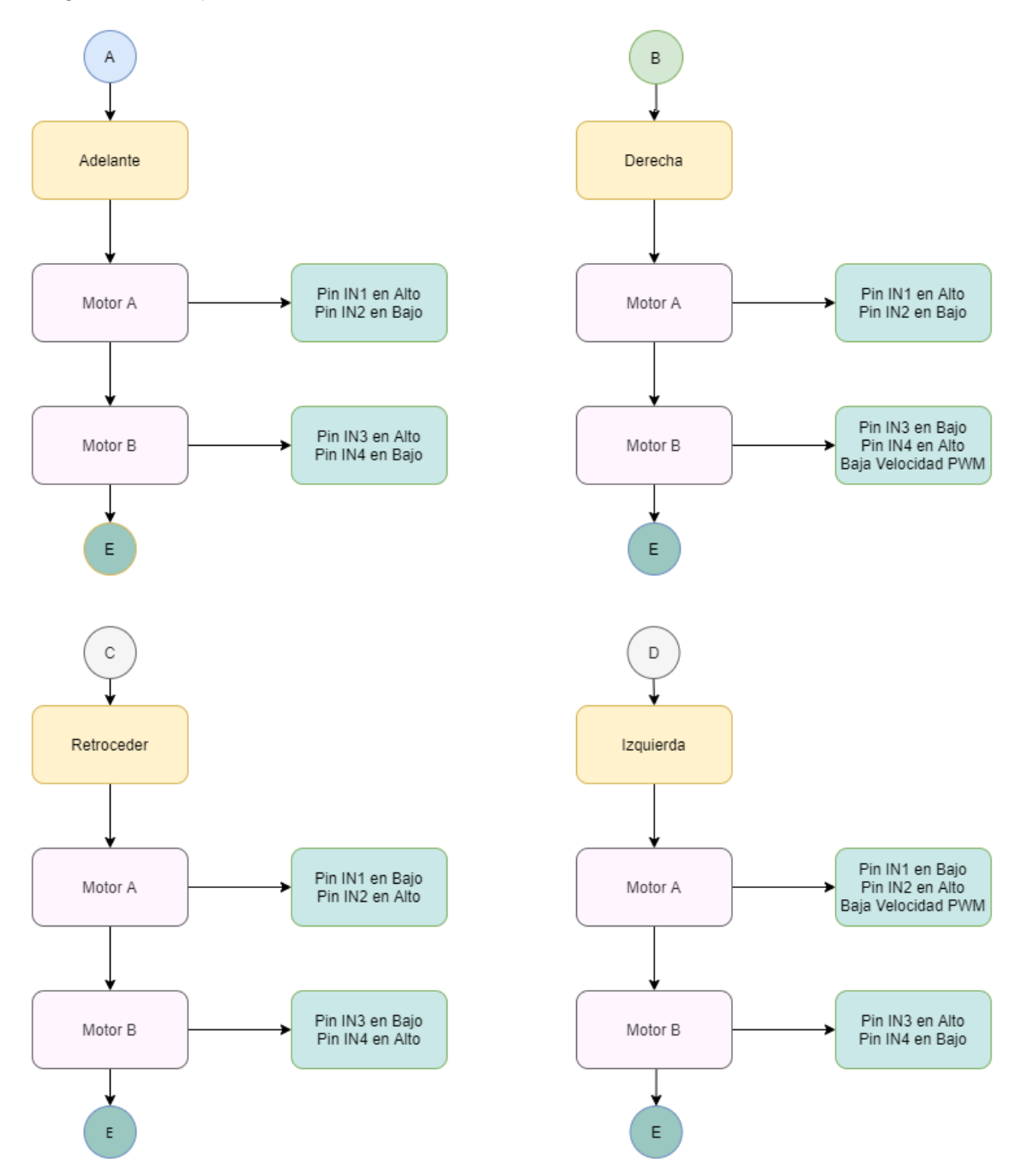

#### **Integración de Hardware y Software**

Para integrar el hardware y el software lo primero que se debe realizar es instalar MBlock 3.0 esto se encuentra en la página oficial, la comunicación entre el hardware y software se realizara mediante cable USB. Una vez instalada la aplicación se ingresa a la carpeta raíz para cambiar el IDE de Arduino.

## **Figura 51**

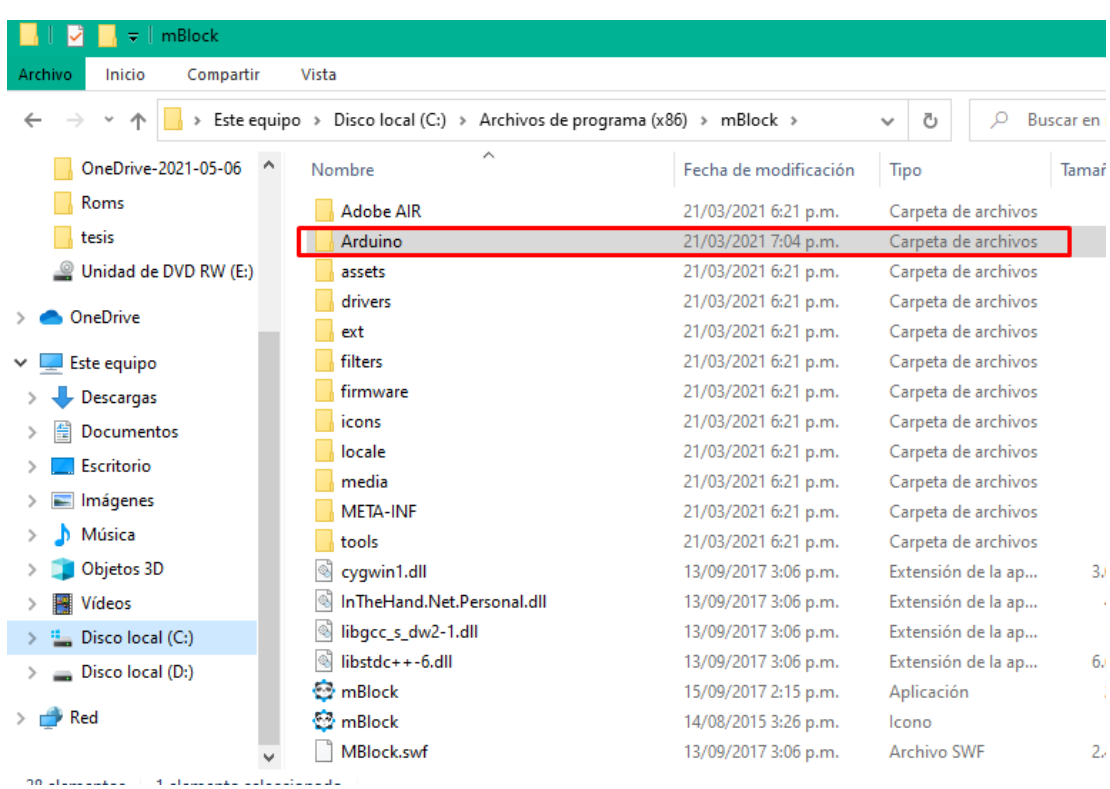

*Carpeta raíz de MBlock*

El motivo de realizar este cambio es que MBlock instala las primeras versiones del IDE de Arduino, la cual no tiene una comunicación con el controlador de Teensy, para que exista se debe instalar Teensyduino y al copiar la carpeta con todos los complementos nos aseguramos de esta conexión.

<span id="page-93-0"></span>*Pantalla de MBlock*

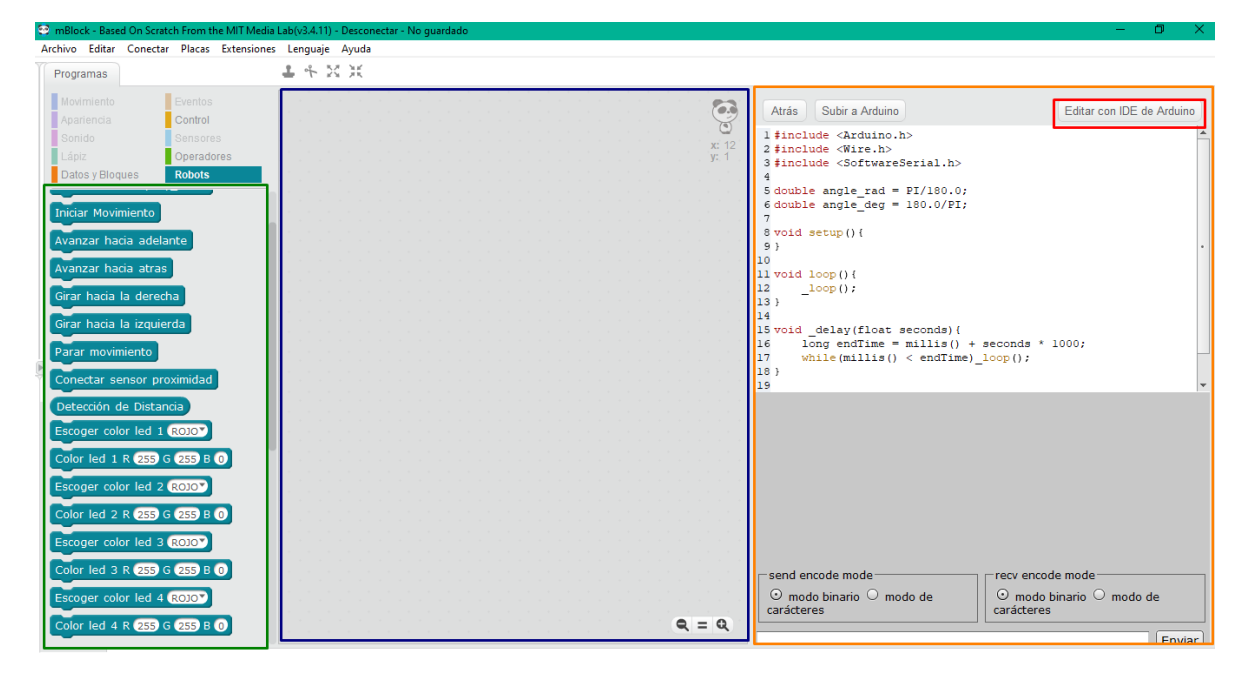

En la [Figura 52](#page-93-0) se presenta en un recuadro verde los bloques desarrollados en la extensión para el robot móvil, en el recuadro azul es el lugar donde se programará mediante los bloques, mientras que en el recuadro anaranjado se visualiza la traducción de los bloques a código Arduino, para subir el archivo al controlador se debe dirigir al botón resaltado con un rectángulo rojo este abrirá el IDE de Arduino facilitando la comunicación, esto será detallado en el manual de usuario. Se debe realizar este tipo de conexión ya que MBlock tiene sus protocolos de comunicación exclusivos para Arduino.

Por otro lado, para el montaje del robot móvil se tiene una estructura de dos pisos en el primero estarán ubicados los motores, controlador de los motores, y batería. La batería ha sido seleccionada una batería lipo de 1 A, 11 V de 3 celdas, ya que se tiene un consumo de corriente alto por diferentes componentes del robot.

#### *Estructura robot móvil*

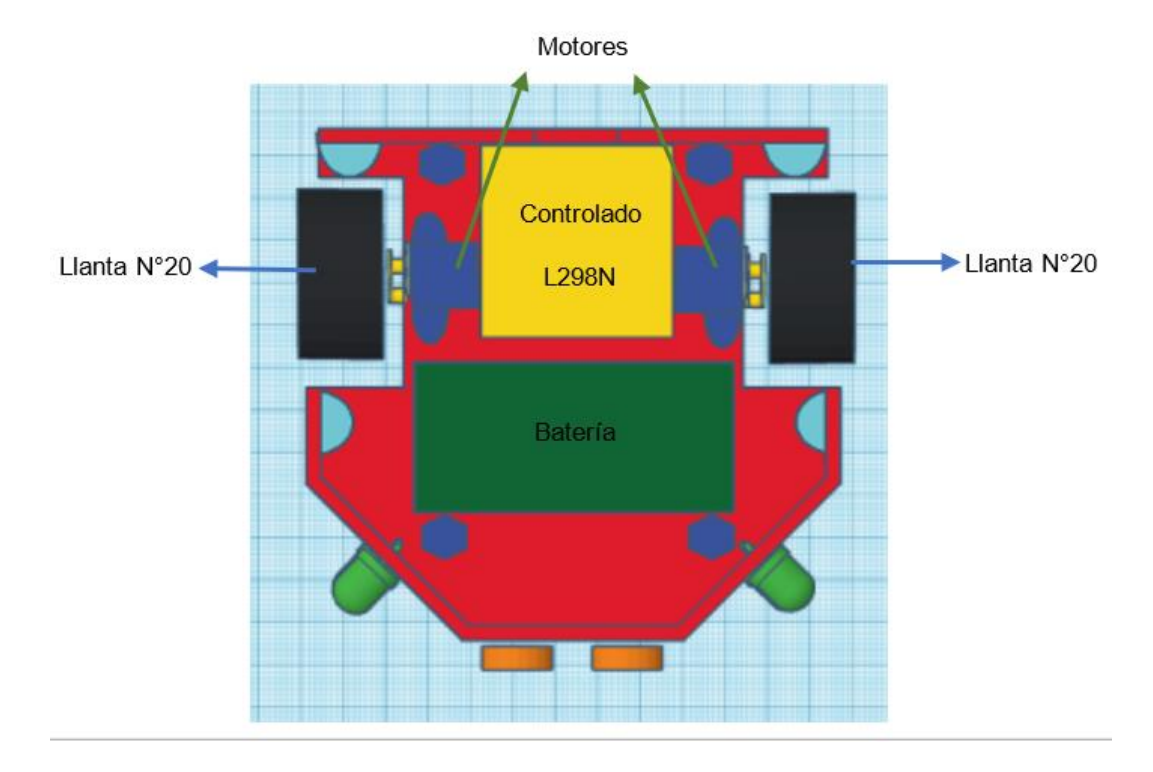

En el nivel siguiente se colocará un protoboard en el cual está la tarjeta del controlador en el cual se conectará los elementos ya mencionados, estos están ubicados en diferentes partes de robot en la imagen a continuación se muestra la ubicación de cada elemento y como deben estar ensamblados.

*Montaje robot móvil*

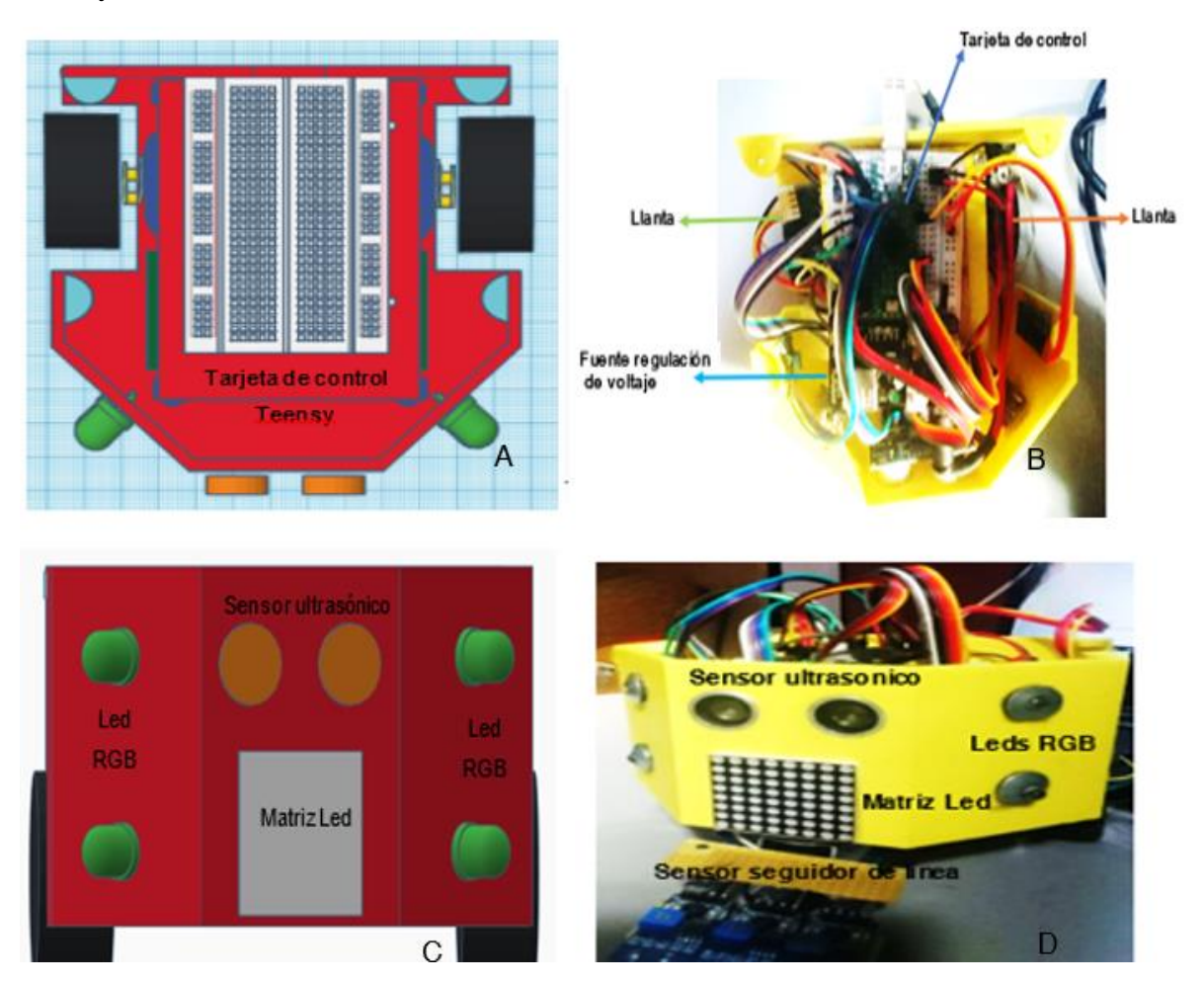

*Nota.* A) Vista superior realizada en tinkercad del robot móvil B) Vista superior del robot móvil implementado C) Vista frontal del robot móvil realizada en tinkercad D) Vista frontal del robot móvil implementado.

#### **Capítulo 4**

#### **Pruebas**

Una vez definidos los pines de conexión entre la tarjeta de control y los elementos utilizados, se procede al montaje del robot, el cual fue pensado y diseñado de tal manera que sea sencillo e intuitivo para el usuario. Se debe tener en cuenta el diagrama de conexión de los elementos, ya que es fundamental para el correcto funcionamiento del sistema.

Para comprobar su funcionamiento se diseñó un escenario multifuncional el cual permite crear varias configuraciones de laberintos, pistas de obstáculos, pistas para seguidor de línea, entre otros. La primera prueba, para comprobar el funcionamiento del robot se implementa un laberinto. El robot debe resolver el laberinto por repetidas ocasiones con el objetivo de medir el tiempo y observar los inconvenientes que se pudiera presentar.

#### **Figura 55**

*Usuarios utilizando el robot móvil y la extensión en mBlock*

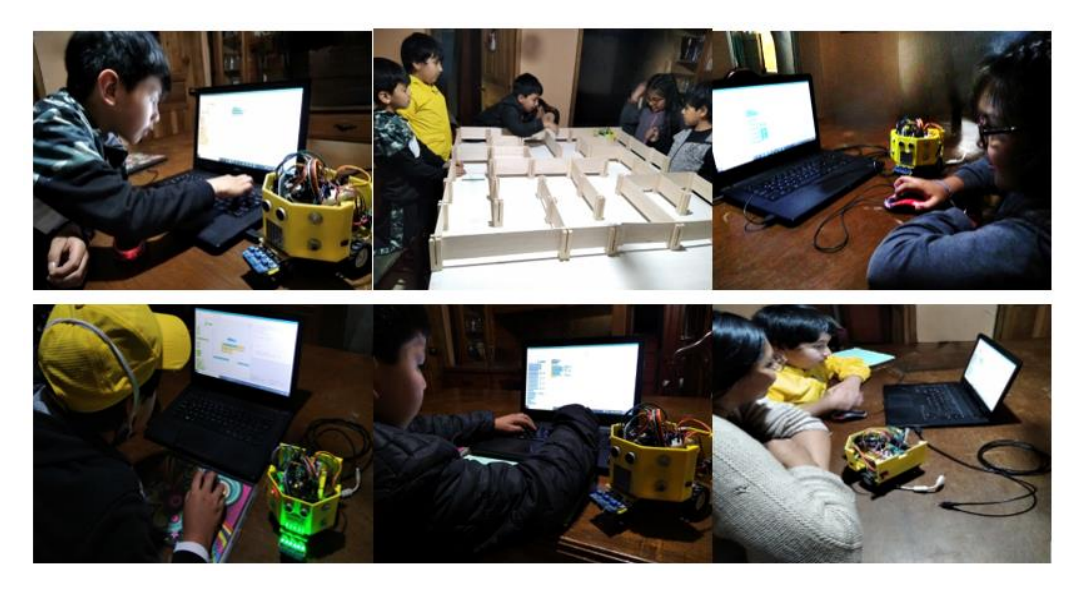

La segunda parte de la prueba está relacionada con los usuarios, cada uno podrá utilizar el robot con su extensión desarrollada en mBlock de manera individual y grupal.

Primero se realiza una introducción de los elementos que posee el robot y como deben ser utilizados, se indica cómo funciona la extensión, los bloques de cada elemento y finalmente como se debe cargar el programa a la tarjeta de control. Luego cada usuario podrá crear su propio programa con el objetivo de experimentar el funcionamiento del robot y de su extensión desarrollada.

Una vez que el usuario haya creado su primer programa se plantea actividades con diferentes dificultades, el primero es crear un programa con una secuencia de luces, el segundo mover el robot a distintas direcciones por un cierto tiempo y el tercero es desarrollar un código para que el robot esquive obstáculos.

En la última prueba se pide diseñar su propio laberinto, una vez terminado, de manera conjunta todos los usuarios desarrollan un algoritmo que permitirá al robot resolver el laberinto, el objetivo de esto es observar la interacción de cada uno con el robot, el trabajo en grupo, el desarrollo de sus ideas, entre otras habilidades.

### **Figura 56**

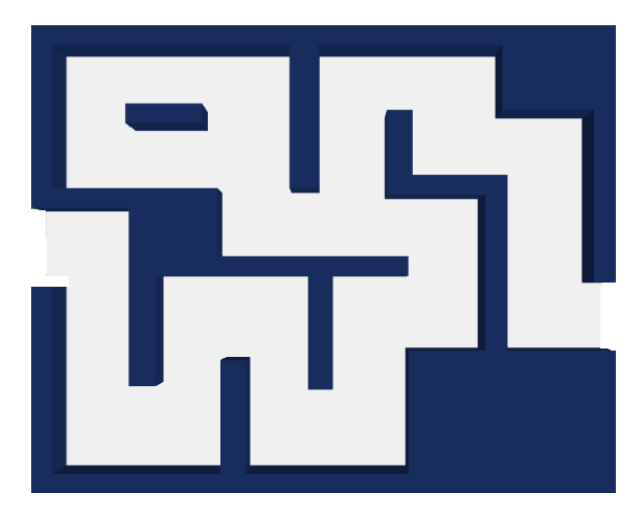

*Laberinto utilizado en las pruebas*

Una vez implementado el código para la resolución del laberinto se realizó una serie de repeticiones en las cuales se tiene en cuenta los siguientes aspectos:

- Resolución del laberinto
- Tiempo en completar el laberinto

A continuación, se presenta una tabla de datos con las pruebas realizadas.

#### <span id="page-98-0"></span>**Figura 57**

*Diagrama de barras sobre los resultados obtenidos por el robot.*

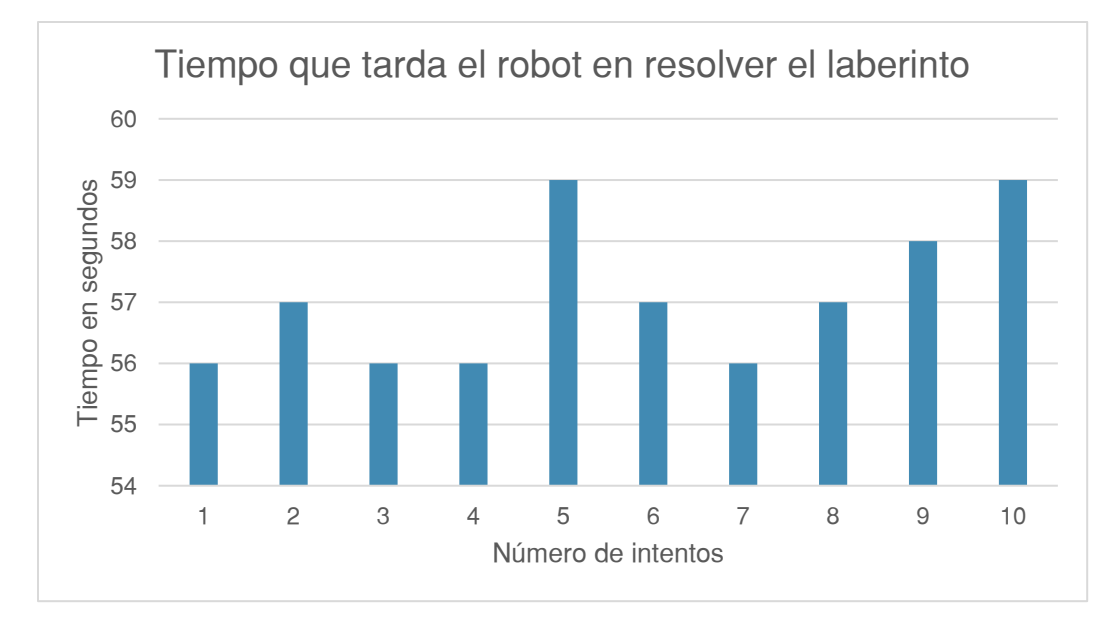

En la [Figura 57](#page-98-0) se analiza lo siguiente; de las 10 interacciones realizadas por el robot, tres veces el robot presentó dificultad al realizar su recorrido debido a un tropiezo, el cual se superó al ser nuevamente el robot orientando por el usuario volviendo a su recorrido habitual permitiéndole terminar el laberinto. En promedio el robot tarda en resolver el laberinto 57 segundos durante todo su trayecto, cabe recalcar que el código utilizado no es específico para resolver el modelo presentado, se puede modificar el recorrido del robot utilizando el mismo código.

*Interacción del usuario con el robot móvil*

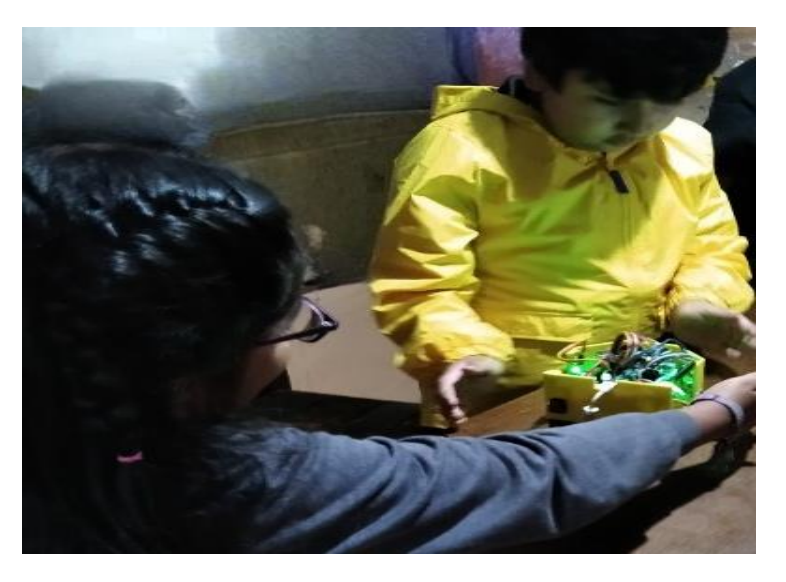

Para evaluar la herramienta y la interacción usuario-entorno-robot se analizó cómo reaccionan los usuarios ante las diferentes actividades anotando tres posibles opciones las cuales son: si, posiblemente y no, donde el sí representa un éxito desde el 80% al 100%, posiblemente va desde el 79% a un 51% y no desde el 50% hasta un 0%, a continuación, se presentan los resultados.

# <span id="page-99-0"></span>**Figura 59**

*Diagrama de barras sobre el porcentaje de interacción que presento el usuario con el robot y la extensión de mBlock.*

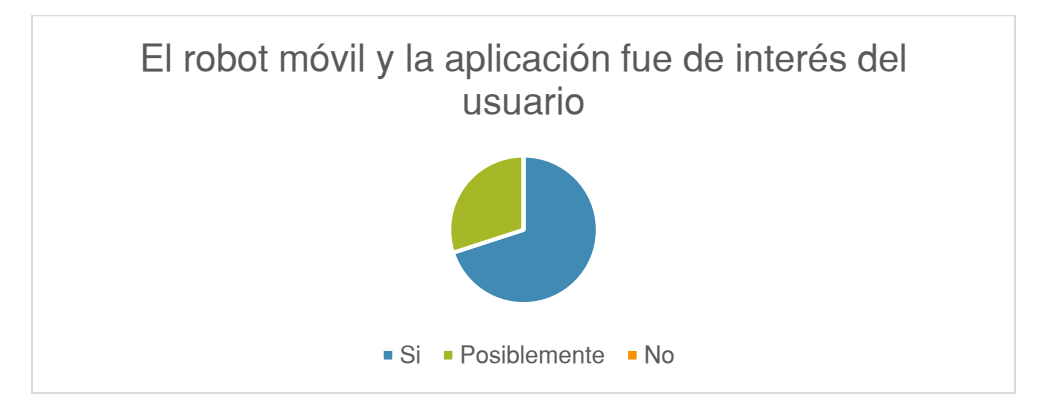

Como se observa en la [Figura 59](#page-99-0) el 60% de los usuarios estuvieron participativos y con intenciones de seguir aprendiendo, mientras que en el 40% restante presentan ciertas dificultades con el uso de la computadora, por lo que se les hace complicado este tipo de herramientas, no obstante, están dispuestos a aprender.

# <span id="page-100-0"></span>**Figura 60**

*Diagrama de barras de los resultados obtenidos al visualizar si la aplicación fue intuitiva y de fácil reconocimiento para el usuario*

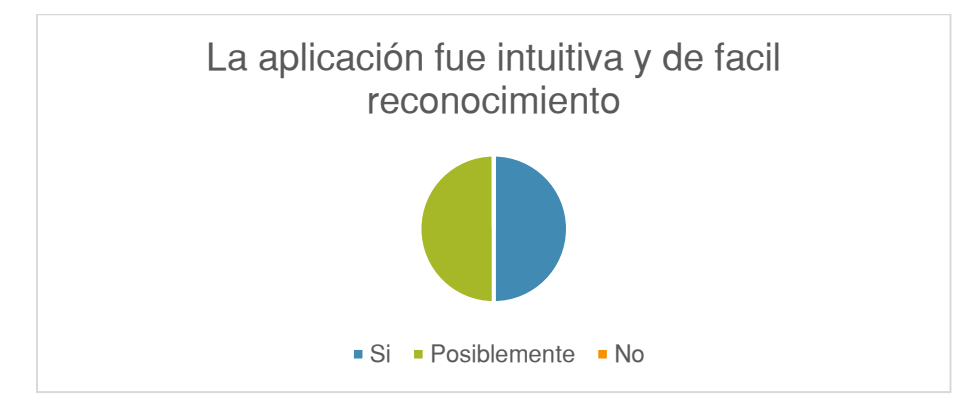

En la [Figura 60](#page-100-0) el 50% de los usuarios lograron realizar sus propios programas demostrando que la extensión en mBlock es fácil e intuitiva, mientras que el 50% restante necesitó constante monitoreo y asesoría por parte del tutor, sea con la lógica de programación o con la solución para resolver el problema planteado.

<span id="page-101-0"></span>*Diagrama de barras sobre los resultados obtenidos al visualizar como el usuario genero estrategias para resolver los problemas planteados*

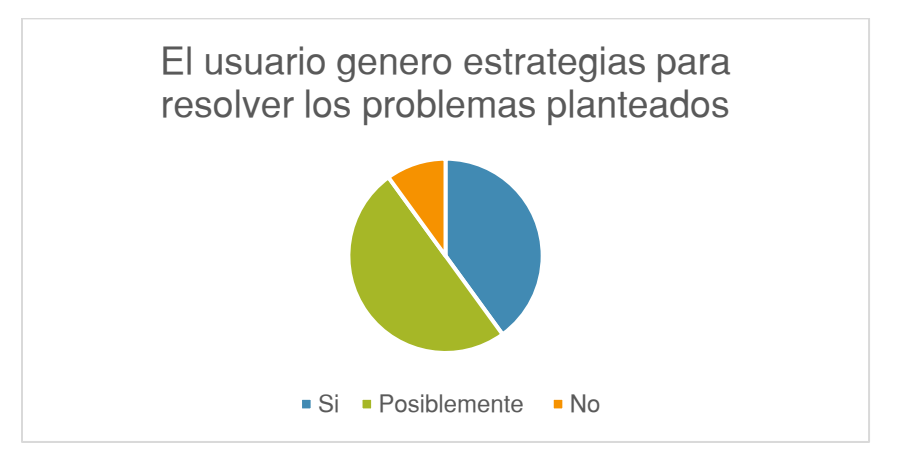

En la [Figura 61](#page-101-0) el 50% de los usuarios presentaron complicaciones para generar soluciones al problema planteado, aunque cada uno resolvió el problema de diferente manera, necesitaron de asesoramiento para su programación, mientras que solo el 10% de los usuarios no lograron terminar las actividades dadas y solo el 40% de los usuarios no presentaron ninguna dificultad, esto se debe a que ellos ya tenían conocimiento de programación en otras herramientas educativas similares.

# <span id="page-101-1"></span>**Figura 62**

El usuario trabajo en equipo para resolver los problemas planteados  $\blacksquare$  Si  $\blacksquare$  Posiblemente  $\blacksquare$  No

*Diagrama de barras sobre los resultados obtenidos al observar si el usuario trabajó en grupo.*

En la [Figura 62](#page-101-1) se muestra que el 50% de los usuarios no trabajan en grupo mientras el 20% tratan de aportar ideas y ser participativos, solo el 30% trabaja en grupo e incluye las ideas de todos los usuarios. Conforme se fue resolviendo el problema se empezó a trabajar en equipo.

## <span id="page-102-0"></span>**Figura 63**

*Diagrama de barra sobre los resultados obtenido al observar si se creó un entorno de relación humano-entorno-robot.*

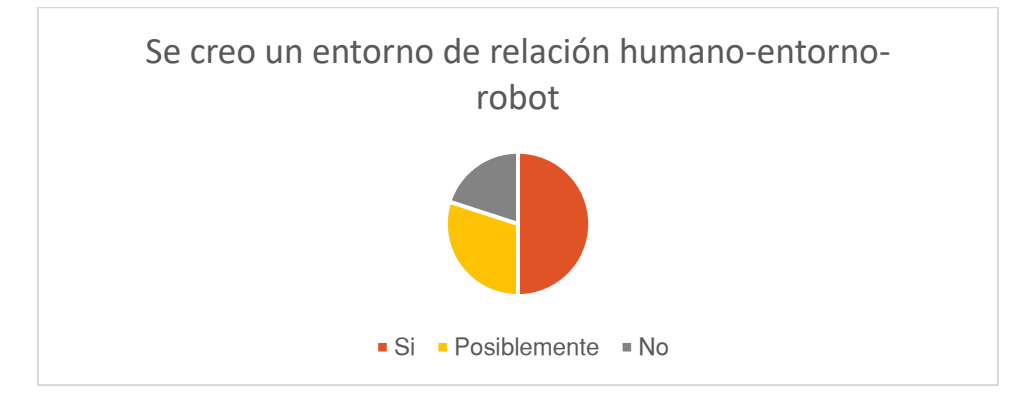

Como se muestra en la [Figura 63](#page-102-0) el 50% de los usuarios crearon un entorno donde se familiarizaron con el robot utilizaron la extensión de manera correcta y fueron participativos, mientras que el 30% tuvo dificultades que se fueron resolviendo conforme se utilizó el robot con su extensión, solo el 20% de los usuarios no lograron realizar las actividades planteadas, se notó cierta frustración y necesitaron constante asesoría.

#### **Capítulo 5**

#### **Conclusiones**

- Se estableció la conexión, a través del estándar de comunicación USB, entre la tarjeta de control teensy 2++ y el entorno de desarrollo mBlock, software con el cual se ha desarrollado la extensión del robot móvil.
- El robot móvil está diseñado de manera modular, de esta manera se pueden adaptar diferentes elementos entre sensores y actuadores los cuales funcionan de forma individual o conjunta según sea el caso. Estos elementos se conectan a la tarjeta de control a través de cables, cada elemento sensor o actuador posee un bloque para su funcionamiento y conexión.
- Después de cargar el programa a la tarjeta de control el robot móvil ejecuta las instrucciones, los pasos para cargar el programa se encuentran en el manual de usuario, el principal inconveniente fue ejecutar de manera simultánea el programa y la aplicación debido a un problema con el firmware de mBlock y su compatibilidad con una tarjeta de control especifica.
- Se puede concluir que la extensión desarrollada para mBlock junto con el robot, trabajan de manera intuitiva y fácil ya que ningún usuario presento mayor dificultad, esto se evidencio en las pruebas realizadas puesto que, el 50% de los usuarios, manejaron el robot y la plataforma sin ninguna complicación mientras que, el otro 50% necesitó constante monitoreo y apoyo del tutor, se indica que estas estadísticas pueden mejorar con la continua utilización del sistema robótico y la destreza desarrollada al hacerlo.
- El 60% de los usuarios mostraron total atención por el robot móvil con su extensión de mBlock, mientras que el 40% no muestran interés profundo en el tema, esto se debe a las aptitudes y actitudes afines con la tecnología presentada.
- El robot y su extensión en mBlock, ayuda al aprendizaje, fomenta la lógica espacial y la resolución de problemas evidenciado por medio de las pruebas donde el 40% de los usuarios lograron las actividades solos, mientras que el 50% completó las actividades con asesoría y el 10% de los usuarios presentaron dificultades mayores.
- Debido a las pruebas realizadas y al observar la interacción de los usuarios se concluye que, para mejor manejo de la extensión y uso del robot móvil debe estar presente un tutor que guie a los usuarios con la lógica para resolver los problemas planteados, para utilizar el robot con su extensión, trabajar en grupo, entre otras situaciones que se puedan presentar.

### **Recomendaciones**

- Se debe cargar la batería a partir de las 4 horas de uso aproximadamente, este tiempo depende de cuantos elementos se estén utilizando. Otra manera de verificar que la batería necesita ser recarga es que el robot empieza a perder potencia y realiza movimientos entorpecidos.
- Para cargar la batería no es necesario desarmar el robot móvil basta con extender los cables y conectar a la fuente.
- Para usar el laberinto es recomendable retirar los sensores seguidores de línea ubicados en la parte delantera del robot con el objetivo de evitar golpes u obstrucciones a lo largo del camino.

# **Trabajos futuros**

- Desarrollar un firmware para la comunicación de mBlock con diferentes tarjetas de control.
- Desarrollar un prototipo con su aplicación enfocado a niños de educación inicial.
- Evaluar cómo influye en el desarrollo cognitivo, emocional y social la robótica educativa en niño y adolescentes.

#### **Referencias**

- 5 Hertz Electronica. (2019). *Sensores de ultrasonicos de proximidad* . Obtenido de https://www.5hertz.com/index.php?route=tutoriales/tutorial&tutorial\_id=4
- AG electrónica S.A. . (02 de mayo de 2014). *Motor reductor 6V.* Obtenido de http://www.agspecinfo.com/pdfs/R/RB04M022.PDF
- America Learning. (Septiembre de 2018). *Estrategias de educación basadas en la robótica*. Obtenido de http://www.americalearningmedia.com/edicion-033/370 innovacion/6077-estrategias-de-educacion-basadas-en-la-robotica
- Analuiza Gualpa, M. A. (18 de marzo de 2018). *Diseño e implementación de una plataforma móvil todo terreno para sistemas de seguridad por rutas de patrullaje pre programadas automático y teleoperado, utilizando una cámara y un sensor de barido ara reconocimiento del área.* Obtenido de http://repositorio.espe.edu.ec/xmlui/bitstream/handle/21000/14181/T-ESPEL-MEC-0133.pdf?sequence=1&isAllowed=y
- Arango Aguirre, J. C., López Medina, A., Suárez Valencia, J. A., & Mesa Agudelo, N. (07 de Julio de 2007). Una herramienta lúdica de iniciación a la programación. *Linux Magazine*, 78-82. Obtenido de https://ciberinnova.edu.co:10004/archivos/conbr/Informatica/Grado\_7/Guia4/docum entos/scratch.pdf
- Arboleda Gomez, A., & Toro Uchima, D. A. (octubre de 2013). *Diseño de robot tipo oruga con brazo articulado.* Obtenido de Universidad Tecnológica de Pereira: https://core.ac.uk/download/pdf/71397865.pdf

Automatización y Robótica Industrial . (Junio de 2015). *Sistemas Sistemas de locomoción de robot móvil.* Obtenido de http://www.esi2.us.es/~vivas/ayr2iaei/LOC\_MOV.pdf

Bañó, A. A. (Junio de 2003). *Análisis y diseño del control de posición de un robot móvil con tracción diferencial.* Obtenido de http://deeea.urv.cat/public/PROPOSTES/pub/pdf/333pub.pdf

- Barrientos Sotelo, V. R., García Sánchez, J. R., & Silva Ortigoza, R. (2007). Robots Móviles: Evolución y Estado de Arte. Distrito Federal de Mexico : Polibits.
- Battle, J., Font, J. M., & Escoda, J. (s.f.). *Guiado de un robot móvil con cinemática de triciclo .* Obtenido de https://biomec.upc.edu/wp-content/uploads/2016/09/Batlle-CNIM2004-Guiado-de-un-robot-movil-con-cinematica-de-triciclo.pdf
- Berardi González, C. A. (mayo de 2001). *Desarrollo de un simulador cinematico para un robot tipo insecto .* Obtenido de https://repositorio.tec.mx/bitstream/handle/11285/572105/DocsTec\_1789.pdf?sequ ence=1&isAllowed=y
- Bermúdez, G. (Enero de 2002). *ROBOTS MÓVILES.* Obtenido de https://core.ac.uk/download/pdf/229164924.pdf
- Biblioteca del Congreso Nacional, C. (25 de Noviembre de 2019). *El uso de los robots para mejorar la calidad de la educación en Japón.* Obtenido de https://www.bcn.cl/observatorio/asiapacifico/noticias/robotica-calidad-educacionjapon-stem
- Bolaños, D. J. (15 de marzo de 2021). *Apuntes de Electrónica.* Obtenido de https://www.bolanosdj.com.ar/index2.htm
- Botero, J. (Junio de 2018). *STEM Eduación Colombia.* Obtenido de https://www.stemeducol.com/que-es-stem
- Caballero, L. (13 de Mayo de 2017). *Scratch, una década enseñando a los niños el idioma universal del futuro*. Obtenido de https://www.eldiario.es/hojaderouter/scratchmitchel-resnick-mit-rockbotic-scratch-day\_1\_3399665.html
- Canto, C. (febrero de 2017). *Sensores inductivos.* Obtenido de Autómatas Programables: http://galia.fc.uaslp.mx/~cantocar/automatas/PRESENTACIONES\_PLC\_PDF\_S/24 \_SENSORES\_INDUCTIVOS.PDF
- Canto, C. (noviembre de 2017). *Sensores Ultrasónicos.* Obtenido de https://www.acomee.com.mx/clasificaciones/SENSORES%20ULTRASONICOS.PD F
- Castillejos de Paz, F. (febrero de 2014). *Sensores de posición Angular.* Obtenido de https://repositorioinstitucional.buap.mx/handle/20.500.12371/5111
- Chiluisa Hidalgo, M. L., & Hidalgo Quezada, J. L. (03 de Septiembre de 2018). *Diseño, construcción y control de un robot prototipo bípedo zoomórfico de desplazamiento dinámico y estabilidad cuasi-estática con mando mediante radiofrecuencia.* Obtenido de http://repositorio.espe.edu.ec/xmlui/bitstream/handle/21000/15018/T-ESPE-040312.pdf?sequence=1&isAllowed=y
- Club robotica EPN. (25 de noviembre de 2011). *Concurso CER .* Obtenido de http://ciecfie.epn.edu.ec/cer/categorias.htm
- Codejig. (noviembre de 2019). *Block coding, An easy and powerful way to develop software.* Obtenido de Company: https://www.codejig.com/en/block-based-coding/

COGNEX. (s.f.). *Componentes de los sensores de visión*. Obtenido de https://www.cognex.com/es-ve/what-is/vision-sensors/components

Constituación de la República del Ecuador. (25 de Enero de 2021). *Art.334, 385.* Obtenido de https://www.defensa.gob.ec/wpcontent/uploads/downloads/2021/02/Constitucion-de-la-Republica-del-Ecuador\_act\_ene-2021.pdf

Corona Ramírez, L., Abarca Jiménez, G., & Mares Carreño, J. (2014). *Sensores y actuadores aplicaciones con arduino* (Vol. primera). Mexico: Grupo Editorial Patria. Obtenido de https://books.google.com.ec/books?hl=es&lr=&id=wMm3BgAAQBAJ&oi=fnd&pg=P P1&dq=sensores+ultras%C3%B3nicos&ots=6O2jcDb33v&sig=RdOVBLCO\_sEzO n\_zgk2HZTOrq8Y#v=onepage&q=sensores%20ultras%C3%B3nicos&f=false

- Corporación Wanatoy. (14 de Octubre de 2017). *Robótica para niños*. Obtenido de http://wanatoy.com/robotica-para-ninos/
- Datasheet MG996R. (2015). Obtenido de https://www.electronicoscaldas.com/datasheet/MG996R\_Tower-Pro.pdf
- Del Mar, A. A. (24 de Abril de 2006). *Planificación de actividades didácticas para la enseñaza y aprendizaje de la cienca y tecnología a través de la robotica pedagogica con enfoque CTS.* Obtenido de http://biblioteca2.ucab.edu.ve/anexos/biblioteca/marc/texto/AAQ6345.pdf
- Díaz, Z. (14 de febrero de 2019). *Introducción de la robotica en educacion infantil aprendiendo a programar.* Obtenido de

https://reunir.unir.net/bitstream/handle/123456789/8285/DIAZ%20PRIETO%2c%20 ZORAIDA.pdf?sequence=1&isAllowed=y

Dinulovic, D., Hermann, Fluegge, J., & Gatzen, H. (junio de 2013). *Development of a Linear Micro-Inductosyn Sensor.* Obtenido de https://ieeexplore.ieee.org/document/6840664

- Doria Serrano , M., Rivera Aguilera , A. B., Garza Camino, M. T., Carrillo Moreno, S., Guerrero Guadarrama, L., Patiño, H., & Caudillo Zambrano, L. (11 de noviembre de 2011). *Aprendizaje autonomo orientaciones para la docencia .* Obtenido de http://biblioteca.clacso.edu.ar/Mexico/dcsyp-uia/20170517031227/pdf\_671.pdf
- Ebot. (abril de 2018). *Ebot Educación en robotica y tecnologia*. Obtenido de https://ebot.es/robotica-tecnologia-educacion-infantil/

Ebotics. (junio de 2018). *Sensores infrarrojos seguidor de linea*. Obtenido de https://ebotics.com/es/producto/sensor-ir-seguidor-delinea/#:~:text=Gu%C3%ADas-

,%C2%BFC%C3%B3mo%20funciona%3F,el%20fototransistor%20act%C3%BAa% 20como%20receptor.

edacom. (15 de noviembre de 2019). *¿QUÉ ES EL PENSAMIENTO CRÍTICO Y POR QUÉ ES IMPORTANTE?* Obtenido de https://blog.edacom.mx/que-es-pensamientocritico-por-que-es-importante

Edacom. (24 de Abril de 2019). *ASÍ ES COMO LA ROBÓTICA MOTIVA LA CREATIVIDAD EN LOS JÓVENES.* Obtenido de https://blog.edacom.mx/robotica-impulsacreatividad-habilidades-siglo-21

- Education, M. (15 de Mayo de 2018). *Cómo promover el trabajo en equipo entre alumnos*. Obtenido de https://www.robotix.es/blog/trabajo-en-equipo/
- Educo\_org. (22 de Febrero de 2017). *Lego Boost*. Obtenido de https://www.educo.org/Blog/lego-boost-un-kit-para-construir-robots-con-piezas-delego
- FAIRCHILD Semiconductor. (julio de 2005). *FDS5672 .* Obtenido de https://www.pololu.com/file/0J165/FDS5672.pdf
- Fernandez, Aracil, & Armada. (Septiembre de 2015). *Control de Tracción en Robots Móviles con Ruedas .* Obtenido de http://oa.upm.es/21263/1/INVE\_MEM\_2012\_144182.pdf
- Fleite, L. (18 de noviembre de 2014). *Sensores Ultrasonicos.* Obtenido de https://es.slideshare.net/boca2212/sensores-ultrasonidos
- García Hernández, N., & Molina Hernández, C. (enero de 2019). *Desarrollo de un robot móvil terrestre semi autónomo con acceso remoto.* Obtenido de https://repositorio.unibague.edu.co/jspui/bitstream/20.500.12313/1296/1/Trabajo% 20de%20grado.pdf
- García Romero, D., & Muñoz Chalén, A. (octubre de 2014). *Diseño e implementación de un prototipo de alarma conformada por sensores infrarrojo y de vibración aplicado a la comunidad principalmente a peatones con discapacidad visual y auditiva .* Obtenido de https://dspace.ups.edu.ec/bitstream/123456789/10422/1/UPS-GT001488.pdf
- García Suarez, A. (17 de Agosto de 2015). *Control de navegación de un robot móvil.* Obtenido de https://repositorioinstitucional.buap.mx/handle/20.500.12371/8868
- Garcia, J. M. (15 de Septiembre de 2015). *Robótica Educativa.La programación como parte de un procesoeducativo.* Obtenido de https://revistas.um.es/red/article/view/240201/182941
- Gómez, J. A. (Septiembre de 2011). *Robótica móvil estudio y caracterización del robot móvil Kjunior desarrollo de aplicación de robot laberinto.* Obtenido de https://repositorio.upct.es/bitstream/handle/10317/2003/pfc4048.pdf?sequence=1
- Gonzáles, A. (31 de marzo de 2020). *RGB led*. Obtenido de https://create.arduino.cc/projecthub/IATecNo/encender-rgb-led-d20e14
- González, R., Rodríguez, F., & Guzamán, J. (3 de diciembre de 2015). *Robot Móviles con orugas Historia, modelado, localización y control .* Obtenido de https://core.ac.uk/download/pdf/82537798.pdf
- Guita. (26 de abril de 2018). *Driver de motor DC – Electrónica de potencia"*. Obtenido de https://dademuch.com/2018/04/26/driver-de-motor-dc-electronica-de-potencia/
- HandsOn Tech. (Febrero de 2018). *Datasheet Drive L298N.* Obtenido de http://www.handsontec.com/dataspecs/L298N%20Motor%20Driver.pdf
- Handson Technology. (2018). *User guide L298N Dual H-Bridge Motor Driver.* Obtenido de http://www.handsontec.com/dataspecs/L298N%20Motor%20Driver.pdf
- Herrera Garzón, A. M. (septiembre de 2009). *Ensamblaje y control de una plataforma robótica bípeda mediante un pc.* Obtenido de https://www.researchgate.net/figure/Figura-04-Robot-Terragator-con-locomociontipo-Skid-Steer-tomado-de-2\_fig2\_40220948

HourofCode. (10-20 de Octubre de 2020). *Learn today, build a brightet tomorrow*. Obtenido de https://hourofcode.com/es

Iberobotics. (mayo de 2020). *Sensor siguelíneas BFD-1000 array de 5 siguelíneas .* Obtenido de https://www.iberobotics.com/producto/sensor-siguelineas-bfd-1000 array-5-siguelineas-sensor-obstaculos-sensor-choque-robot-rastreador/

- IFM. (2019). *Sensores de visión para la detección y evaluación de objetos y escenas.* Obtenido de https://www.ifm.com/ifmweb/downcont.nsf/files/ifm-vision-sensorsindustrial-imaging-ES/\$file/ifm-vision-sensors-industrial-imaging-ES.pdf
- INFAIMON. (12 de abril de 2018). *Detector infrarrojo: funcionamiento y aplicaciones.* Obtenido de https://blog.infaimon.com/detector-infrarrojo-funcionamientoaplicaciones/

IO Center. (11 de Febrero de 2016). *Conoce las capacidades intelectuales de un ser humano.* Obtenido de https://iqcenterwordpresscom.wordpress.com/2016/02/11/conoce-las-capacidadesintelectuales-de-un-ser-humano/

Jimenez, A. (2019). *Motorreductores.* Obtenido de https://static1.squarespace.com/static/605faef0ca0aa34c79204b53/t/605fe87a22d0 3f07ff3b42b7/1616898179338/9451390873.pdf

Jimenéz, M., Navarrete, F., & Flore, X. (10 de Diciembre de 2010). *Sistema de proximidad ultrasonico.* Obtenido de https://tesis.ipn.mx/jspui/bitstream/123456789/10131/1/129.pdf

- Lapucci, T. (9 de Mayo de 2019). *La robótica educativa favorece el pensamiento creativo en los niños y niñas.* Obtenido de https://exitoeducativo.net/robotica-pensamientocreativo/
- Larriva, J., Guillermo, E., Relles, J., & Vele, O. (03 de diciembre de 2006). *Diseño y contrucción de un robot bípedo experimental .* Obtenido de https://dspace.ups.edu.ec/bitstream/123456789/8177/1/Diseno%20y%20construcci on%20de%20un%20robot%20bipedo%20experimental.pdf
- Leantec electronics. (mayo de 2017). *Controlador de Motores L298N.* Obtenido de https://leantec.es/wp-content/uploads/2019/05/LEANTEC-Documentacion-L298N-Rojo.pdf
- Llamas, L. (16 de junio de 2015). *Sensor de ultrasonidos HC-SR04.* Obtenido de https://www.luisllamas.es/medir-distancia-con-arduino-y-sensor-de-ultrasonidoshc-

sr04/#:~:text=Su%20funcionamiento%20se%20base%20en,micr%C3%B3fono%20 adecuado%20para%20esa%20frecuencia.&text=Los%20sensores%20de%20ultra sonidos%20son%20sensores%20baratos%2C

- López, V., Couso, D., & Simarro, C. (13 de Noviembre de 2018). *STEM education for and with a digital era. How and why bringing.* Obtenido de https://www.um.es/ead/red/58/lopez\_et\_al.pdf
- Lozada, G. J., & Villacrés, J. F. (Septiembre de 2020). *Desarrollo de un prototipo robótico tipo insecto con control de lazo cerrado para recorrer una pista con obstaculos .* Obtenido de https://dspace.ups.edu.ec/bitstream/123456789/19167/1/UPS%20- %20TTS107.pdf
- Lupián, L. F. (Diciembre de 2013). *Control cinematico y dinamico de robots onmidireccionales.* Obtenido de https://docplayer.es/72542540-Control-cinematicoy-dinamico-de-robots-omnidireccionales.html
- Marca, M. (09 de febrero de 2015). *Scratch en la Educación primaria* . Obtenido de http://scrastchenlaeducacionprimaria.blogspot.com/2015/02/importancia-descratch.html
- Márquez, Z. Á. (16 de Marzo de 2011). *Matriz Led.* Obtenido de https://www.slideshare.net/zullyangel/matriz-de-led-7288954
- Martinez Carranza, J. (noviembre de 2008). *Arquitectura de control de Alto nivel .* Obtenido de https://ccc.inaoep.mx/~carranza/docs/introb/s3.pdf
- Mateos Vázquez, I. (Septiembre de 2015). *Diseño e implementación de un sensor de fuerza, su electronica de acondicionamiento y adquisición de datos .* Obtenido de https://core.ac.uk/download/pdf/79176618.pdf
- Mayné, J. (2013). *Sensores Acondicionadores y Procesadores de señal .* Obtenido de http://arantxa.ii.uam.es/~gdrivera/robotica/h\_datos/Sensores\_Acond.pdf
- Mblock. (2019). *Foro en Español de Mblock*. Obtenido de https://www.makeblock.es/contacto/
- Meneu, J. J. (08 de septiembre de 2015). *Sensores de efecto Hall*. Obtenido de https://www.arrow.com/es-mx/research-and-events/articles/product-roundup-halleffect-sensors
- MIT. (s.f.). *Scratch*. Obtenido de https://scratch.mit.edu/
- Moctezuma, L. A. (16 de abril de 2016). *Locomoción Triciclo.* Obtenido de https://es.slideshare.net/luisalfredomoctezumapascual/locomocin-triciclo
- Molina Lopez, L. D., & Ran Jel, K. (25 de noviembre de 2005). *MODELO DE MARCHA SIMPLIFICADA APLICADO A UN ROBOT BIPEDO.* Obtenido de https://red.uao.edu.co/bitstream/10614/6379/1/T04381.pdf
- Montoya, S. (15 de Mayo de 2020). *Estadistica UNESCO.* Obtenido de La importancia de monitorear y mejorar el uso de las TIC en la educación posterior al confinamiento: https://sdg.uis.unesco.org/2020/05/15/the-importance-of-monitoring-and-improvingict-use-in-education-post-confinement/
- Naranjo Contreras, K., Montoya García , J., Tobón Rivera, M., & Visbal Fernández, D. (27 de marzo de 2016). *Sensores Infrarrojos.* Obtenido de https://web.archive.org/web/20160327161653/http://serverdie.alc.upv.es/asignaturas/PAEEES/2008-09/Sensor%20Infrarrojo%20- %20Grupo%20Naranja.pdf
- Ocaña, A. (1 de Marzo de 2017). *¿Qué aptitudes fomenta la robótica educativa?* Obtenido de https://blog.vicensvives.com/que-aptitudes-fomenta-la-robotica-educativa/
- Odorico, A. H. (13 de Junio de 2019). *La robótica: Una visión pedagógica para una tecnología actual .* Obtenido de https://core.ac.uk/download/pdf/296349347.pdf
- ONG Nurcia. (07 de Septiembre de 2019). *Talentos Altas Capacidades Intelectuales*. Obtenido de Talleres de Robótica Educativa: http://www.altascapacidadesmurcia.org/tallleres-robotica-educativa/
- Ortiz, J., Ríos, A., & Bustos, R. A. (05 de Octubre de 2012). *Laboratorio móvil tecno educativo: cursos de robótica de bajo costo para la alfabetización científica y tecnológica.* Obtenido de https://www.redalyc.org/pdf/2010/201024652007.pdf
- Pallás Areny , R. (2003). *Sensores y acondicionadores de señal.* (cuarta, Ed.) Barcelona: Marcombo . Obtenido de https://books.google.com.ec/books?hl=es&lr=&id=Eevyk28\_fVkC&oi=fnd&pg=PR1 1&dq=sensores+de+fuerza&ots=JYgGZ4Io8l&sig=e1g28vyg3IfrXc0S5psi\_9- FOhE#v=onepage&q=sensores%20de%20fuerza&f=false

Patiño, K. P., Moreno, I., Muñoz, L., & Serracín, J. R. (Julio de 2012). *La robótica educativa, una herramienta para la enseñanza-aprendizaje de las ciencias y las tecnologías*. Obtenido de https://www.researchgate.net/publication/255995599 La robotica educativa una herramienta\_para\_la\_ensenanza-aprendizaje\_de\_las\_ciencias\_y\_las\_tecnologias

- Perez, D. (junio de 2017). *Ingenieria de Telecomunicaciones.* Obtenido de Funcionamiento de sensores en sensores ultrasonicos: http://www.alcabot.com/alcabot/seminario2006/Trabajos/DiegoPerezDeDiego.pdf
- Peréz, J. I., Tovar, S., Ubaldo, G., Pedraza, J. C., & Vargas, J. E. (03 de Noviembre de 2011). *Robot Móvil de Tracción Diferencial con Plataforma de Control Modular para investigación y desarrollo ágil de proyectos.* Obtenido de https://www.mecatronica.net/emilio/ArtCongNac/30-2011.pdf

PJRC. (2018). *Teensy 3.6*. Obtenido de https://www.pjrc.com/store/teensy36.html

Plaza, P. M. (septiembre de 2019). *Laboratorio Dual de robotica educativa.* Obtenido de http://e-spacio.uned.es/fez/eserv/tesisuned:ED-Pg-TecInd-

- Pololu. (Febrero de 2017). *Micro Metal Gearmotors.* Obtenido de https://www.pololu.com/file/0J1487/pololu-micro-metal-gearmotors-rev-4-2.pdf
- Pololu. (2018). *QTR-8A and QTR-8RC Reflectance Sensor Array User´s Guide.* Obtenido de https://www.pololu.com/docs/pdf/0J12/QTR-8x.pdf
- Ponce, C., & Medar, P. (2008). Implementation of a low cost mobile robot for a laboratory in mechanical engineer courses. *Scielo, 4*, 35-40. Obtenido de https://scielo.conicyt.cl/scielo.php?script=sci\_arttext&pid=S0718- 50062008000400006
- Pozo Espín, D. F. (febrero de 2010). *Diseño y construcción de una plataforma didáctica para medir ángulos de inclinación usando sensores inerciales como acelerómetro y giroscopio.* Obtenido de https://bibdigital.epn.edu.ec/bitstream/15000/1794/1/CD-2772.pdf
- Razvan, B. (29 de junio de 2012). *Implementación de un sensor de fuerza par en un robot ABB IRB 1600.* Obtenido de https://earchivo.uc3m.es/bitstream/handle/10016/15331/pfc\_razvan\_bogdan\_2012.pdf?seq uence=1&isAllowed=y
- Redacción Interempresas. (12 de Septiembre de 2016). *La tecnología ayuda a los centros educativos a adaptarse al nuevo escenario*. Obtenido de https://www.interempresas.net/Tecnologia-aulas/Articulos/318937-La-tecnologiaayuda-a-los-centros-educativos-a-adaptarse-al-nuevo-escenario.html
- Reyes Cortés, F. (2011). *Robótica Control de Robots Manipuladores* (Vol. primera). (F. Rodríguez Cruz, Ed.) México: Alfaomega. Obtenido de https://books.google.com.ec/books?hl=es&lr=&id=cULVDQAAQBAJ&oi=fnd&pg=P

T5&dq=sensores+encoder+absoluto&ots=LRZKvtyVeZ&sig=jE0fYL0g8x8RuQzX\_ Afw9GX01r0#v=onepage&q=sensores%20encoder%20absoluto&f=false

- Rodriguez, M., Sandobalin , S., Pozo , D., Morales, L., Rosero , J., & Rosales, A. (Octubre de 2014). Mapeo de Laberintos y busqueda de rutas cortas mediante tres mini robots cooperativos. *Revista Escuela Politecnica Nacional, 34*. Obtenido de https://revistapolitecnica.epn.edu.ec/images/revista/volumen34/tomo2/MapeodeLa berintos.pdf
- Rojas Alvarado, D. C. (03 de Diciembre de 2015). *Diseño y contrucción de robot para categoría SSL.* Obtenido de http://repository.pedagogica.edu.co/bitstream/handle/20.500.12209/1973/TE-18808.pdf?sequence=1&isAllowed=y
- Ruiz del Solar, J., & Salazar, R. (2018). *Sensores Actuadores y Efectores.* Obtenido de Universidad de Chile Faculta de Cs. Fs. y Matemáticas: http://sistemamid.com/panel/uploads/biblioteca/1/349/1259/6572/6574/77289.pdf
- Sanchez, L. H. (marzo de 2013). Obtenido de https://www.researchgate.net/figure/Diagrama-a-bloques-del-robotmovil\_fig5\_305577122
- Sandoval, M. (junio de 2017). *Sensores.* Obtenido de Departamento de Ingeniería de sistemas y automática: http://www.isa.cie.uva.es/~maria/sensores.pdf
- Scratch. (15 de enero de 2021). *Scratch* . Obtenido de https://scratch.mit.edu/projects/editor/?tutorial=getStarted
- Scratch School. (2017). *Lenguaje de programación*. Obtenido de https://www.scratch.school/leccion/lenguaje-deprogramacion/#:~:text=La%20programaci%C3%B3n%20por%20bloques%20nos,el %20c%C3%B3digo%20para%20poder%20entenderlo.
- Scratch, & Mblock. (2018). Obtenido de https://scratchx.org/, https://mblock.makeblock.com/en-us/
- Secretaría de Educación Superior, Ciencia, Tecnología e Innovación. (30 de Octubre de 2018). *STEM Ecuador incentiva el estudio de las ciencias en la niñez*. Obtenido de https://www.educacionsuperior.gob.ec/stem-ecuador-incentiva-el-estudio-de-lasciencias-en-la-ninez/
- Serrano, M. R. (2020). *Robot Auxiliar de Guiado basado en TMS320F28335 de texas Instruments.* Obtenido de http://bibing.us.es/proyectos/abreproy/93039/fichero/TFG-3039+SERRANO+RODR%C3%8DGUEZ%2C+MANUEL.pdf
- Solaque, L. E., Molina, M. A., & Rodríguez, E. L. (14 de Enero de 2014). *SEGUIMIENTO DE TRAYECTORIAS CON UN ROBOT MÓVIL DE CONFIGURACIÓN DIFERENCIAL.* Obtenido de http://www.revistas.usb.edu.co/index.php/IngUSBmed/article/view/298/211
- Suárez Chamorro, C. O. (marzo de 2013). *Implementacipon de un sistema de información para la FIEE utilizando módulos de leds RGB.* Obtenido de https://bibdigital.epn.edu.ec/bitstream/15000/6057/1/CD-4786.pdf
- Topalli, D., & Ercil, N. (Mayo de 2018). Improving programming skills in engineering education through problem-based game projects with Scratch. *Computers and Education*, 64-74.
- Torres, A. (marzo de 2018). *¿Qué es el razonamiento abstracto y cómo entrenarlo?* Obtenido de https://psicologiaymente.com/inteligencia/razonamiento-abstracto
- Toshiba. (30 de junio de 2007). *TB6612FNG.* Obtenido de https://www.sparkfun.com/datasheets/Robotics/TB6612FNG.pdf
- Travieso Merino, C. (22 de Abril de 2012). *Scratch.* Obtenido de Academía Crisalis: http://static.esla.com/img/cargadas/2267/Documentaci%C3%B3n%20Scratch.pdf
- Travieso Merino, C. (22 de abril de 2012). *Scratch.* Obtenido de Academia Crisalis: http://static.esla.com/img/cargadas/2267/Documentaci%C3%B3n%20Scratch.pdf
- Travieso, C. M. (22 de abril de 2012). *Documentación Scratch.* Obtenido de http://static.esla.com/img/cargadas/2267/Documentaci%C3%B3n%20Scratch.pdf
- Turmero, P. (enero de 2019). *Tipo de sensores para un sistema automatizado .* Obtenido de https://www.monografias.com/trabajos107/tipos-sensores-sistemaautomatizado/tipos-sensores-sistema-automatizado4.shtml
- Universidad Catolica Santiago de Chile. (enero de 2018). *Aprendiendo con la robótica industrial entretenida.* Obtenido de http://www.udesantiagovirtual.cl/moodle2/mod/book/view.php?id=24906&chapterid  $=207$
- Universidad Nacional Experimental de Táchira. (noviembre de 2018). *Sensores.* Obtenido de http://www.unet.edu.ve/~ielectro/sensores.pdf
- Vázquez Cano, E., & Ferrer Delgado, D. (10 de julio de 2015). La creación de videojuegos con Scratch en educación secundaria. *Media Literacy & gender STUDIES, IV*(6), 63- 73. Obtenido de https://core.ac.uk/download/pdf/39157622.pdf
- Villanueva, Á. (10 de Septiembre de 2019). *Programando Escornabot con mblock*. Obtenido de http://www.mecatronicalab.es/programando-escornabot-con-mblock/
- Vivas Silva, C. J., Murillo Chiquillo, Z. L., & Cristancho Chinome, J. R. (15 de Noviembre de 2016). *Scratch Estrategia didáctica para el aprendizaje de las tablas de multiplicar en escuela nueva .* Obtenido de https://revistas.uptc.edu.co/index.php/educacion\_y\_ciencia/article/view/8897/7352
- Wang, Y. (s.f.). *Creating mblock extensions.* Obtenido de http://download.makeblock.com/mblock/mblock\_extension\_guide.pdf
- Wikipedia, la enciclopedia libre. (14 de Noviembre de 2021). *Robotica Educativa*. Obtenido de https://es.wikipedia.org/wiki/Rob%C3%B3tica\_educativa#cite\_note-7
- Williams, H. (04 de septiembre de 2020). *4 razones para enseñar a los jóvenes a programar con Scratch*. Obtenido de https://www.iste.org/es/explore/computer-science/4 reasons-teach-young-learners-code-scratch
- Zambeca. (2020). *Sensor de reflectancia QTR-8A*. Obtenido de https://www.zambeca.cl/tiendaOficial/index.php?route=product/product&product\_id =398
- Zat, D. (noviembre de 2018). *Juegos Robotica aprender jugando*. Obtenido de https://juegosrobotica.es/